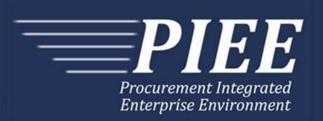

# FTP Guide - Appendix E Receiving Report & Energy Receiving Report

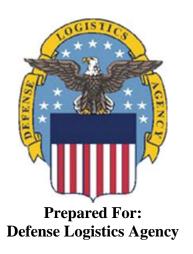

Effective as of version 6.11.0. This guide remains valid until modified.

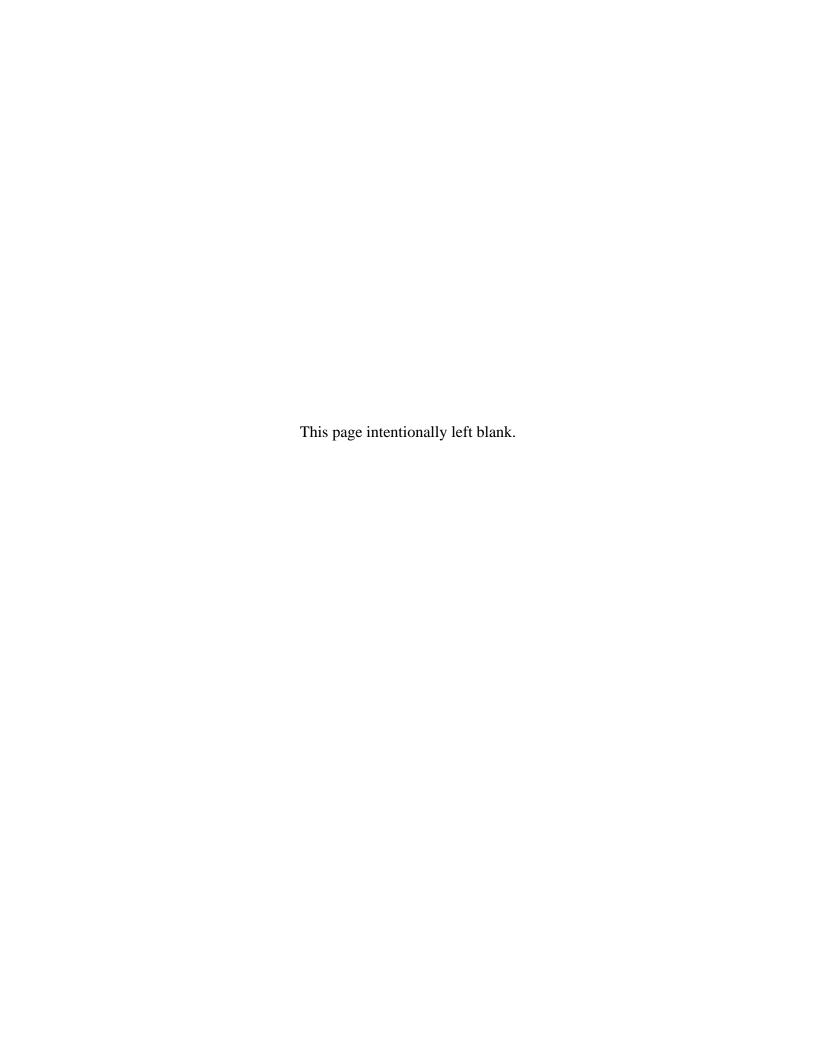

# **History Page**

| Version | Date     | Change Description                                                                                                    |  |  |
|---------|----------|----------------------------------------------------------------------------------------------------|--|--|
| 5.4.0-1 | 08/28/12 | CAMCG166 Removed all History prior to 5.4                                                                                                |  |  |
| 5.4.0-2 | 10/04/12 | ECP_0725 - FTP/EDI Guide Changes                                                                                                    |  |  |
|         |          | Line D: Field 2 added for 'Draft'                                                                                                    |  |  |
| 5.4.0-3 | 11/19/12 | WIT Issue 2495 v5.4 SIT                                                                                                    |  |  |
|         |          | Line D: Updated samples for 'Draft' to D*VR^Y^ (Void & Replace with Draft) and D*^Y^ (Draft)                                             |  |  |
| 5.4.0-4 | 12/4/12  | CAMCG182                                                                                                    |  |  |
|         |          | Updated attachment size from 2MB to 5MB under Lines 15B and 26, last bullet                                                              |  |  |
| 5.4.0-5 | 12/7/12  | WIT Issue 2501 v5.4 SIT                                                                                                    |  |  |
|         |          | Line D: Added additional "Draft" information to notes section                                                                            |  |  |
| 5.4.0-6 | 12/11/12 | WIT Issue 2467 v5.4 SIT                                                                                                    |  |  |
|         |          | Line 1 Field 2: Updated Grant to Grant/Cooperative Agreement and added Non-Procurement Instruments to Description and Notes columns.     |  |  |
|         |          | Line 1B Field 1: Updated Grant to Grant/Cooperative Agreement and added L Non-Procurement Instruments to the list                        |  |  |
|         |          | Lines 28 and 29 notes updated to 'one or more instances'                                                                                 |  |  |
| 5.4.0-7 | 1/10/13  | WIT Issue 2501 v5.4 SIT                                                                                                    |  |  |
|         |          | Line D: Updated first line of additional "Draft" information under "Notes" from EDI to FTP:                                              |  |  |
|         |          | When FTP submissions are identified as a "Draft", the system will process them inbound using the following minimal data set requirements |  |  |
| 5.4.1-1 | 2/19/13  | CAMCG196 Updated to Version 5.4.1, July 2013                                                                                             |  |  |
| 5.4.1-2 | 02/25/13 | ECP_0727 - FTP/EDI Guides                                                                                                    |  |  |
|         |          | Line 15 Field 1: Added MOCAS edit – 4N, 4N2A, 1A3AN, "NONE" or "NONE"NN                                                                  |  |  |
| 5.5.0-1 | 06/06/13 | CAMCG211 Updated to Version 5.5.0, January 2014                                                                                          |  |  |
| 5.5.0-2 | 06/17/13 | ECP_0742 FTP/EDI Guides                                                                                                    |  |  |
|         |          | Line 15 Field 1: Updated One Pay to 4N or 4N2A                                                                                           |  |  |
| 5.5.0-3 | 07/11/13 | WIT Issue 2771 v5.4 OAT 1                                                                                                    |  |  |
|         |          | Updated CCR reference to SAM under General Instructions/Notes section/4 <sup>th</sup> bullet                                             |  |  |
| 5.6.0-1 | 01/07/14 | WAWF-215 Updated to Version 5.6.0, August 2014                                                                                           |  |  |
| 5.6.0-2 | 01/14/14 | WAWF-210 WIT Issue 3530 v5.5 OAT 2                                                                                                    |  |  |
|         |          | Added "iRAPT only accepts X12 Unit of Measure Codes." to Notes section within General Instructions and to Line Number 18 Field 1.        |  |  |

| 5.6.0-3  | 01/21/14 | WAWF-236 WIT Issue 3626 v5.5 OAT 2                                                                                                    |  |  |  |
|----------|----------|----------------------------------------------------------------------------------------------------|--|--|--|
|          |          | Line 4D: Updated list of Secondary Transportation Tracking Number Types under Field 2 and separate list after the line to 08, AW, BN, CN, CY, FI, IZ, K2, K3, WY, XC, XY, or ZH. |  |  |  |
| 5.6.0-4  | 02/13/14 | WAWF-62 ECP_0714 - FTP/EDI Guide Changes                                                                                                    |  |  |  |
|          |          | Added Line 2C for FMS Case Identifier with sample                                                                                                    |  |  |  |
|          |          | Line 15E: Added notes for Special Package Markings/Special Handling Requirements to Field1, added Field 2 and sample.                                                            |  |  |  |
|          |          | Added Line 19F for Project Code                                                                                                    |  |  |  |
|          |          | Added Line 4E for Transportation Account Code                                                                                                    |  |  |  |
|          |          | Line 21: Added Field 2 for Cube                                                                                                    |  |  |  |
|          |          | Line 16: Added sample and "ZR" to list of codes for MASL Number                                                                                                    |  |  |  |
| 5.6.0-5  | 02/18/14 | WAWF-298 ECP0764 - FTP/EDI Guide Updates                                                                                                    |  |  |  |
|          |          | All Stock Part Number references updated to Product/Service ID and Stock Part Number Type references to Product/Service ID Qualifier.                                            |  |  |  |
|          |          | Line 16:                                                                                                    |  |  |  |
|          |          | Updated with Product/Service Information, updated Product/Service ID max length to 48 for Field 1 and added Sample.                                                              |  |  |  |
|          |          | Updated first note at the top to: There may be up to 15 instances of the Product/Service Information line per Line Item Loop.                                                    |  |  |  |
|          |          | Updated Field 1 notes to: If "FS" is used in Field 2, then Product/Service ID must be a minimum of 13 and a maximum of 13 alphanumeric characters.                               |  |  |  |
| 5.6.0-6  | 03/04/14 | WAWF-323 ECP0761 - FTP/EDI Guide Updates                                                                                                    |  |  |  |
|          |          | Added Line 16P for Mark Value for UII information.                                                                                                    |  |  |  |
|          |          | Line 15 Field 1: Added "The letters "I" and "O" may not be used within the Line Item Number."                                                                                    |  |  |  |
| 5.6.0-7  | 03/27/14 | WIT Issue 3842 v5.6 SIT ECP 714 5.6Bld1Fix1_EDI/FTP guides FMS with Milstrips                                                                                                    |  |  |  |
|          |          | Line 16C: Added Note after table for an FMS Receiving Report to require either one MILSTRIP Document No. or one PR Number per line item.                                         |  |  |  |
| 5.6.0-8  | 04/01/14 | WAWF-62 ECP_0714 - FTP/EDI Guide Changes                                                                                                    |  |  |  |
|          |          | Line2C: Removed "or XXX-X-XXXX" from Notes column.                                                                                                    |  |  |  |
| 5.6.0-9  | 04/02/14 | WAWF-708 WIT Issue 3874 v5.6 SIT Regression Guide                                                                                                    |  |  |  |
|          |          | Line4C: Updated Sample for Bill of Lading and Bill of Lading Type to include "1" in Field 1.                                                                                     |  |  |  |
| 5.6.0-10 | 04/24/14 | IUID-158 ECP0761 FTP Guide need to be updated to use 16Q instead of 16P for embedded mark data                                                                                   |  |  |  |
|          |          | Line 16Q: Added this new line for Embedded Mark Data                                                                                                    |  |  |  |
| 5.6.0-11 | 04/24/14 | WAWF-861 WIT Issue 3951 v5.6 SIT ECP 764 5.6b1f2: Guide issues for Product/Service ID                                                                                            |  |  |  |
|          |          | Line 16: Field 2 – Removed MOCAS edit for Product/Service ID Qualifiers                                                                                                    |  |  |  |

| 5.6.0-12 | 05/18/14 | IUID-201 WIT Issue 3998 Guides FTP/EDI Guides Need updated NOTE instructions for use of Line 16P Mark Record.                                                                                                    |
|----------|----------|----------------------------------------------------------------------------------------------------|
|          |          | Line 16P – Added the following note:                                                                                                    |
|          |          | There may be one or more instances of the Mark Value added per UII per Line Item Loop. If the Mark Value is not submitted, a default of 2D Compliant Mark will be added for the UII.                                                                                                    |
|          |          | Line 16Q – Added the following note:                                                                                                    |
|          |          | There may be one or more instances of the Mark Value added per Non-GFP Embedded UII per Line Item Loop. If the Mark Value is not submitted, a default of 2D Compliant Mark will be added for the Non-GFP Embedded UII. Mark Value may not be submitted and will not default for GFP Embedded UIIs. |
| 5.6.0-13 | 05/20/14 | WAWF-1033 WIT Issue 4066 ECP 714 iRAPT Notes in Appendix N and Q for Unit Price                                                                                                    |
|          |          | Line 19 Field 1 added: When creating an FMS Receiving Report, the entry of the Unit Price is mandatory and must be greater than zero.                                                                                                    |
| 5.6.0-14 | 05/20/14 | WAWF-1007 Updated Delivery Order Nos. to 0015 on header                                                                                                    |
| 5.6.0-15 | 06/02/14 | WAWF-861 WIT Issue 3951 v5.6 SIT ECP 764 5.6b1f2: Guide issues for Product/Service ID                                                                                                    |
|          |          | Removed all MASL Number references                                                                                                    |
| 5.6.0-16 | 06/25/14 | IUID-201 WIT Issue 3998 Guides FTP/EDI Guides Need updated NOTE instructions for use of Line 16P Mark Record                                                                                                    |
|          |          | Removed the following Notes from the top of each Line:                                                                                                    |
|          |          | 16P: There must be one instance of the Mark Value for UII per Line Item Loop.                                                                                                    |
|          |          | 16Q: There must be one instance of the Embedded Mark Value for UII per Line Item Loop.                                                                                                    |
| 5.6.0-17 | 07/08/14 | WAWF-1277 WIT Issue 4293 ECP 714 5.6bld3_iRAPT Guides need updating for FMS Case Identifier                                                                                                    |
|          |          | 2C: Added "Please refer to the FMS Country Code Table maintained under the "Lookup" tab within iRAPT." under Notes column.                                                                                                    |
| 5.6.0-18 | 07/08/14 | WAWF-1283 Updated to Version 5.6.0, October 2014                                                                                                    |
| 5.6.0-19 | 07/11/14 | IUID-475                                                                                                    |
|          |          | 16P and 16Q, Field 3: Removed "DEFINED" from list of Mark Medium Values and removed Samples showing DEFINED                                                                                                    |
| 5.6.0-20 | 07/15/14 | WAWF-1301                                                                                                    |
|          |          | Line 19 Field 1: Added 'where NSP indicator is set to "N" ' to existing NSP note.                                                                                                    |
| 5.6.0-21 | 07/15/14 | IUID-503                                                                                                    |
|          |          | Line 16, Field 1: Updated to 'If FS is used in Field 2, then Product/Service ID must be 13 numeric characters.'                                                                                                    |

| 5.6.0-22 | 08/19/14 | WAWF-1449                                                                                                    |  |  |
|----------|----------|----------------------------------------------------------------------------------------------------|--|--|
|          |          | Line 1 Field1: Added "Positions 10 through 13 may not be "0000"." to Contract Number edits for DoD FAR Contract.                                                                                               |  |  |
|          |          | Line 1 Field 2: Added "Letters "I" and "O" are not allowed. The characters "A" and "P" are prohibited in the first position. "0000" is not an acceptable value." to Delivery Order edits for DoD FAR Contract. |  |  |
| 5.7.0-1  | 10/22/14 | WAWF-1760 Updated to Version 5.7.0, April 2015                                                                                                    |  |  |
| 5.7.0-2  | 10/28/14 | WAWF-1736 Added Line 15H for UID Exemption Indicator                                                                                                    |  |  |
| 5.7.0-3  | 11/04/14 | WAWF-1556 ECP0731 - FTP/EDI Guide Updates                                                                                                    |  |  |
|          |          | Added Line 2D.                                                                                                    |  |  |
| 5.7.0-4  | 02/24/15 | WAWF-1908 ECP0794 guide updates                                                                                                    |  |  |
|          |          | Line 1 Field 1: Updated description of DoD Contract (FAR), added Uniform PIID (FAR 4.16)                                                                                                    |  |  |
|          |          | Line 1 Field 2: Updated description of DoD Contract (FAR), added Uniform PIID (FAR 4.16)                                                                                                    |  |  |
|          |          | Added Line 1 Field 1 and Line 1 Field 2 Contract Number and Delivery Order Edits                                                                                                    |  |  |
|          |          | Line 1B Field 1: Added S Uniform PIID (FAR 4.16)                                                                                                    |  |  |
| 5.7.0-5  | 05/06/15 | iRAPT-53                                                                                                    |  |  |
|          |          | Line Number 16-                                                                                                    |  |  |
|          |          | Field 2: Added SW to list of product/service ID qualifier codes for EBS                                                                                                    |  |  |
|          |          | iRAPT-237 WIT 5131                                                                                                    |  |  |
|          |          | Line Number 15H-                                                                                                    |  |  |
|          |          | Field 1: Added "Document-level comments are mandatory when Line 15H, Field 1 = 'Y.'"                                                                                                    |  |  |
| 5.8.0-1  | 06/24/15 | iRAPT-168 ECP0809 FTP/EDI guide updates                                                                                                    |  |  |
|          |          | Line 16D notes: Added "UID data will be ignored when submitting an Energy Receiving Report or Energy Combo."                                                                                                   |  |  |
|          |          | Line 16M notes: Added "UID data will be ignored when submitting an Energy Receiving Report or Energy Combo."                                                                                                   |  |  |
|          |          | Line 16O notes: Added "UID data will be ignored when submitting an Energy Receiving Report or Energy Combo."                                                                                                   |  |  |
|          |          | Line 30 notes: Added "UID data will be ignored when submitting an Energy Receiving Report or Energy Combo."                                                                                                    |  |  |

| S.8.0-2   06/25/15   IRAPT-331   Line Number 26- Notes: Added information for file size limit for attachments on DLA documents. IRAPT-330   IRAPT-330   Updated version and deployment date on header and title page.                                                                                                    |          |          |                                                                                                    |  |  |  |  |
|----------------------------------------------------------------------------------------------------|----------|----------|----------------------------------------------------------------------------------------------------|--|--|--|--|
| Notes: Added information for file size limit for attachments on DLA documents. iRAPT-330 Updated version and deployment date on header and title page.  5.8.0-3  07/07/15  WAWF-2427 ECP0794 Line 1- Updated fiscal year in Line 1 Field 1 and Line 1 Field 2 Contract Number and Delivery Order Edits.  5.8.0-4  08/26/15  DR 1274 Line 2- Field 4: Removed "iRAPT will default to 'N' if left blank. However, if the document is MOCAS, DCMA, EBS, or a DSS Ship To DoDAC and the 8th character of the Shipment Number is '2' and Final Shipment is blank or 'N', Final Shipment will be modified to 'Y'." and "If the Final Shipment Indicator is not set to a 'Y' then iRAPT will set the Final Shipment Indicator to a 'Y' and provide a modification message back to the user." Added samples for Final Shipment Indicator. Line 6- Field 3: Removed "If an Invoice Number is submitted in Field 1 and no value is submitted in this Field, then iRAPT defaults the value to 'N'." Added samples for Final Invoice Indicator.  5.9.0-1  12/28/15  WAWF-2762 Updated version to 5.9.0, updated deployment date to June 2016.  5.9.1-1  08/17/16  WAWF-3303 Updated contract number to SP4701-16-D-2001. Updated version to 5.9.1 and deployment date to October 2016.  5.10.0-1  09/27/16  IRAPT-1468 Line 21A- Note: Added "CoC is allowed only if the contract contains the CoC clause."  5.10.0-2  I1/21/16  IRAPT-1721 Line 1- Line 1- Line 1 Field 1 and Line 1 Field 2 Contract Number and Delivery Order Edits: Increased fiscal year requirements by 1 for all edits of contract type DoD | 5.8.0-2  | 06/25/15 | iRAPT-331                                                                                                    |  |  |  |  |
| documents. iRAPT-330 Updated version and deployment date on header and title page.  5.8.0-3 07/07/15 WAWF-2427 ECP0794 Line 1- Updated fiscal year in Line 1 Field 1 and Line 1 Field 2 Contract Number and Delivery Order Edits.  5.8.0-4 08/26/15 DR 1274 Line 2- Field 4: Removed "iRAPT will default to 'N' if left blank. However, if the document is MOCAS, DCMA, EBS, or a DSS Ship To DoDAAC and the 8th character of the Shipment Number is 2" and Final Shipment is blank or 'N', Final Shipment will be modified to 'Y'." and "if the Final Shipment Indicator is not set to a 'Y' then iRAPT will set the Final Shipment Indicator to a 'Y' and provide a modification message back to the user." Added samples for Final Shipment Indicator. Line 6- Field 3: Removed "If an Invoice Number is submitted in Field 1 and no value is submitted in this Field, then iRAPT defaults the value to 'N'." Added samples for Final Invoice Indicator.  5.9.0-1 12/28/15 WAWF-2762 Updated version to 5.9.0, updated deployment date to June 2016.  5.9.1-1 08/17/16 WAWF-3303 Updated contract number to SP4701-16-D-2001. Updated version to 5.9.1 and deployment date to October 2016.  5.10.0-1 09/27/16 IRAPT-1468 Line 21A- Note: Added "CoC is allowed only if the contract contains the CoC clause."  5.10.0-2 11/21/16 IRAPT-1721 Line 1 Field 1 and Line 1 Field 2 Contract Number and Delivery Order Edits: Increased fiscal year requirements by 1 for all edits of contract type DoD                                                                                                 |          |          | Line Number 26-                                                                                                    |  |  |  |  |
| Updated version and deployment date on header and title page.  5.8.0-3 07/07/15 WAWF-2427 ECP0794 Line 1- Updated fiscal year in Line 1 Field 1 and Line 1 Field 2 Contract Number and Delivery Order Edits.  5.8.0-4 08/26/15 DR 1274 Line 2- Field 4: Removed "iRAPT will default to 'N' if left blank. However, if the document is MOCAS, DCMA, EBS, or a DSS Ship To DoDAAC and the 8th character of the Shipment Number is 'Z' and Final Shipment is blank or 'N', Final Shipment will be modified to 'Y'." and "iff the Final Shipment Indicator is not set to a 'Y' then iRAPT will set the Final Shipment Indicator to a 'Y' and provide a modification message back to the user." Added samples for Final Shipment Indicator. Line 6- Field 3: Removed "If an Invoice Number is submitted in Field 1 and no value is submitted in this Field, then iRAPT defaults the value to 'N'." Added samples for Final Invoice Indicator.  5.9.0-1 12/28/15 WAWF-2762 Updated version to 5.9.0, updated deployment date to June 2016.  5.9.1-1 08/17/16 WAWF-3303 Updated contract number to SP4701-16-D-2001. Updated version to 5.9.1 and deployment date to October 2016.  5.10.0-1 09/27/16 IRAPT-1468 Line 21A- Note: Added "CoC is allowed only if the contract contains the CoC clause."  5.10.0-2 11/21/16 IRAPT-1721 Line 1 Field 1 and Line 1 Field 2 Contract Number and Delivery Order Edits: Increased fiscal year requirements by 1 for all edits of contract type DoD                                                                                                    |          |          |                                                                                                    |  |  |  |  |
| 5.8.0-3 07/07/15 WAWF-2427 ECP0794 Line 1- Updated fiscal year in Line 1 Field 1 and Line 1 Field 2 Contract Number and Delivery Order Edits.  5.8.0-4 08/26/15 DR 1274 Line 2- Field 4: Removed "iRAPT will default to 'N' if left blank. However, if the document is MOCAS, DCMA, EBS, or a DSS Ship To DoDAAC and the 8th character of the Shipment Number is 'Z' and Final Shipment is blank or 'N', Final Shipment will be modified to 'Y'." and "If the Final Shipment Indicator is not set to a 'Y' then iRAPT will set the Final Shipment Indicator to a 'Y' and provide a modification message back to the user."  Added samples for Final Shipment Indicator. Line 6- Field 3: Removed "If an Invoice Number is submitted in Field 1 and no value is submitted in this Field, then iRAPT defaults the value to 'N'."  Added samples for Final Invoice Indicator.  5.9.0-1 12/28/15 WAWF-2762 Updated version to 5.9.0, updated deployment date to June 2016.  5.9.1-1 08/17/16 WAWF-3303 Updated contract number to SP4701-16-D-2001. Updated version to 5.9.1 and deployment date to October 2016.  5.10.0-1 1RAPT-1468 Line 21A- Note: Added "CoC is allowed only if the contract contains the CoC clause."  5.10.0-2 11/21/16 IRAPT-1721 Line 1 Field 1 and Line 1 Field 2 Contract Number and Delivery Order Edits: Increased fiscal year requirements by 1 for all edits of contract type DoD                                                                                                    |          |          | iRAPT-330                                                                                                    |  |  |  |  |
| Line 1- Updated fiscal year in Line 1 Field 1 and Line 1 Field 2 Contract Number and Delivery Order Edits.  5.8.0-4  08/26/15  DR 1274  Line 2- Field 4: Removed "iRAPT will default to 'N' if left blank. However, if the document is MOCAS, DCMA, EBS, or a DSS Ship To DoDAAC and the 8th character of the Shipment Number is 'Z' and Final Shipment is blank or 'N', Final Shipment will be modified to 'Y'." and "If the Final Shipment Indicator is not set to a 'Y' then iRAPT will set the Final Shipment Indicator to a 'Y' and provide a modification message back to the user."  Added samples for Final Shipment Indicator.  Line 6- Field 3: Removed "If an Invoice Number is submitted in Field 1 and no value is submitted in this Field, then iRAPT defaults the value to 'N'."  Added samples for Final Invoice Indicator.  5.9.0-1  12/28/15  WAWF-2762 Updated version to 5.9.0, updated deployment date to June 2016.  5.9.1-1  08/17/16  WAWF-3303 Updated contract number to SP4701-16-D-2001. Updated version to 5.9.1 and deployment date to October 2016.  1.00-1  1.09/27/16  IRAPT-1468  Line 21A- Note: Added "CoC is allowed only if the contract contains the CoC clause."  IRAPT-1721  Line 1- Line 1 Field 1 and Line 1 Field 2 Contract Number and Delivery Order Edits: Increased fiscal year requirements by 1 for all edits of contract type DoD                                                                                                    |          |          | Updated version and deployment date on header and title page.                                                                                                    |  |  |  |  |
| Updated fiscal year in Line 1 Field 1 and Line 1 Field 2 Contract Number and Delivery Order Edits.  5.8.0-4  08/26/15  DR 1274  Line 2- Field 4: Removed "iRAPT will default to 'N' if left blank. However, if the document is MOCAS, DCMA, EBS, or a DSS Ship To DoDAAC and the 8th character of the Shipment Number is '2' and Final Shipment is blank or 'N', Final Shipment will be modified to 'Y'." and 'If the Final Shipment Indicator is not set to a 'Y' then iRAPT will set the Final Shipment Indicator to a 'Y' and provide a modification message back to the user."  Added samples for Final Shipment Indicator.  Line 6- Field 3: Removed "If an Invoice Number is submitted in Field 1 and no value is submitted in this Field, then iRAPT defaults the value to 'N'."  Added samples for Final Invoice Indicator.  5.9.0-1  12/28/15  WAWF-2762 Updated version to 5.9.0, updated deployment date to June 2016.  WAWF-3303  Updated contract number to SP4701-16-D-2001. Updated version to 5.9.1 and deployment date to October 2016.  5.10.0-1  09/27/16  IRAPT-1468  Line 21A- Note: Added "CoC is allowed only if the contract contains the CoC clause."  5.10.0-2  11/21/16  IRAPT-1721  Line 1- Line 1 Field 1 and Line 1 Field 2 Contract Number and Delivery Order Edits: Increased fiscal year requirements by 1 for all edits of contract type DoD                                                                                                    | 5.8.0-3  | 07/07/15 | WAWF-2427 ECP0794                                                                                                    |  |  |  |  |
| Delivery Order Edits.  5.8.0-4  08/26/15  DR 1274  Line 2- Field 4: Removed "iRAPT will default to 'N' if left blank. However, if the document is MOCAS, DCMA, EBS, or a DSS hipmen to DoDAAC and the 8th character of the Shipment Number is '2' and Final Shipment is blank or 'N', Final Shipment will be modified to 'Y'." and "If the Final Shipment Indicator is not set to a 'Y' then iRAPT will set the Final Shipment Indicator to a 'Y' and provide a modification message back to the user."  Added samples for Final Shipment Indicator.  Line 6- Field 3: Removed "If an Invoice Number is submitted in Field 1 and no value is submitted in this Field, then iRAPT defaults the value to 'N'."  Added samples for Final Invoice Indicator.  5.9.0-1  12/28/15  WAWF-2762  Updated version to 5.9.0, updated deployment date to June 2016.  5.9.1-1  08/17/16  WAWF-3303  Updated contract number to SP4701-16-D-2001. Updated version to 5.9.1 and deployment date to October 2016.  5.10.0-1  09/27/16  IRAPT-1468  Line 21A- Note: Added "CoC is allowed only if the contract contains the CoC clause."  5.10.0-2  11/21/16  IRAPT-1721  Line 1- Line 1 Field 1 and Line 1 Field 2 Contract Number and Delivery Order Edits: Increased fiscal year requirements by 1 for all edits of contract type DoD                                                                                                    |          |          | Line 1-                                                                                                    |  |  |  |  |
| Line 2- Field 4: Removed "iRAPT will default to 'N' if left blank. However, if the document is MOCAS, DCMA, EBS, or a DSS Ship To DoDAAC and the 8th character of the Shipment Number is 'Z' and Final Shipment is blank or 'N', Final Shipment will be modified to 'Y'. and "If the Final Shipment Indicator is not set to a 'Y' then iRAPT will set the Final Shipment Indicator is not set to a 'Y' then iRAPT will set the Final Shipment Indicator to a 'Y' and provide a modification message back to the user."  Added samples for Final Shipment Indicator.  Line 6- Field 3: Removed "If an Invoice Number is submitted in Field 1 and no value is submitted in this Field, then iRAPT defaults the value to 'N'."  Added samples for Final Invoice Indicator.  5.9.0-1  12/28/15  WAWF-2762  Updated version to 5.9.0, updated deployment date to June 2016.  WAWF-3303  Updated contract number to SP4701-16-D-2001. Updated version to 5.9.1 and deployment date to October 2016.  IRAPT-1468  Line 21A- Note: Added "CoC is allowed only if the contract contains the CoC clause."  IRAPT-1721  Line 1- Line 1 Field 1 and Line 1 Field 2 Contract Number and Delivery Order Edits: Increased fiscal year requirements by 1 for all edits of contract type DoD                                                                                                    |          |          |                                                                                                    |  |  |  |  |
| Field 4: Removed "iRAPT will default to 'N' if left blank. However, if the document is MOCAS, DCMA, EBS, or a DSS Ship To DoDAAC and the 8th character of the Shipment Number is 'Z' and Final Shipment is blank or 'N', Final Shipment will be modified to 'Y'." and 'final Shipment Indicator is not set to a 'Y' then iRAPT will set the Final Shipment Indicator to a 'Y' and provide a modification message back to the user."  Added samples for Final Shipment Indicator.  Line 6- Field 3: Removed "If an Invoice Number is submitted in Field 1 and no value is submitted in this Field, then iRAPT defaults the value to 'N'."  Added samples for Final Invoice Indicator.  5.9.0-1  12/28/15  WAWF-2762  Updated version to 5.9.0, updated deployment date to June 2016.  5.9.1-1  08/17/16  WAWF-3303  Updated contract number to SP4701-16-D-2001. Updated version to 5.9.1 and deployment date to October 2016.  5.10.0-1  09/27/16  IRAPT-1468  Line 21A-  Note: Added "CoC is allowed only if the contract contains the CoC clause."  5.10.0-2  11/21/16  IRAPT-1721  Line 1-  Line 1 Field 1 and Line 1 Field 2 Contract Number and Delivery Order Edits: Increased fiscal year requirements by 1 for all edits of contract type DoD                                                                                                    | 5.8.0-4  | 08/26/15 | DR 1274                                                                                                    |  |  |  |  |
| document is MOCAS, DCMA, EBS, or a DSS Ship To DoDAAC and the 8th character of the Shipment Number is 'Z' and Final Shipment is blank or 'N', Final Shipment will be modified to 'Y'." and "If the Final Shipment Indicator is not set to a 'Y' then iRAPT will set the Final Shipment Indicator to a 'Y' and provide a modification message back to the user."  Added samples for Final Shipment Indicator.  Line 6- Field 3: Removed "If an Invoice Number is submitted in Field 1 and no value is submitted in this Field, then iRAPT defaults the value to 'N'."  Added samples for Final Invoice Indicator.  5.9.0-1  12/28/15  WAWF-2762  Updated version to 5.9.0, updated deployment date to June 2016.  WAWF-3303  Updated contract number to SP4701-16-D-2001. Updated version to 5.9.1 and deployment date to October 2016.  15.10.0-1  09/27/16  IRAPT-1468  Line 21A- Note: Added "CoC is allowed only if the contract contains the CoC clause."  11/21/16  IRAPT-1721  Line 1- Line 1 Field 1 and Line 1 Field 2 Contract Number and Delivery Order Edits: Increased fiscal year requirements by 1 for all edits of contract type DoD                                                                                                    |          |          | Line 2-                                                                                                    |  |  |  |  |
| Line 6- Field 3: Removed "If an Invoice Number is submitted in Field 1 and no value is submitted in this Field, then iRAPT defaults the value to 'N'." Added samples for Final Invoice Indicator.  5.9.0-1 12/28/15 WAWF-2762 Updated version to 5.9.0, updated deployment date to June 2016.  5.9.1-1 08/17/16 WAWF-3303 Updated contract number to SP4701-16-D-2001. Updated version to 5.9.1 and deployment date to October 2016.  5.10.0-1 09/27/16 IRAPT-1468 Line 21A- Note: Added "CoC is allowed only if the contract contains the CoC clause."  5.10.0-2 11/21/16 IRAPT-1721 Line 1- Line 1 Field 1 and Line 1 Field 2 Contract Number and Delivery Order Edits: Increased fiscal year requirements by 1 for all edits of contract type DoD                                                                                                    |          |          | document is MOCAS, DCMA, EBS, or a DSS Ship To DoDAAC and the 8th character of the Shipment Number is 'Z' and Final Shipment is blank or 'N', Final Shipment will be modified to 'Y'." and "If the Final Shipment Indicator is not set to a 'Y' then iRAPT will set the Final Shipment Indicator to a 'Y' and |  |  |  |  |
| Field 3: Removed "If an Invoice Number is submitted in Field 1 and no value is submitted in this Field, then iRAPT defaults the value to 'N'."  Added samples for Final Invoice Indicator.  5.9.0-1  12/28/15  WAWF-2762  Updated version to 5.9.0, updated deployment date to June 2016.  WAWF-3303  Updated contract number to SP4701-16-D-2001. Updated version to 5.9.1 and deployment date to October 2016.  5.10.0-1  09/27/16  IRAPT-1468  Line 21A-  Note: Added "CoC is allowed only if the contract contains the CoC clause."  5.10.0-2  11/21/16  IRAPT-1721  Line 1-  Line 1 Field 1 and Line 1 Field 2 Contract Number and Delivery Order Edits: Increased fiscal year requirements by 1 for all edits of contract type DoD                                                                                                    |          |          | ·                                                                                                    |  |  |  |  |
| is submitted in this Field, then iRAPT defaults the value to 'N'."  Added samples for Final Invoice Indicator.  5.9.0-1  12/28/15  WAWF-2762  Updated version to 5.9.0, updated deployment date to June 2016.  5.9.1-1  08/17/16  WAWF-3303  Updated contract number to SP4701-16-D-2001. Updated version to 5.9.1 and deployment date to October 2016.  5.10.0-1  09/27/16  IRAPT-1468  Line 21A-  Note: Added "CoC is allowed only if the contract contains the CoC clause."  5.10.0-2  11/21/16  IRAPT-1721  Line 1-  Line 1 Field 1 and Line 1 Field 2 Contract Number and Delivery Order Edits: Increased fiscal year requirements by 1 for all edits of contract type DoD                                                                                                    |          |          | Line 6-                                                                                                    |  |  |  |  |
| 5.9.0-1  12/28/15  WAWF-2762  Updated version to 5.9.0, updated deployment date to June 2016.  5.9.1-1  08/17/16  WAWF-3303  Updated contract number to SP4701-16-D-2001. Updated version to 5.9.1 and deployment date to October 2016.  5.10.0-1  09/27/16  IRAPT-1468  Line 21A-  Note: Added "CoC is allowed only if the contract contains the CoC clause."  5.10.0-2  11/21/16  IRAPT-1721  Line 1-  Line 1 Field 1 and Line 1 Field 2 Contract Number and Delivery Order Edits: Increased fiscal year requirements by 1 for all edits of contract type DoD                                                                                                    |          |          |                                                                                                    |  |  |  |  |
| Updated version to 5.9.0, updated deployment date to June 2016.  5.9.1-1 08/17/16 WAWF-3303 Updated contract number to SP4701-16-D-2001. Updated version to 5.9.1 and deployment date to October 2016.  5.10.0-1 09/27/16 IRAPT-1468 Line 21A- Note: Added "CoC is allowed only if the contract contains the CoC clause."  5.10.0-2 11/21/16 IRAPT-1721 Line 1- Line 1 Field 1 and Line 1 Field 2 Contract Number and Delivery Order Edits: Increased fiscal year requirements by 1 for all edits of contract type DoD                                                                                                    |          |          | Added samples for Final Invoice Indicator.                                                                                                    |  |  |  |  |
| 5.9.1-1 08/17/16 WAWF-3303 Updated contract number to SP4701-16-D-2001. Updated version to 5.9.1 and deployment date to October 2016.  5.10.0-1 09/27/16 IRAPT-1468 Line 21A- Note: Added "CoC is allowed only if the contract contains the CoC clause."  5.10.0-2 11/21/16 IRAPT-1721 Line 1- Line 1 Field 1 and Line 1 Field 2 Contract Number and Delivery Order Edits: Increased fiscal year requirements by 1 for all edits of contract type DoD                                                                                                    | 5.9.0-1  | 12/28/15 | WAWF-2762                                                                                                    |  |  |  |  |
| Updated contract number to SP4701-16-D-2001. Updated version to 5.9.1 and deployment date to October 2016.  5.10.0-1 09/27/16 IRAPT-1468 Line 21A- Note: Added "CoC is allowed only if the contract contains the CoC clause."  5.10.0-2 11/21/16 IRAPT-1721 Line 1- Line 1 Field 1 and Line 1 Field 2 Contract Number and Delivery Order Edits: Increased fiscal year requirements by 1 for all edits of contract type DoD                                                                                                    |          |          | Updated version to 5.9.0, updated deployment date to June 2016.                                                                                                    |  |  |  |  |
| and deployment date to October 2016.  5.10.0-1  09/27/16  IRAPT-1468  Line 21A- Note: Added "CoC is allowed only if the contract contains the CoC clause."  5.10.0-2  11/21/16  IRAPT-1721  Line 1- Line 1 Field 1 and Line 1 Field 2 Contract Number and Delivery Order Edits: Increased fiscal year requirements by 1 for all edits of contract type DoD                                                                                                    | 5.9.1-1  | 08/17/16 | WAWF-3303                                                                                                    |  |  |  |  |
| Line 21A- Note: Added "CoC is allowed only if the contract contains the CoC clause."  5.10.0-2  11/21/16  IRAPT-1721  Line 1-  Line 1 Field 1 and Line 1 Field 2 Contract Number and Delivery Order Edits: Increased fiscal year requirements by 1 for all edits of contract type DoD                                                                                                    |          |          |                                                                                                    |  |  |  |  |
| Note: Added "CoC is allowed only if the contract contains the CoC clause."  5.10.0-2                                                                                                    | 5.10.0-1 | 09/27/16 | IRAPT-1468                                                                                                    |  |  |  |  |
| 5.10.0-2  11/21/16  IRAPT-1721  Line 1-  Line 1 Field 1 and Line 1 Field 2 Contract Number and Delivery Order Edits: Increased fiscal year requirements by 1 for all edits of contract type DoD                                                                                                    |          |          | Line 21A-                                                                                                    |  |  |  |  |
| Line 1- Line 1 Field 1 and Line 1 Field 2 Contract Number and Delivery Order Edits: Increased fiscal year requirements by 1 for all edits of contract type DoD                                                                                                    |          |          | Note: Added "CoC is allowed only if the contract contains the CoC clause."                                                                                                    |  |  |  |  |
| Line 1 Field 1 and Line 1 Field 2 Contract Number and Delivery Order Edits: Increased fiscal year requirements by 1 for all edits of contract type DoD                                                                                                    | 5.10.0-2 | 11/21/16 | IRAPT-1721                                                                                                    |  |  |  |  |
| Increased fiscal year requirements by 1 for all edits of contract type DoD                                                                                                    |          |          | Line 1-                                                                                                    |  |  |  |  |
|                                                                                                    |          |          | Increased fiscal year requirements by 1 for all edits of contract type DoD                                                                                                    |  |  |  |  |

| 5.11.0-1 | 08/15/17 | WAWF-4109                                                                                                    |
|----------|----------|----------------------------------------------------------------------------------------------------|
|          |          | General instructions-                                                                                                    |
|          |          | Notes: Added "Any changes in the FTP/EDI file to values that are in EDA for this Contract may require a Contract Modification. Please contact the cognizant Contract Administration Office listed in your contract/order for authorization prior to making any changes to the terms and conditions". |
| 5.11.0-2 | 10/20/17 | IRAPT-2372                                                                                                    |
|          |          | Line 16P-                                                                                                    |
|          |          | Notes: Added "If Mark Values are submitted for a UII/Non-GFP Embedded UII, at least one Mark Value instance with Contents 'UID', Medium '2D COMPLIANT', and Marker Value equal to the UII must be provided".                                                                                         |
|          |          | Added sample.                                                                                                    |
|          |          | Line 16Q-                                                                                                    |
|          |          | Notes: Added "If Mark Values are submitted for a UII/Non-GFP Embedded UII, at least one Mark Value instance with Contents 'UID', Medium '2D COMPLIANT', and Marker Value equal to the UII must be provided".                                                                                         |
|          |          | Added sample.                                                                                                    |
| 5.11.0-3 | 11/02/17 | IRAPT-2243                                                                                                    |
|          |          | Line 14-                                                                                                    |
|          |          | Field 1: Added "For FMS RR, the system will permit entry of a valid MAPAC in the 'Mark For Location Code' field".                                                                                                    |
|          |          | Line 16C-                                                                                                    |
|          |          | Notes: Changed "For an FMS Receiving Report, it is required that there be either one MILSTRIP Document No. or one PR Number per line item." to "When creating an FMS RR/RR the system will permit entry of the MILSTRIP Document number and/or PR Number".                                           |
| 5.12.1-1 | 07/05/18 | WAWF-5755                                                                                                    |
|          |          | Updated all instances of iRAPT to WAWF. Updated all instances of Issue Date to Effective Date.                                                                                                    |
| 6.1.0-1  | 07/18/19 | WAWF-7409                                                                                                    |
|          |          | Line 6A-                                                                                                    |
|          |          | Field 2: Notes- Removed "This Field is affected by currency code. See notes below." Added "Not used."                                                                                                    |
|          |          | Field 3: Notes- Added "Not used."                                                                                                    |
|          |          | Field 4: Notes- Added "Not used."                                                                                                    |
|          |          | Added fields 5-7.                                                                                                    |
|          |          | Updated sample.                                                                                                    |
|          |          | Removed Field 2- Amount Billed.                                                                                                    |

| 6.3.0-1  | 10/25/19 | WAWF-7409                                                                                                    |
|----------|----------|----------------------------------------------------------------------------------------------------|
|          |          | Line 6A-                                                                                                    |
|          |          | Field 2: Notes- Added "This Field is affected by currency code. See notes below." Added "Not used."                                                  |
|          |          | Added Field 2- Amount Billed.                                                                                                    |
| 6.10.0-1 | 09/01/21 | ET-19775                                                                                                    |
|          |          | Updated version.                                                                                                    |
|          |          | Title page: Added "This guide remains valid until modified."                                                                                         |
| 6.10.0-2 | 09/07/21 | ET-25005                                                                                                    |
|          |          | Line 1-                                                                                                    |
|          |          | Contract Number and Delivery Order Edits:                                                                                                    |
|          |          | DoD Contract (FAR)- Replaced all instances of "First 6 positions must be a valid government DoDAAC" with "Positions 1 and 2 cannot both be numeric". |
|          |          | Uniform PIID (FAR 4.16)- Replaced all instances of "First 6 positions must be a valid government FEDAAC" with "Positions 1 and 2 must be numeric".   |
| 6.11.0   | 01/17/22 | Agile-8842                                                                                                    |
|          |          | 1.27 Prime Contractor                                                                                                    |
|          |          | Line 1: Removed DUNS+DUNS+4                                                                                                    |
|          |          | 1.33 Ship From & FOB                                                                                                    |
|          |          | Line 1: Removed DUNS+DUNS+4                                                                                                    |
|          |          | 1.37 Ship To CAGE / DoDAAC                                                                                                    |
|          |          | Field 1: Removed DUNS+DUNS+4                                                                                                    |
|          |          | Footer notes: Removed DUNS+DUNS+4                                                                                                    |
|          |          | 1.43 Mark For Delivery CAGE/DoDAAC                                                                                                    |
|          |          | Field 1: Removed DUNS+DUNS+4                                                                                                    |
|          |          | Field 2: Removed DUNS+DUNS+4                                                                                                    |
|          |          | 1.50 Supply Chain Shipment Information / LOTS                                                                                                    |
|          |          | Field 1: Removed DUNS+DUNS+4 from notes                                                                                                    |
|          |          | 1.59 Unique Identifier Header Information (UID)                                                                                                    |
|          |          | Field 2, 3, 12, 13: Removed DUNS+DUNS+4                                                                                                    |
|          |          | 1.68 Embedded Ulls/UID                                                                                                    |
|          |          | Field 2, 3, 12, 13: Removed DUNS+DUNS+4                                                                                                    |
|          |          | 1.71 Mark Value for UII                                                                                                    |
|          |          | Field 6: Removed DUNS+DUNS+4                                                                                                    |
|          |          | 1.77 Mark For Delivery CAGE/DoDAAC – Line Level                                                                                                    |
|          |          | Line 1: Removed DUNS+DUNS+4                                                                                                    |

# **Table of Contents**

| L    | GENERAL INSTRUCTIONS                                                              | I    |
|------|-----------------------------------------------------------------------------------|------|
| 1.1  | START (Label START)                                                               | 5    |
| 1.2  | User Identification (User ID) (Line Number A)                                     | 6    |
| 1.3  | Form Type (Line Number B)                                                         | 7    |
| 1.4  | Action Type Information (Line Number D)                                           | 8    |
| 1.5  | Contract Information (Line Number 1)                                              | . 10 |
| 1.6  | Foreign Currency (Line Number 1A)                                                 | . 13 |
| 1.7  | Contract Number Type (Line Number 1B)                                             | . 14 |
| 1.8  | Original Contract Number (Line Number 1C)                                         | . 15 |
| 1.9  | Reference Procurement Instrument Number (Line Number 1D)                          | . 16 |
| 1.10 | Tanker Barge Indicator (Line Number 1E)                                           | . 17 |
| 1.11 | Shipment Information (Line Number 2)                                              | . 18 |
| 1.12 | Original Shipment Number (Line Number 2B)                                         | . 20 |
| 1.13 | FMS Case Identifier (Line Number 2C)                                              | . 21 |
| 1.14 | Additional Emails (Line Number 2D)                                                | . 22 |
| 1.15 | Services or Supplies (Line Number 3)                                              | . 23 |
| 1.16 | TCN, Transportation Method/Type & Serial Shipping Container Code Info –           |      |
|      | (Line Number 4)                                                                   | . 24 |
| 1.17 | Document Level AAA, ACRN, SDN (Line Number 4A)                                    | . 25 |
| 1.18 | <b>Document Level Long Line of Accounting Data – (Line Number 4B) – Skip this</b> |      |
|      | Line                                                                              |      |
| 1.19 | Transportation Leg & Bill of Lading – (Line Number 4C)                            |      |
| 1.20 | Secondary Tracking Number Type Indicator (Line Number 4D)                         |      |
| 1.21 | Transportation Account Code (TAC) (Line Number 4E)                                |      |
| 1.22 | Discount Information (Line Number 5) – Skip this Line                             |      |
| 1.23 | Invoice Information (Line Number 6)                                               |      |
| 1.24 | Credit Card Information (Line Number 6A)                                          |      |
| 1.25 | Period of Performance (Line Number 7) – Skip this Line                            |      |
| 1.26 | Inspection & Acceptance Points (Line Number 8)                                    |      |
| 1.27 | Prime Contractor (Line Number 9)                                                  |      |
| 1.28 | Prime Contractor Address Information (Line Number 9A)                             |      |
| 1.29 | Administration DoDAAC (Line Number 10)                                            |      |
| 1.30 | Administration Address Information (Line Number 10A)                              | . 40 |
| 1.31 | Inspect By DoDAAC (Line Number 10B)                                               |      |
| 1.32 | Inspect By Address Information (Line Number 10C)                                  | . 43 |

| 1.33 | Ship From & FOB (Line Number 11)                                                   | 45   |
|------|------------------------------------------------------------------------------------|------|
| 1.34 | Ship From Address Information (Line Number 11A)                                    | 46   |
| 1.35 | Payment Office DoDAAC (Line Number 12)                                             | 48   |
| 1.36 | Payment Office Address Information (Line Number 12A)                               | 49   |
| 1.37 | Ship To CAGE / DoDAAC (Line Number 13)                                             | . 51 |
| 1.38 | Ship To Address Information (Line Number 13A)                                      | . 52 |
| 1.39 | Local Processing Office DoDAAC (Line Number 13B)                                   | 54   |
| 1.40 | Local Processing Office Address Information (Line Number 13C)                      | . 55 |
| 1.41 | Accept By DoDAAC (Line Number 13D)                                                 | . 57 |
| 1.42 | Accept By Office Address Information (Line Number 13E)                             | . 58 |
| 1.43 | Mark For Delivery CAGE/DoDAAC (Line Number 14)                                     | 60   |
| 1.44 | Mark For Delivery Address Information (Line Number 14A)                            | 61   |
| 1.45 | Mark For Delivery Comments (Line Number 14B)                                       | 63   |
| 1.46 | Mark For Delivery Secondary Comments (Line Number 14C)                             | 64   |
| 1.47 | Line Item Information (Line Number 15)                                             | 65   |
| 1.48 | CDRL Information (Line Number 15B)                                                 | 67   |
| 1.49 | SYSUID Information (Line Number 15C)                                               | 69   |
| 1.50 | Supply Chain Shipment Information / LOTS (Line Number 15D)                         | 70   |
| 1.51 | Special Handling Information (Line Number 15E)                                     | 71   |
| 1.52 | Purchase Request Number (Line Number 15F)                                          | . 72 |
| 1.53 | Type Designation (Line Number 15G)                                                 | 73   |
| 1.54 | UID Exemption Indicator (Line Number 15H)                                          | 74   |
| 1.55 | Product/Service Information (Line Number 16)                                       | . 75 |
| 1.56 | Line Item Description (Line Number 16A)                                            | . 77 |
| 1.57 | ACRN, SDN, & Line Level AAA (Line Number 16B)                                      | 78   |
| 1.58 | MILSTRIP Information (Line Number 16C)                                             | 79   |
| 1.59 | Unique Identifier Header Information (UID) (Line Number 16D)                       | 81   |
| 1.60 | Unique Identifier Description Information (UID) (Line Number 16E) – Skip th Line   |      |
| 1.61 | Unique Identifier Detail Information (UID) (Line Number 16F)                       | 87   |
| 1.62 | Multiple ACRN & Price Information (Line Number 16G)                                | 90   |
| 1.63 | Chargeable Fiscal Year (Line Number 16H) – Skip This Line                          | 92   |
| 1.64 | ACRN Level Long Line of Accounting Data (Line Number 16I) – Skip this line         | 93   |
| 1.65 | Reference Shipment Numbers & Amounts – ACRN Level (Line Number 16J) Skip this line | . 94 |
| 1.66 | Transportation Indicator (Line Number 16K) – Skip This Line                        | 95   |
| 1.67 | Multi-Box Pack Indicator (Line Number 16L)                                         | 96   |
| 1.68 | Embedded UIIs/UID (Line Number 16M)                                                | 97   |

| 1.69 | Embedded Item Description (Line Number 16N)103                           |
|------|--------------------------------------------------------------------------|
| 1.70 | Embedded UID Number/Serial Number (Line Number 16O) 104                  |
| 1.71 | Mark Value for UII (Line Number 16P)105                                  |
| 1.72 | Embedded Mark Value for UII (Line Number 16Q) 107                        |
| 1.73 | Quantity Shipped/Invoice Provided Information (Line Number 17) 109       |
| 1.74 | Unit of Measure Code (Line Number 18) 111                                |
| 1.75 | Unit Price / Amount (Line Number 19) 112                                 |
| 1.76 | Not Separately Priced (Line Number 19A) 113                              |
| 1.77 | Mark For Delivery CAGE/DoDAAC – Line Level (Line Number 19B) 114         |
| 1.78 | Mark For Delivery Comments – Line Level (Line Number 19C) 115            |
| 1.79 | Mark For Delivery Secondary Comments – Line Level (Line Number 19D) 116  |
| 1.80 | Project Code (Line Number 19F)117                                        |
| 1.81 | Issue By DoDAAC (Line Number 20) 118                                     |
| 1.82 | Issue By Address Information (Line Number 20A)119                        |
| 1.83 | Weight Information (Line Number 21)121                                   |
| 1.84 | ARP, CoC, & Construction Information (Line Number 21A) 122               |
| 1.85 | Estimated Delivery Date (Line Number 22)                                 |
| 1.86 | Comments (Line Number 23)                                                |
| 1.87 | Accounting Data – FORM LEVEL (Line Number 24) – Skip this Line 125       |
| 1.88 | Attachment Indicator (Line Number 25)126                                 |
| 1.89 | Attachment Files (Line Number 26)                                        |
| 1.90 | ACRN Worksheet (Line Number 27) – Skip this Line 129                     |
| 1.91 | Radio Frequency Identification (RFID) & Pack Data – (Line Number 28) 130 |
| 1.92 | RFID Reporting – CLIN/SLIN/ELIN Number & Quantity – (Line Number 29)     |
|      |                                                                          |
| 1.93 | RFID Reporting – UID Information (Line Number 30) 134                    |
| 1.94 | SEPARATOR or END (Label SEPARATOR or END) 135                            |

This page intentionally left blank.

#### 1 General Instructions

The following pages represent the Wide Area Workflow (WAWF) User Defined Format (UDF) for processing Receiving Report and Energy Receiving Report transactions in WAWF, including Unique Identification (UID) and Pack Data/RFID information. Please refer to other UDFs to process the following documents: Receiving Report – Pack/RFID Update, Invoice and Invoice 2n1, Cost Vouchers, Progress Pay, Performance Based Payments, Commercial Item Financing, Reparables Receiving Reports, and Reparables Combo.

#### The Purpose of the Receiving Report:

The Receiving Report\_UDF.doc (Receiving Report) transaction should be used for transaction for original sale of items with or without UIIs, reparable items without UIIs, or reparables whose UIIs have not been loaded to the UID Registry.

If all the criteria listed below are met, use the Reparables Receiving Report:

- 1. The receiving report represents a repair activity the QA / Acceptance signatures are for the acceptance of the REPAIR of government property hardware.
- 2. The repaired hardware has been marked with Unique Item Identifiers (UIIs).
- 3. The UIIs on the hardware have been added to the UID Registry, and loaded with a custody record that indicates the hardware is in the custody of the Contractor.

**NOTE:** If using a word processor program (i.e. Microsoft Word, WordPerfect, Microsoft WordPad, Microsoft Write, etc.) to create FTP files, the text must first be cut or copied out of the word processor program. It would then be required to be pasted into Microsoft Notepad or another ASCII text editor and saved before sending the data to WAWF. This converts the text to text-only format and removes the control characters that contain formatting information.

When submitting an attachment for a document, you must submit the attachments first, then the document file(s). Each attachment may only be used for a single document. A single attachment may not be used for multiple documents. If this is necessary, then submit the attachment with a unique name for each document. To avoid potential errors, FTP files and attachments need to be sent to WAWF in a binary format.

WARNING: Wide Area Workflow (WAWF) is designated for Sensitive Unclassified information ONLY. Do NOT upload classified attachments into WAWF.

PIEE Website:

https://piee.eb.mil

Website for detailed UID information:

http://www.acg.osd.mil/dpap/pdi/uid/index.html

Website for detailed RFID information:

http://www.acq.osd.mil/log/rfid/index.html

Each UDF layout includes the following:

1. Field Sequential number of the Field contained within the layout record.

2. Description Description of information to be contained within the Field.

3. Min/Max Minimum/maximum number of characters to be included in the Field.

4. Receiving Report Depicts whether the Field is:

**M** – Mandatory – Usage is required.

**O** – Optional – Can be used or not used.

C – Conditional – Contingent upon other criteria being met. (Field is not mandatory or optional, e.g. Extension Fields to Department of Defense Activity Address Codes (DoDAAC); use if a DoDAAC is present.) See Notes Column for specific instructions.

N/A – Not Allowed

- 5. Notes Contains notations of the Field's usage or restrictions within WAWF.
- 6. Type Contains the Data Field type, (i.e., Alpha/Numeric, Numeric, Date, etc.).

In addition, Fields to be included within WAWF display the Field "Type" to depict the type of value to be included within the Field:

- N Integer Numeric Field
- **R** Decimal number. Where value includes decimal, WAWF requires that decimal point and value be sent: WAWF will NOT imply or assume decimal points. Examples:
  - o 300 will be read into WAWF as "300"
  - o 3.00 will be read into WAWF as "3"
  - o 3.5 will be read into WAWF at "3.5"
  - O Decimal is included as part of Max Value e.g., R8.2 = 11 characters
- **ID** Identifier
- AN Alphanumeric String
- **DT** Date All Date Fields use format: CCYYMMDD
- TM Time All Time Fields use format: HHMMSS

#### **NOTES:**

• All Line Numbers, if used, must be followed by an asterisk ("\*") field separator. Each Field within the line must also be followed by a caret ("^") field separator unless it is the last Field in the Line Number that contains data.

- Special characters should not be sent to WAWF via Secure FTP. If special characters are sent, WAWF strips them out.
- For Lines not used within this guide a note states, "Skip this Line."
- Address information for valid Commercial and Government Entity (CAGE) codes is downloaded from the System for Award Management (SAM) database.
- Address information for valid DoDAAC and Military Assistance Program Address Code (MAPAC) codes is downloaded from Defense Automatic Addressing System Center (DAASC) database.
- In every location where the system is expecting a letter code or ID code, the letters must be capitalized. For example: Yes/No responses the "Y" or "N" must be capitalized, Product/Service ID Qualifier Codes and Transportation Method/Type Codes must also be capitalized.
- All FTP files must have the following extension: .ftp or .FTP
- When appropriate, below the Line layout, there are list(s) of values for the Fields that has identifiers. The basic import file layout is the same for all document types. For this reason, Fields that are allowed by WAWF, but that are not used for this document type, are shaded.
- The word "must" in a Line Note implies that the Line is mandatory. The word "may" in a Line Note implies that this Line is Conditional based on the terms of the contract or the needs of the contractor.
- Minimum/Maximum allowable field sizes for all monetary fields other than Unit Price will be affected when using foreign currencies.
- The system will pad zeroes to right of the decimal point up to the number of digits allowed for a Currency Code.
- The system will drop zeroes to the right of the decimal point if they exceed the number of digits allowed for a Currency Code.
- If a non-zero number is given to the right of the maximum number of allowable decimal places as specified by the Currency Code, an error will be given.
- For currencies that allow more than 2 positions to the right of the decimal, the number of digits that may be entered left of the decimal point will be decreased to accommodate the extra digits allowed past the decimal. For instance, a monetary field that allows a maximum field size of 8.2 would allow a maximum field size of 7.3 when using a foreign currency that allows 3 decimal positions.
- For currencies that allow less than 2 positions to the right of the decimal, the number of digits that may be entered left of the decimal point will remain unchanged.
- WAWF only accepts X12 Unit of Measure Codes.

 To send follow-up, PACK Data/RFID Information, please submit a supplemental Receiving Report. Refer to the following document for detailed instructions on the Fields to use for FTP filing of a supplemental report with PACK Data/RFID information: ReceivingReport\_Pack\_Update\_UDF.doc.

Any changes in the FTP/EDI file to values that are in EDA for this Contract may require a
Contract Modification. Please contact the cognizant Contract Administration Office listed in
your contract/order for authorization prior to making any changes to the terms and
conditions.

# 1.1 START (Label START)

**NOTES:** There must be one instance of the START Line per import file.

START must be capitalized.

| Field | Description  | Min/<br>Max | Receiving<br>Report | Notes                                   | Туре |  |
|-------|--------------|-------------|---------------------|-----------------------------------------|------|--|
| 1     | Form Counter | 1/3         | M                   | Number of transactions within the file. | N    |  |

# Sample:

START\*10^

# 1.2 User Identification (User ID) (Line Number A)

**NOTE:** There must be one instance of the User ID per transaction.

| Field | Description | Min/<br>Max | Receiving<br>Report | Notes                                                                                                    | Type |
|-------|-------------|-------------|---------------------|----------------------------------------------------------------------------------------------------|------|
| 1     | User ID     | 8/30        | M                   | WAWF User ID: This User ID is for the individual responsible for submitting the document/transaction.                              | AN   |
|       |             |             |                     | The User ID is the personal WAWF User ID that the individual uses for Web access.                                                  |      |
|       |             |             |                     | This is not the User ID provided to the person(s) authorized to actually submit the FTP files to the company's WAWF FTP directory. |      |
|       |             |             |                     | The WAWF User ID is case sensitive.                                                                                                |      |

# Sample:

A\*j1R52Ssh^

# 1.3 Form Type (Line Number B)

**NOTE:** There must be one instance of the Form Type per transaction.

| Field | Description | Min/<br>Max | Receiving<br>Report | Notes                     | Туре |
|-------|-------------|-------------|---------------------|---------------------------|------|
| 1     | Form Type   | 2/2         | M                   | "RR" must be capitalized. | ID   |

Sample:

B\*RR^

# <u>Field 1</u> – *Field Type*

RR Receiving Report, Energy Receiving Report and Energy Receiving Report Tanker Barge

#### **1.4** Action Type Information (Line Number D)

**NOTE:** There may be one instance of the Action Type per transaction.

| Field | Description              | Min/<br>Max | Receiving<br>Report | Notes                                                                        | Туре |
|-------|--------------------------|-------------|---------------------|------------------------------------------------------------------------------|------|
| 1     | Action Type<br>Indicator | 1/2         | 0                   | See list of valid codes below.                                               | AN   |
| 2     | Draft Indicator          | 1/1         | 0                   | Submit 'Y' to indicate this is a draft document. See additional notes below. | AN   |

#### Samples:

D\*CO^ (Corrections)

D\*V^ (Void)

D\*VR^ (Void & Replace)

D\*VR^Y^ (Void & Replace with Draft)

D\*^Y^ (Draft)

#### Notes:

- MOCAS 'CO' is only valid for MOCAS-paid Receiving Reports. In order to make a correction, the original MOCAS-paid Receiving Report must be in a "Correction Required" status and must be Source Inspected/Source Accepted.
- A Void transaction will not be accepted by WAWF for the following:
  - o A Receiving Report in a "Submitted" Status with a Navy ERP Ship To.
  - A Receiving Report in a "Submitted" Status with a Ship To that is signed up for a Standard Workflow – By Shipment Extract.
- For Corrected Receiving Reports, the following "key lookup data" must be included to locate the document in the database:
  - Original Contract Number (Line Number 1C)
  - Original Delivery Order Number, if assigned to the original document (Line Number 1C)
  - o Original Shipment Number (Line Number 2B)
- For Void or Void & Replace documents, the following Key data elements cannot be changed:

Contract Number, (Line 1, Field 1)

Delivery Order Number, (Line 1, Field 2) Shipment Number (Line 2B, Field 1)

- When FTP submissions are identified as a "Draft", the system will process them inbound using the following minimal data set requirements:
  - o Vendor CAGE
  - Contract Number Type (Defaults to DoD Contract (FAR) if not entered)
  - o Contract Number
  - o Delivery Order Number
  - o Pay Official DoDAAC
  - Document Type
  - o Routing DoDAACs depending on the document type and pay system
  - o Invoice/Shipment Number depending on the document type
  - o If any Line Item data is submitted, the Item No is mandatory

Once submitted as a "Draft", all documents must be processed via the web interface using the current "Save and Continue" functionality. There will be no ability to "add to a document" via additional electronic submissions.

#### **Action Type Codes**

CO Corrections

V Void

VR Void & Replace

# 1.5 Contract Information (Line Number 1)

**NOTE:** There must be one instance of the Contract Information per transaction.

| Field | Description                | Min/<br>Max | Receiving<br>Report | Notes                                                                                                    | Туре |
|-------|----------------------------|-------------|---------------------|----------------------------------------------------------------------------------------------------|------|
| 1     | Contract Number            | 1/19        | М                   | Contract Number                                                                                                    | AN   |
|       |                            |             |                     | No special characters allowed.                                                                                                    |      |
|       | DSS                        | 13/13       | M                   | Must be 13 alphanumeric characters with no spaces, 7th and 8th position must be numeric, 9th position must be an alpha character. If the letters "A," "D," or "G" are entered in the 9th position, a Delivery Order Number in Field 2 is required. The letters "O" and "I" may not be used within the Contract Number. |      |
|       | DoD Contract (FAR)         | 13/13       | М                   | If Contract Number Type is "DOD Contract (FAR)," please see notes below for Contract Number Edits.                                                                                                    |      |
|       | Uniform PIID (FAR<br>4.16  | 13/17       |                     | If Contract Number Type is "Uniform PIID (FAR 4.16)," please see notes below for Contract Number Edits.                                                                                                    |      |
|       |                            |             |                     | Use Line Number 1D to enter GSA Contract Number.                                                                                                    |      |
| 2     | Delivery Order             | 0/19        | С                   | Delivery Order, Call or Release Number                                                                                                    | AN   |
|       | Number                     |             |                     | No special characters allowed.                                                                                                    |      |
|       | DSS                        | 0/4         |                     | A Delivery Order Number is required if<br>the 9 <sup>th</sup> position in the Contract Number<br>reported in Field 1 is either the letter<br>"A," "D," or "G."                                                                                                    |      |
|       | DoD Contract (FAR)         | 0/13        |                     | When the selected Contract Number Type is "DoD Contract (FAR)," please see notes below for Contract Number Edits.                                                                                                    |      |
|       | Uniform PIID (FAR<br>4.16) | 13/17       |                     | When the selected Contract Number Type is "Uniform PIID (FAR 4.16)," please see notes below for Contract Number Edits.                                                                                                    |      |

| 3 | B Effective Date | 8/8 | 0   | CCYYMMDD  | DT  |
|---|------------------|-----|-----|-----------|-----|
| 4 | Task Order       | N/A | N/A | Not used. | N/A |

#### Samples:

1\*DCA10008D0050^0040^20080923^^ (Contract & Delivery Order Number)

1\*N0038308C5544^^20081123^^ (Contract Number Only)

#### Line 1 Field 1 and Line 1 Field 2 Contract Number and Delivery Order Edits

#### Contract Type is "DoD Contract (FAR)"; Fiscal Year 18 and later

#### **Contract Number Edits:**

- No special characters allowed.
- Must be 13 characters in length.
- Contract cannot contain "O" or "I" at any position.
- Positions 1 and 2 cannot both be numeric.
- Positions 7 and 8 (FY parameter) must be numeric and greater than or equal to 18 and less than 66.
- Position 9 must be alpha.
- Position 9 may not be: B, E, I, J, O, Q, R, U, W, X, Y, or Z.
- Position 10 through 13 in the Contract Number may not be "0000."

#### **Delivery Order Number Edits:**

- No special characters allowed.
- Must be 13 characters in length.
- Delivery Order Number may not contain "O" or "I" at any position.
- Positions 1 and 2 cannot both be numeric.
- Positions 7 and 8 (FY parameter) must be numeric and 18 or greater and less than 66.
- Position 9 must be F.
- Position 10 through 13 in the Delivery Order Number may not be "0000" (all zeroes).
- Delivery Order is prohibited when the 9<sup>th</sup> position of the Contract Number is C, F, H, M, P, or V.
- For Acquisition, Delivery Order is required when the 9<sup>th</sup> position of the Contract Number is A, D, or G.

#### Contract Type is "DoD Contract (FAR)"; Fiscal Year 17 and prior

#### **Contract Number Edits:**

- No special characters allowed.
- Must be 13 characters in length.
- Contract cannot contain "O" or "I" at any position.
- Positions 1 and 2 cannot both be numeric.

- Positions 7 and 8 (FY parameter) must be numeric and less than 18 or greater than 65.
- Position 9 must be alpha.
- Position 9 cannot be B, E, I, J, N, O, Q, R, T, U, or Y.
- Position 10 through 13 in the Contract Number may not be "0000."

#### **Delivery Order Number Edits:**

- No special characters allowed.
- Must be 0, 4, or 13 characters in length.
- May not contain "O" or "I" at any position.
- For Acquisition, Delivery Order required when the ninth position of Contract Number is A, D or G.
- Delivery Order prohibited when ninth position of Contract Number is C, F, M, P, V, or W.
- If the Delivery Order is 4 characters, the following edits will be applied:
  - The characters "A" and "P" are prohibited in the first position of 4-character Delivery Order Number.
  - "0000" is not acceptable value.
- If the Delivery Order is 13 characters, the following edits will be applied:
  - Positions 1 and 2 cannot both be numeric.
  - Positions 7 and 8 must be numeric.
  - Position 9 must be F.
  - Positions 10 through 13 cannot be all zeroes.

#### Contract Type is "Uniform PIID (FAR 4.16)"

#### **Contract Number Edits:**

- No special characters allowed.
- Must be 13 to 17 characters in length, inclusive.
- Contract cannot contain "O" or "I" at any position.
- Positions 1 and 2 must be numeric.
- Positions 7 and 8 (FY parameter) must be numeric and 16 or greater.
- Position 9 must be alpha.
- Position 9 cannot be: B, E, I, J, O, Q, R, U, W, X, Y, or Z.
- Position 10 through the end of the Contract Number may not be all zeroes.

#### **Delivery Order Number Edits:**

- No special characters allowed.
- Must be 13 to 17 characters in length, inclusive.
- Delivery Order Number may not contain "O" or "I" at any position.
- Positions 1 and 2 must be numeric.
- Positions 7 and 8 must be numeric and 16 (FY parameter) or greater.
- Position 9 must be F.
- Position 10 through the end of the Delivery Order Number may not be all zeroes.
- Delivery Order is prohibited when the 9<sup>th</sup> position of the Contract Number is C, F, H, P, or V.
- For Acquisition, Delivery Order is required when the 9<sup>th</sup> position of the Contract Number is A, D, or G.

#### **1.6** Foreign Currency (Line Number 1A)

**NOTE**: There may be one instance of Line 1A per transaction.

| Field | Description              | Min/<br>Max | Receiving<br>Report | Notes                                                                 | Туре |
|-------|--------------------------|-------------|---------------------|-----------------------------------------------------------------------|------|
| 1     | Foreign Currency<br>Code | 3/3         | 0                   | Value must be capitalized. All foreign currency codes are alphabetic. | AN   |

#### Sample:

1A\*EUR^

#### Notes:

- Minimum/Maximum allowable field sizes for all monetary fields other than Unit Price will be affected when using foreign currencies.
- The system will pad zeroes to right of the decimal point up to the number of digits allowed for a Currency Code.
- The system will drop zeroes to the right of the decimal point if they exceed the number of digits allowed for a Currency Code.
- If a non-zero number is given to the right of the maximum number of allowable decimal places as specified by the Currency Code, an error will be given.
- For currencies that allow more than 2 positions to the right of the decimal, the number of digits that may be entered left of the decimal point will be decreased to accommodate the extra digits allowed past the decimal. For instance, a monetary field that allows a maximum field size of 8.2 would allow a maximum field size of 7.3 when using a foreign currency that allows 3 decimal positions.
- For currencies that allow less than 2 positions to the right of the decimal, the number of digits that may be entered left of the decimal point will remain unchanged.

# 1.7 Contract Number Type (Line Number 1B)

**NOTES**: There may be one instance of Line 1B per transaction.

| Field | Description                                            | Min/Max | Receiving<br>Report | Notes                                                                                                    | Type |
|-------|--------------------------------------------------------|---------|---------------------|----------------------------------------------------------------------------------------------------|------|
| 1     | Contract Number Type                                   | 1/1     | 0                   | Enter a Contract Number Type:  A Cooperative Agreement B DoD Contract (FAR) C DoD Contract (Non FAR) D Grant/Cooperative Agreement E Intragovernmental F Intergovernmental G International Agreement I Non-DoD Contract (FAR) J Non-DoD Contract (Non FAR) K Other Agreement L Non-Procurement Instruments S Uniform PIID (FAR 4.16)  If the value is not provided, the transaction will be defaulted to a value of B – DoD Contract (FAR), and all associated edits for Contract Number and Delivery Order number structure associated with DOD Contract (FAR) will be applied to the inbound file and if not | ID   |
| 2     | Losing or Gaining<br>Contract Number<br>Type Indicator | N/A     | N/A                 | met the file will fail.  Not Used.                                                                                                    | N/A  |

# Sample:

1B\*A^^

#### 1.8 Original Contract Number (Line Number 1C)

**NOTES**: There may be one instance of Line 2B per transaction.

This Line is mandatory if Line Number D, Field 1 = "CO". Otherwise, it is not used.

| Field | Description                       | Min/<br>Max | Receiving<br>Report | Notes | Туре |
|-------|-----------------------------------|-------------|---------------------|-------|------|
| 1     | Original Contract<br>Number       | 1/19        | М                   |       | AN   |
| 2     | Original Delivery<br>Order Number | 1/17        | 0                   |       | AN   |

#### Sample:

1C\*P5730000001^0001^

#### Notes:

- In order to make a correction, the original MOCAS-paid Receiving Report must be in a "Correction Required" status and must be Source Inspected/Source Accepted.
- For Corrected Receiving Reports, the following "key lookup data" must be included to locate the document in the database:
  - Original Contract Number (Line Number 1C)
  - Original Delivery Order Number, if assigned to the original document (Line Number 1C)
  - Original Shipment Number (Line Number 2B)

### 1.9 Reference Procurement Instrument Number (Line Number 1D)

**NOTES**: There may be one instance of Line 1D per transaction.

| Field | Description                        | Min/<br>Max | Receiving<br>Report | Notes               | Type |
|-------|------------------------------------|-------------|---------------------|---------------------|------|
| 1     | Reference<br>Procurement<br>Number | 1/19        | 0                   | GSA Contract Number | AN   |

# Sample:

1D\*A3JF6182HDG34JA^

# 1.10 Tanker Barge Indicator (Line Number 1E)

**NOTES**: This field is only used on an Energy Receiving Report.

| Field | Description               | Min/<br>Max | Receiving<br>Report | Notes                                                                                                    | Type |
|-------|---------------------------|-------------|---------------------|----------------------------------------------------------------------------------------------------|------|
| 1     | Tanker Barge<br>Indicator | 1/1         | 0                   | Enter 'Y' to indicate Tanker Barge.                                                                                                    | ID   |
|       |                           |             |                     | Allowed values are 'Y', 'N', or blank. If this field is not entered and the transaction is an Energy RR, the value will default to 'N'. |      |
|       |                           |             |                     | If Line 1E Field 1 is 'Y', Only 1 CLIN is allowed per document.                                                                         |      |

### Samples:

1E\*Y^

1E\*N^

# 1.11 Shipment Information (Line Number 2)

**NOTE:** There must be one instance of the Shipment Information per transaction.

| Field | Description                          | Min/<br>Max | Receiving<br>Report | Notes                                                                                                    | Туре |
|-------|--------------------------------------|-------------|---------------------|----------------------------------------------------------------------------------------------------|------|
| 1     | Shipment Number                      | 2/22        | М                   | The Shipment Number will be converted to uppercase.                                                                                                    | AN   |
|       | MOCAS, DCMA                          | 7/8         | М                   | Must be 7 or 8 characters in the format of AAAXNNN and may have a "Z" in the 8 <sup>th</sup> position. The following edits will be applied:                                                                            |      |
|       |                                      |             |                     | If the shipment number is 8 characters, then the 8 <sup>th</sup> character must be a "Z".                                                                                                    |      |
|       |                                      |             |                     | If the Final Shipment Indicator is "Y," then the Shipment Number must be exactly 8 characters with the 8th character being a "Z".                                                                                      |      |
|       | MOCAS                                |             | М                   | Prefixes 'SER' and 'BVN' are not allowed.                                                                                                    |      |
|       |                                      |             |                     | If the Shipment Number is 8 characters and the 8 <sup>th</sup> character is a "Z", then the Final Shipment Indicator must be set to "Y".                                                                               |      |
|       | EBS                                  | 7/8         | М                   | EBS: must be 7 to 8 characters. The following edits will be applied:                                                                                                    |      |
|       |                                      |             |                     | If the shipment number is 8 characters, then the 8 <sup>th</sup> character must be a "Z".                                                                                                    |      |
|       |                                      |             |                     | If the Final Shipment Indicator is "Y", then the Shipment Number must be exactly 8 characters with the 8th character being a "Z".                                                                                      |      |
|       |                                      |             |                     | If the Shipment Number is 8 characters and the 8 <sup>th</sup> character is a "Z," then the Final Shipment Indicator must be set to "Y."                                                                               |      |
|       |                                      |             |                     | Must be 7 or 8 characters in the format of AAAXNNN and may have a Z in the 8th position.                                                                                                    |      |
|       | DSS                                  | 7/8         | M                   | Must be 7 or 8 characters, the first 7 characters must be in the format of 3 alpha characters, an alphanumeric, then 3 numeric characters. (Sample: DCME778). The 8 <sup>th</sup> position must be an alpha character. |      |
| 2     | Shipment Date                        | 8/8         | М                   | CCYYMMDD                                                                                                    | DT   |
| 3     | Estimated Shipment<br>Date Indicator | 1/1         | 0                   | Identifies if Shipment Date is estimated or not. Enter a capitalized "E" if date in Field 2 is an Estimated Shipment Date. If not, leave blank.                                                                        | ID   |

| 4 | Final Shipment | 1/1 | С | Identifies if the Shipment is the Final shipment. Enter a capitalized "Y" for yes or "N" for no. | ID |
|---|----------------|-----|---|--------------------------------------------------------------------------------------------------|----|
|   |                |     |   | If the Shipment Number ends with a "Z", the Final Shipment Indicator must be set to a "Y".       |    |

# Sample:

2\*SHIP001^20090803^^Y^ (Final) 2\*SHIP01^20080803^E^N^ (Not Final)

### 1.12 Original Shipment Number (Line Number 2B)

**NOTES**: There may be one instance of Line 2B per transaction.

This Line is mandatory if Line Number D, Field 1 = "CO". Otherwise, it is not used.

| Field | Description                 | Min/<br>Max | Receiving<br>Report | Notes | Type |
|-------|-----------------------------|-------------|---------------------|-------|------|
| 1     | Original Shipment<br>Number | 2/22        | М                   |       | AN   |

#### Sample:

#### 2B\*SHIP0158^

#### Notes:

- In order to make a correction, the original MOCAS-paid Receiving Report must be in a "Correction Required" status and must be Source Inspected/Source Accepted.
- For Corrected Receiving Reports, the following "key lookup data" must be included to locate the document in the database:
  - Original Contract Number (Line Number 1C)
  - Original Delivery Order Number, if assigned to the original document (Line Number 1C)
  - Original Shipment Number (Line Number 2B)

# 1.13 FMS Case Identifier (Line Number 2C)

**NOTE:** There must be one instance of the FMS Case Identifier per transaction. This field is only used on an FMS Receiving Report.

| Field | Description         | Min/<br>Max | Receiving<br>Report | Notes                                                                                                    | Туре |
|-------|---------------------|-------------|---------------------|----------------------------------------------------------------------------------------------------|------|
| 1     | FMS Case Identifier | 8/10        | М                   | Format: XX-X-XXX  Dashes are Mandatory  First two characters must be a valid  FMS Country Code. Please refer to the  FMS Country Code Table maintained  under the "Lookup" tab within WAWF. | AN   |

Sample:

2C\*US-A-123^

# 1.14 Additional Emails (Line Number 2D)

**NOTE**: This line is used to submit email addresses to which WAWF will forward an additional workflow notice for the document.

| Field | Description       | Min/<br>Max | TELC | TELN | Notes                                        | Туре |
|-------|-------------------|-------------|------|------|----------------------------------------------|------|
| 1     | Additional Emails | 1/60        | 0    | N/A  | Multiple instances of this line are allowed. | AN   |

### Sample:

2D\*john@gmail.com^

# 1.15 Services or Supplies (Line Number 3)

**NOTE:** There must be one instance of the Services or Supplies per transaction.

| Field | Description                       | Min/<br>Max | Receiving<br>Report | Notes                                                                                                    | Type |
|-------|-----------------------------------|-------------|---------------------|----------------------------------------------------------------------------------------------------|------|
| 1     | Services or Supplies              | 3/3         | М                   | "SPL" for supplies or "SVC" for services must be capitalized.                                                                     | ID   |
|       | MOCAS and/or<br>DCMA Administered |             |                     | The relationship of a services ("SVC") Receiving Report to a supplies ("SPL") Commercial Invoice (and vice versa) is not allowed. |      |
|       | EBS                               |             |                     | "SVC" is not allowed.                                                                                                    |      |

Sample:

3\*SPL^

FTP Guide Appendix E Version 6.10.0

# 1.16 TCN, Transportation Method/Type & Serial Shipping Container Code Info – (Line Number 4)

**NOTE:** There may be one instance of the Bill of Lading, TCN and Transportation Method/Type Information per transaction.

| Field | Description                       | Min/<br>Max | Receiving<br>Report | Notes                                                                                                    | Туре |
|-------|-----------------------------------|-------------|---------------------|----------------------------------------------------------------------------------------------------|------|
| 1     | Bill of Lading                    | N/A         | N/A                 | Not used.                                                                                                    | N/A  |
|       |                                   |             |                     | (Use Line Number 4C to enter Bill of Lading.)                                                                                                    |      |
| 2     | TCN                               | 17/17       | 0                   | Transportation Control Number (TCN)                                                                                                    | AN   |
|       |                                   |             |                     | The 16 <sup>th</sup> position must be an alpha character but may not be "I" or "O".                                                                                    |      |
| 3     | Transportation Method/Type        | 1/1         | 0                   | Please refer to the Transportation<br>Method/Type Code Table<br>maintained under the "Lookup" tab.<br>"Transportation Method/Type"<br>alpha codes must be capitalized. | ID   |
|       |                                   | 1/1         | С                   | If Line 1E is Y, Tanker Barge, this field is Mandatory and may only be 2, W or Z.                                                                                      |      |
|       |                                   |             |                     | If Line 1E is blank or 'N', all codes are allowed except 2, W, and Z.                                                                                                  |      |
| 4     | Bill of Lading Type Indicator     | N/A         | N/A                 | Not used.                                                                                                    | N/A  |
|       |                                   |             |                     | (Use Line Number 4C to enter Bill of Lading Type.)                                                                                                    |      |
| 5     | Serial Shipping Container<br>Code | 18/18       | 0                   |                                                                                                    | N    |
| 6     | Transportation Later Indicator    | 1/1         | 0                   | Enter 'Y' to indicate Transportation<br>Data will be submitted later. Y, N,<br>or blank are allowed.                                                                   | AN   |

## Samples:

4\*^TCN041212347861R5^^^104236791753187412^ 4\*^TCN041212347861R5^^^104236791753187412^Y^ 4\*^^^^^ 4\*^^2^^^ 4\*^^2^^^

## 1.17 Document Level AAA, ACRN, SDN (Line Number 4A)

**NOTE:** There may be one instance per transaction.

| Field | Description | Min/<br>Max | Receiving<br>Report | Notes                                                                                                    | Туре |
|-------|-------------|-------------|---------------------|----------------------------------------------------------------------------------------------------|------|
| 1     | AAA         | 6/6         | 0                   |                                                                                                    | AN   |
| 2     | ACRN        | 2/2         | 0                   |                                                                                                    | AN   |
| 3     | SDN         | 1/30        | 0                   |                                                                                                    | AN   |
|       | One Pay     | 13/15       |                     | Standard Document Number (SDN) must be 13, 14 or 15 alphanumeric characters for One Pay when AAI is not found in the DOD AAI table. |      |
|       |             |             |                     | Standard Document Number (SDN) must be 9, 13, 14 or 15 alphanumeric characters for One Pay when AAI is found in the DOD AAI table.  |      |

#### Sample:

4A\*067443^AA^V44890721BP08^

- SDN, ACRN and AAI are not allowed for Energy Receiving Reports.
- For One Pay, Line 4A, Field 2 (document-level ACRN) is not used. Instead, use Line 16G for One Pay for single and multiple ACRN information.
- ACRN, SDN, and AAA are not allowed on a Receiving Report with a CRCARD Pay DoDAAC.

1.18 Document Level Long Line of Accounting Data – (Line Number 4B) – Skip this Line

# 1.19 Transportation Leg & Bill of Lading – (Line Number 4C)

**NOTE:** There may be one instance of the Transportation Leg per transaction.

| Field | Description                 | Min/<br>Max | Receiving<br>Report | Notes                                                                                                    | Туре |
|-------|-----------------------------|-------------|---------------------|----------------------------------------------------------------------------------------------------|------|
| 1     | Transportation Leg          | 1/1         | С                   | If Secondary Tracking Number (Line 4D, Field 1) is entered, then this Field is mandatory. If Standard Carrier Alpha Code (Line 4C, Field 2) is entered, then this Field is mandatory. If Bill of Lading (Line 4C, Field 3) is entered, then this Field is mandatory. Enter "1" for WAWF. | N    |
| 2     | Standard Carrier Alpha Code | 2/4         | 0                   | This is a code that identifies the actual carrier/transportation company.                                                                                                    | AN   |
| 3     | Bill of Lading              | 1/30        | 0                   | Bill of Lading Number                                                                                                    | AN   |
| 4     | Bill of Lading Type         | 1/1         | 0                   | Valid values are "C" for<br>Commercial Bill of Lading, "G" for<br>Government Bill of Lading, or<br>Blank. Default is "C".                                                                                                    | ID   |

## Samples:

4C\*1^^^ (If this sample applies, then Line 4D must be used)

4C\*1^USPS^BOL0891243^C^ (Transportation Leg, SCAC, Bill of Lading (BOL) and BOL Type)

4C\*1^USPS^BOL0891243^^ (Transportation Leg, SCAC and Bill of Lading)

4C\*1^^BOL891243^G^ (Bill of Lading and Bill of Lading Type)

FTP Guide Appendix E Version 6.10.0

#### 1.20 Secondary Tracking Number Type Indicator (Line Number 4D)

**NOTE:** There may be one or two instances of this Line Number per transaction.

| Field | Description                                 | Min/<br>Max | Receiving<br>Report | Notes                                                                                                    | Type |
|-------|---------------------------------------------|-------------|---------------------|----------------------------------------------------------------------------------------------------|------|
| 1     | Secondary Tracking Number<br>Type Indicator | 2/2         | С                   | If Secondary Tracking Number (Line 4D, Field 2) is entered, this Field is mandatory.                                            | AN   |
| 2     | Secondary Tracking Number                   | 1/30        | С                   | If Field 1 = 08, AW, BN, CN, CY, FI, IZ, K2, K3, WY, XC, XY or ZH, enter Secondary Tracking Number in Field 2.                  | AN   |
|       |                                             |             |                     | There may be up to two instances of this Field.                                                                                 |      |
| 3     | Secondary Tracking Number<br>Description    | 1/30        | С                   | If a Secondary Tracking Type of<br>"XY" has been used in Field 1,<br>enter Secondary Tracking Number<br>Description in Field 3. | AN   |

#### Samples:

4D\*AW^STN000001^^

4D\*XY^STN000001^VENDOR RELEASE NUMBER^

4D\*CY^CommercialReg111^^

4D\*XC^CargoControl212^^

#### **Secondary Tracking Number Type Indicator Codes:**

08 Carrier Assigned Package Identification Number

AW Air Waybill Number

BN Sealift Booking Number

CN PRO/Invoice Number

CY Truck Number/Commercial Registration Number

FI Port Call File Number

IZ Insured Parcel Post Number

K2 Certified Mail Number

K3 Registered Mail Number

- WY Surface Waybill Number
- XC Trailer Number/Cargo Control Number
- XY Other Unlisted Transportation Number
- ZH Express Mail Number

# 1.21 Transportation Account Code (TAC) (Line Number 4E)

**NOTE:** There may be one instance of the Transportation Account Code per transaction.

| Field | Description                 | Min/<br>Max | Receiving<br>Report | Notes | Туре |
|-------|-----------------------------|-------------|---------------------|-------|------|
| 1     | Transportation Account Code | 4/4         | 0                   |       | AN   |

# Sample:

4E\*DIII^

1.22 Discount Information (Line Number 5) – Skip this Line

## 1.23 Invoice Information (Line Number 6)

**NOTES:** There may be one instance of the Invoice Information per transaction for the Receiving Report.

Do not include information unless the Invoice already exists in WAWF. If an Invoice is entered that does not exist in WAWF, the Receiving Report will be processed and a message will be sent via e-mail stating that the Invoice referenced was not found in WAWF and therefore not associated with the Receiving Report submitted.

| Field | Description             | Min/<br>Max | Receiving<br>Report | Notes                                                                                                    | Туре |
|-------|-------------------------|-------------|---------------------|----------------------------------------------------------------------------------------------------|------|
| 1     | Invoice Number          | 1/22        | 0                   | If this Field is entered on a Receiving Report then the Receiving Report will be related to the Invoice identified unless the Invoice does not exist in WAWF.               | AN   |
|       | MOCAS                   | 1/8         | Ο                   | The Invoice Number will be converted to uppercase.                                                                                                    |      |
|       | EBS                     | 1/16        | 0                   |                                                                                                    | AN   |
| 2     | Invoice Date            | 8/8         | С                   | CCYYMMDD                                                                                                    | DT   |
|       |                         |             |                     | This Field is mandatory if an Invoice Number is entered.                                                                                                    |      |
| 3     | Final Invoice           | 1/1         | С                   | Identifies if the Invoice is a Final Invoice.<br>Enter a capitalized "Y" for Yes or "N" for<br>No. This Field is used only if an Invoice<br>Number is submitted in Field 1. | ID   |
| 4     | Vendor's Invoice Number | N/A         | N/A                 | Not used.                                                                                                    | N/A  |

## Sample:

6\*INV0001^20080803^Y^^ (Final) 6\*INV0001^20080803^N^^ (Not Final) FTP Guide Appendix E Version 6.10.0

#### 1.24 Credit Card Information (Line Number 6A)

**NOTES:** There may be one instance of the Credit Card Information per transaction for the Receiving Report. This line is mandatory if the pay system is CRCARD.

| Field | Description                            | Min/<br>Max | Receiving<br>Report | Notes                                                                        | Type  |
|-------|----------------------------------------|-------------|---------------------|------------------------------------------------------------------------------|-------|
| 1     | Card Issuing Bank<br>Identifier        | 6/6         | М                   | Enter the first 6 digits of the credit card number used in this transaction. | N     |
| 2     | Amount Billed                          | 1/17        | М                   | This Field is affected by currency code. See notes below.                    | R14.2 |
| 3     | Vendor Identifier                      | 1/26        | М                   | Not used.                                                                    | AN    |
| 4     | Vendor Transaction<br>Reference Number | 1/24        | М                   | Not used.                                                                    | AN    |
| 5     | Cardholder Last Name                   | 1/52        | М                   | Enter the last name of the card holder.                                      | AN    |
| 6     | Card Number Last 4                     | 4/4         | М                   | Enter the last 4 digits of the credit card number used in this transaction.  | N     |
| 7     | Transaction Date                       | 8/8         | М                   | Enter the date of the transaction.                                           | DT    |

#### Sample:

6A\* 556862^^^Smith^1234^20190202^

#### Field 2 – Amount Billed

- Minimum/Maximum allowable field sizes for all monetary fields other than Unit Price will be affected when using foreign currencies.
- The system will pad zeroes to right of the decimal point up to the number of digits allowed for a Currency Code.
- The system will drop zeroes to the right of the decimal point if they exceed the number of digits allowed for a Currency Code.
- If a non-zero number is given to the right of the maximum number of allowable decimal places as specified by the Currency Code, an error will be given.
- For currencies that allow more than 2 positions to the right of the decimal, the number of digits that may be entered left of the decimal point will be decreased to accommodate the extra digits allowed past the decimal. For instance, a monetary field that allows a maximum field size of 8.2 would allow a maximum field size of 7.3 when using a foreign currency that allows 3 decimal positions.
- For currencies that allow less than 2 positions to the right of the decimal, the number of digits that may be entered left of the decimal point will remain unchanged.

1.25 Period of Performance (Line Number 7) – Skip this Line

# 1.26 Inspection & Acceptance Points (Line Number 8)

**NOTE:** There must be one instance of the Inspection and Acceptance Points information per transaction. If Line 8 is entered and Fields 1 or 2 are "Other", then Line 13D must be completed.

| Field | Description      | Min/<br>Max | Receiving<br>Report | Notes                                                                       | Туре |
|-------|------------------|-------------|---------------------|-----------------------------------------------------------------------------|------|
| 1     | Inspection Point | 1/1         | М                   | Enter a capitalized "S" for Source or "D" for Destination or "O" for Other. | ID   |
| 2     | Acceptance Point | 1/1         | М                   | Enter a capitalized "S" for Source or "D" for Destination or "O" for Other. | ID   |

Sample:

8\*S^D^

Notes:

For Source Inspection/Source Acceptance (Line Number 8 Fields 1 and 2 = S): If data is entered in Line 13D Accept By it must match the data entered in Line 10B Inspect By.

# 1.27 Prime Contractor (Line Number 9)

**NOTE:** There must be one instance of the Prime Contractor information per transaction.

| Field | Description              | Min/<br>Max | Receiving<br>Report | Notes                                                                                              | Type |
|-------|--------------------------|-------------|---------------------|----------------------------------------------------------------------------------------------------|------|
| 1     | Prime Contractor<br>CAGE | 5/13        | М                   |                                                                                                    | AN   |
| 2     | Extension                | 1/6         | С                   | This Field should only be used when the value has been registered in WAWF by the prime contractor. | AN   |

# Samples:

9\*67580^^

9\*67580^DET^

FTP Guide Appendix E Version 6.10.0

## 1.28 Prime Contractor Address Information (Line Number 9A)

**NOTE:** There may be one instance of the Prime Contractor Address Information per transaction.

| Field | Description                        | Min/<br>Max | Receiving<br>Report | Notes                                                                         | Туре |
|-------|------------------------------------|-------------|---------------------|-------------------------------------------------------------------------------|------|
| 1     | Prime Contractor<br>Activity       | 1/60        | С                   |                                                                               | AN   |
| 2     | Prime Contractor<br>Activity       | 1/60        | 0                   |                                                                               | AN   |
| 3     | Prime Contractor<br>Activity       | 1/60        | 0                   |                                                                               | AN   |
| 4     | Prime Contractor<br>Address        | 1/55        | С                   |                                                                               | AN   |
| 5     | Prime Contractor<br>Address        | 1/55        | 0                   |                                                                               | AN   |
| 6     | Prime Contractor<br>Address        | 1/55        | 0                   |                                                                               | AN   |
| 7     | Prime Contractor<br>Address        | 1/55        | 0                   |                                                                               | AN   |
| 8     | Prime Contractor City              | 2/30        | С                   |                                                                               | AN   |
| 9     | Prime Contractor<br>State/Province | 2/2         | С                   |                                                                               | AN   |
| 10    | Prime Contractor Zip<br>Code       | 1/15        | С                   | If Address is an APO or FPO, then cite the APO or FPO ZIP Code in this Field. | AN   |
| 11    | Prime Contractor<br>Country Code   | 2/2         | С                   |                                                                               | AN   |
| 12    | Military Qualifier                 | 2/2         | С                   | Enter "AR" for Armed Service Location Designator (For APO/FPO).               | AN   |
|       |                                    |             |                     | "AR" must be capitalized.                                                     |      |
| 13    | Military Location                  | 2/6         | С                   | Enter APO/FPO and 2 letter code (i.e. AA, AE, or AP)                          | AN   |
|       |                                    |             |                     | AA Miami                                                                      |      |
|       |                                    |             |                     | AE New York                                                                   |      |
|       |                                    |             |                     | AP San Francisco                                                              |      |
|       |                                    |             |                     | "AA," "AE," "AP" must be capitalized.                                         |      |
|       |                                    |             |                     | Example: FPO AP, APO AE                                                       |      |

## Samples:

U.S. Address

9A\*ABC COMPANY^^^123 Main St^^^Orlando^FL^32043^^^^

Non-U.S. Address

9A\*FCC Company^^^123 Main St^^^Bedford^NS^B4B 1G9^CN^^^

U.S. Military Address

9A\*51st Activity Company^^^Camp David^^^^33043-0525^^AR^FPO AA^

- If any Address information is entered, then the full name of the Prime Contractor and Address must also be provided.
- For U.S. Addresses, Fields 1, 4, 8, 9, and 10 are the minimum required to complete the Address. Other fields are optional.
- For Non-U.S. Addresses, Fields 1, 4, 8, 9, 10, and 11 are the minimum required to complete the Address. Other fields are optional.
- For U.S. Military Addresses, Fields 1, 4, 10, 12, and 13 are the minimum required to complete the Address. Other fields are optional.
- If a non-US address does not have a value for Field 9 (State or Province), use "N/A" (Not applicable).

# 1.29 Administration DoDAAC (Line Number 10)

**NOTE:** There must be one instance of the Administration Office DoDAAC Information per transaction.

| Field | Description           | Min/<br>Max | Receiving<br>Report | Notes | Type |
|-------|-----------------------|-------------|---------------------|-------|------|
| 1     | Administration DoDAAC | 6/6         | М                   |       | AN   |

# Sample:

10\*S0512A^

## 1.30 Administration Address Information (Line Number 10A)

**NOTE:** There may be one instance of the Administration Address Information per transaction.

| Field | Description                   | Min/<br>Max | Receiving<br>Report | Notes                                                                                                    | Туре |
|-------|-------------------------------|-------------|---------------------|----------------------------------------------------------------------------------------------------|------|
| 1     | Administration Activity       | 1/60        | С                   |                                                                                                    | AN   |
| 2     | Administration Activity       | 1/60        | 0                   |                                                                                                    | AN   |
| 3     | Administration Activity       | 1/60        | 0                   |                                                                                                    | AN   |
| 4     | Administration Address        | 1/55        | С                   |                                                                                                    | AN   |
| 5     | Administration Address        | 1/55        | 0                   |                                                                                                    | AN   |
| 6     | Administration Address        | 1/55        | 0                   |                                                                                                    | AN   |
| 7     | Administration Address        | 1/55        | 0                   |                                                                                                    | AN   |
| 8     | Administration City           | 2/30        | С                   |                                                                                                    | AN   |
| 9     | Administration State/Province | 2/2         | С                   |                                                                                                    | AN   |
| 10    | Administration ZIP Code       | 1/15        | С                   | If Address is an APO or FPO, then cite the APO or FPO ZIP Code in this Field.                                                                                 | AN   |
| 11    | Administration Country Code   | 2/2         | С                   |                                                                                                    | AN   |
| 12    | Military Qualifier            | 2/2         | С                   | Enter "AR" for Armed Service Location Designator (For APO/FPO).  "AR" must be capitalized.                                                                    | AN   |
| 13    | Military Location             | 2/6         | С                   | Enter APO/FPO and 2 letter code (i.e. AA, AE, or AP)  AA Miami  AE New York  AP San Francisco  "AA," "AE," "AP" must be capitalized.  Example: FPO AP, APO AE | AN   |

## Samples:

U.S. Address

10A\*ABC COMPANY^^^123 Main St^^^^Orlando^FL^32043^^^^

Non-U.S. Address

10A\*FCC Company^^^123 Main St^^^Bedford^NS^B4B 1G9^CN^^^

U.S. Military Address

10A\*51st Activity Company^^^Camp David^^^^33043-0525^^AR^FPO AA^

- If any Address information is entered, then the full name of the Administration Activity and Address must also be provided.
- For U.S. Addresses, Fields 1, 4, 8, 9, and 10 are the minimum required to complete the Address. Other fields are optional.
- For Non-U.S. Addresses, Fields 1, 4, 8, 9, 10, and 11 are the minimum required to complete the Address. Other fields are optional.
- For U.S. Military Addresses, Fields 1, 4, 10, 12, and 13 are the minimum required to complete the Address. Other fields are optional.
- If a non-US address does not have a value for Field 9 (State or Province), use "N/A" (Not applicable).

# 1.31 Inspect By DoDAAC (Line Number 10B)

**NOTES:** There may be one instance of the Inspect By DoDAAC information per transaction.

If the document is a Source Inspection Receiving Report, ILSMIS DoDAACs are prohibited from being used.

| Field | Description          | Min/<br>Max | Receiving<br>Report | Notes                                                                            | Туре |
|-------|----------------------|-------------|---------------------|----------------------------------------------------------------------------------|------|
| 1     | Inspect by DoDAAC    | 6/6         | С                   | If the Inspection Point in Line 8, Field 1, is "S," then this Field is required. | AN   |
|       |                      |             |                     | Otherwise, this Field is optional.                                               |      |
| 2     | Inspect by Extension | 1/6         | С                   | If Inspect By DoDAAC was not entered, then this Field must be left blank.        | AN   |
|       |                      |             |                     | If Inspect By DoDAAC is entered, then this Field is optional.                    |      |

## Sample:

10B\*S0512A^1234^

## 1.32 Inspect By Address Information (Line Number 10C)

**NOTES:** There may be one instance of the Inspect By Address Information per transaction.

The following Fields must be blank if Inspect By DoDAAC in Line Number 10B, Field 1, is not entered. The following Fields are optional if the Inspect By DoDAAC in Line Number 10B, Field 1 is entered.

| Field | Description                  | Min/<br>Max | Receiving<br>Report | Notes                                                                                                    | Туре |
|-------|------------------------------|-------------|---------------------|----------------------------------------------------------------------------------------------------|------|
| 1     | Inspect By Activity          | 1/60        | С                   |                                                                                                    | AN   |
| 2     | Inspect By Activity          | 1/60        | 0                   |                                                                                                    | AN   |
| 3     | Inspect By Activity          | 1/60        | 0                   |                                                                                                    | AN   |
| 4     | Inspect By Address           | 1/55        | С                   |                                                                                                    | AN   |
| 5     | Inspect By Address           | 1/55        | 0                   |                                                                                                    | AN   |
| 6     | Inspect By Address           | 1/55        | 0                   |                                                                                                    | AN   |
| 7     | Inspect By Address           | 1/55        | 0                   |                                                                                                    | AN   |
| 8     | Inspect By City              | 2/30        | С                   |                                                                                                    | AN   |
| 9     | Inspect By<br>State/Province | 2/2         | С                   |                                                                                                    | AN   |
| 10    | Inspect By ZIP Code          | 1/15        | С                   | If Address is an APO or FPO, then cite the APO or FPO ZIP Code in this Field.                                                                                 | AN   |
| 11    | Inspect By Country<br>Code   | 2/2         | С                   |                                                                                                    | AN   |
| 12    | Military Qualifier           | 2/2         | С                   | Enter "AR" for Armed Service Location Designator (For APO/FPO).  "AR" must be capitalized.                                                                    | AN   |
| 13    | Military Location            | 2/6         | С                   | Enter APO/FPO and 2 letter code (i.e. AA, AE, or AP)  AA Miami  AE New York  AP San Francisco  "AA," "AE," "AP" must be capitalized.  Example: FPO AP, APO AE | AN   |

#### Samples:

U.S. Address

10C\*ABC COMPANY^^^123 Main St^^^^Orlando^FL^32043^^^^

Non-U.S. Address

10C\*FCC Company^^^123 Main St^^^Bedford^NS^B4B 1G9^CN^^^

U.S. Military Address 10C\*51st Activity Company^^Camp David^^^^33043-0525^^AR^FPO AA^

- If any Address information is entered, then the full name of the Inspect By Activity and Address must also be provided.
- For U.S. Addresses, Fields 1, 4, 8, 9, and 10 are the minimum required to complete the Address. Other fields are optional.
- For Non-U.S. Addresses, Fields 1, 4, 8, 9, 10, and 11 are the minimum required to complete the Address. Other fields are optional.
- For U.S. Military Addresses, Fields 1, 4, 10, 12, and 13 are the minimum required to complete the Address. Other fields are optional.
- If a non-US address does not have a value for Field 9 (State or Province), use "N/A" (Not applicable).

## 1.33 Ship From & FOB (Line Number 11)

**NOTES:** There must be one instance of Line 11 with FOB in Field 3 if Line 3, Field 1 is "SPL". There must be one instance of Line 11, Field 3 (FOB) per transaction except when MOCAS paid and/or DCMA Administered, and Line 3 Field 1 = "SVC". Fields 1 & 2 may also be used if needed. Field 1 is not required unless it differs from the Prime Contractor CAGE in Line 9.

| Field | Description                       | Min/<br>Max | Receiving<br>Report | Notes                                                                                                    | Type |
|-------|-----------------------------------|-------------|---------------------|----------------------------------------------------------------------------------------------------|------|
| 1     | Ship From CAGE/<br>DoDAAC         | 5/13        | 0                   | If Ship From does not differ from the contractor's Prime Contractor Code in Line 9, then this Field may be blank. | AN   |
| 2     | Ship From Extension               | 1/6         | С                   | If Ship From was not entered, then this Field must be left blank.                                                 | AN   |
|       |                                   |             |                     | If Ship From is entered, then this Field is optional.                                                             |      |
| 3     | FOB                               | 1/1         | С                   | Enter a capitalized "S" for Source, "D" for Destination or "O" for Other.                                         | ID   |
|       | MOCAS and/or<br>DCMA administered |             |                     | If "SVC" (services) is selected in Line 3, then this Field is not used.                                           |      |
|       | MOCAS                             |             |                     | If "SPL" (supplies) is selected in Line 3, then this Field is mandatory.                                          |      |
|       |                                   |             |                     |                                                                                                    |      |

## Sample:

11\*06481^^S^

## 1.34 Ship From Address Information (Line Number 11A)

**NOTES:** There may be one instance of the Ship From Address Information per transaction. This Line can ONLY be used if Ship From and Freight On Board (FOB) in Line Number 11, Field 1 is entered.

| Field | Description              | Min/<br>Max | Receiving<br>Report | Notes                                                                                           | Type |
|-------|--------------------------|-------------|---------------------|-------------------------------------------------------------------------------------------------|------|
| 1     | Ship From Activity       | 1/60        | С                   |                                                                                                 | AN   |
| 2     | Ship From Activity       | 1/60        | 0                   |                                                                                                 | AN   |
| 3     | Ship From Activity       | 1/60        | 0                   |                                                                                                 | AN   |
| 4     | Ship From Address        | 1/55        | С                   |                                                                                                 | AN   |
| 5     | Ship From Address        | 1/55        | 0                   |                                                                                                 | AN   |
| 6     | Ship From Address        | 1/55        | 0                   |                                                                                                 | AN   |
| 7     | Ship From Address        | 1/55        | 0                   |                                                                                                 | AN   |
| 8     | Ship From City           | 2/30        | С                   |                                                                                                 | AN   |
| 9     | Ship From State/Province | 2/2         | С                   |                                                                                                 | AN   |
| 10    | Ship From ZIP Code       | 1/15        | С                   | If Address is an APO or FPO, then cite the APO or FPO ZIP Code in this Field.                   | AN   |
| 11    | Ship From Country Code   | 2/2         | С                   |                                                                                                 | AN   |
| 12    | Military Qualifier       | 2/2         | С                   | Enter "AR" for Armed Service<br>Location Designator (For APO/FPO).<br>"AR" must be capitalized. | AN   |
| 13    | Military Location        | 2/6         | С                   | Enter APO/FPO and 2 letter code (i.e. AA, AE, or AP)                                            | AN   |
|       |                          |             |                     | AA Miami                                                                                        |      |
|       |                          |             |                     | AE New York                                                                                     |      |
|       |                          |             |                     | AP San Francisco                                                                                |      |
|       |                          |             |                     | "AA," "AE," "AP" must be capitalized.                                                           |      |
|       |                          |             |                     | Example: FPO AP, APO AE                                                                         |      |

## Samples:

U.S. Address

11A\*ABC COMPANY^^^123 Main St^^^^Orlando^FL^32043^^^^

Non-U.S. Address

11A\*FCC Company^^^123 Main St^^^Bedford^NS^B4B 1G9^CN^^^

U.S. Military Address

11A\*51st Activity Company^^^Camp David^^^^33043-0525^^AR^FPO AA^

- If any Address information is entered then the full name of the Ship From Activity and Address must be provided.
- For U.S. Addresses, Fields 1, 4, 8, 9, and 10 are the minimum required to complete the Address. Other fields are optional.
- For Non-U.S. Addresses, Fields 1, 4, 8, 9, 10, and 11 are the minimum required to complete the Address. Other fields are optional.
- For U.S. Military Addresses, Fields 1, 4, 10, 12, and 13 are the minimum required to complete the Address. Other fields are optional.
- If a non-US address does not have a value for Field 9 (State or Province), use "N/A" (Not applicable).

# 1.35 Payment Office DoDAAC (Line Number 12)

**NOTES:** There must be one instance of the Payment Office DoDAAC information per transaction.

For Payment Office DoDAAC list, please refer to the WAWF Website (Click: Display Pay DoDAAC Table) for Defense Finance and Accounting Service (DFAS) Specific Payment System Information.

| Field | Description              | Min/<br>Max | Receiving<br>Report | Notes                                                                                    | Туре |
|-------|--------------------------|-------------|---------------------|------------------------------------------------------------------------------------------|------|
| 1     | Payment Office<br>DoDAAC | 6/6         | М                   | If Pay DoDAAC is MOCAS then the Administration DoDAAC, Line 10, must be a DCMA activity. | AN   |

## Sample:

12\*HQ0337^

FTP Guide Appendix E Version 6.10.0

## 1.36 Payment Office Address Information (Line Number 12A)

**NOTES:** There may be one instance of the Payment Office Address Information per transaction.

The following Fields are optional if the Payment Office DoDAAC in Line Number 12, Field 1 is entered.

| Field | Description                   | Min/<br>Max | Receiving<br>Report | Notes                                                                                                    | Type |
|-------|-------------------------------|-------------|---------------------|----------------------------------------------------------------------------------------------------|------|
| 1     | Payment Office Activity       | 1/60        | С                   |                                                                                                    | AN   |
| 2     | Payment Office Activity       | 1/60        | 0                   |                                                                                                    | AN   |
| 3     | Payment Office Activity       | 1/60        | 0                   |                                                                                                    | AN   |
| 4     | Payment Office Address        | 1/55        | С                   |                                                                                                    | AN   |
| 5     | Payment Office Address        | 1/55        | 0                   |                                                                                                    | AN   |
| 6     | Payment Office Address        | 1/55        | 0                   |                                                                                                    | AN   |
| 7     | Payment Office Address        | 1/55        | 0                   |                                                                                                    | AN   |
| 8     | Payment Office City           | 2/30        | С                   |                                                                                                    | AN   |
| 9     | Payment Office State/Province | 2/2         | С                   |                                                                                                    | AN   |
| 10    | Payment Office ZIP Code       | 1/15        | С                   | If Address is an APO or FPO, then cite the APO or FPO ZIP Code in this Field.                                                                                 | AN   |
| 11    | Payment Office Country Code   | 2/2         | С                   |                                                                                                    | AN   |
| 12    | Military Qualifier            | 2/2         | С                   | Enter "AR" for Armed Service Location Designator (For APO/FPO).  "AR" must be capitalized.                                                                    | AN   |
| 13    | Military Location             | 2/6         | С                   | Enter APO/FPO and 2 letter code (i.e. AA, AE, or AP)  AA Miami  AE New York  AP San Francisco  "AA," "AE," "AP" must be capitalized.  Example: FPO AP, APO AE | AN   |

#### Samples:

U.S. Address

12A\*ABC COMPANY^^^123 Main St^^^^Orlando^FL^32043^^^^

Non-U.S. Address

12A\*FCC Company^^^123 Main St^^^Bedford^NS^B4B 1G9^CN^^^

U.S. Military Address

12A\*51st Activity Company^^^Camp David^^^^33043-0525^^AR^FPO AA^

- If any Address information is entered, then the full name of the Payment Office Activity and Address must also be provided.
- For U.S. Addresses, Fields 1, 4, 8, 9, and 10 are the minimum required to complete the Address. Other fields are optional.
- For Non-U.S. Addresses, Fields 1, 4, 8, 9, 10, and 11 are the minimum required to complete the Address. Other fields are optional.
- For U.S. Military Addresses, Fields 1, 4, 10, 12, and 13 are the minimum required to complete the Address. Other fields are optional.
- If a non-US address does not have a value for Field 9 (State or Province), use "N/A" (Not applicable).

## 1.37 Ship To CAGE / DoDAAC (Line Number 13)

**NOTE:** There must be one instance of the Ship To CAGE / DoDAAC information per transaction.

| Field | Description                                     | Min/<br>Max | Receiving<br>Report | Notes                                                                                                    | Туре |
|-------|-------------------------------------------------|-------------|---------------------|----------------------------------------------------------------------------------------------------|------|
| 1     | Ship To CAGE /<br>DoDAAC /<br>Contractor DoDAAC | 5/13        | М                   | If Inspection Point in Line 8, Field 1, is "S" and Acceptance Point in Line 8, Field 2, is "S," then CAGE/ Contractor DoDAAC is permitted. Otherwise, this must be a Government DoDAAC. | AN   |
| 2     | Ship To Extension                               | 1/6         | С                   | If Ship To is used, then this Field is optional.                                                                                                    | AN   |

## Sample:

13\*W45G19^^

- Ship To CAGE/DoDAAC may be a CAGE/Contractor DoDAAC only if the Inspection and Acceptance points in the contract are Source/Source.
- When Line 3, Field 1 is marked "SVC" (services), then the Ship To DoDAAC for Source Acceptance should be the DoDAAC where the service is performed. For Destination Acceptance, the DoDAAC is the Acceptor.

#### 1.38 Ship To Address Information (Line Number 13A)

**NOTES:** There may be one instance of the Ship To Address Information per transaction.

The following Fields must be blank if Ship To CAGE/DoDAAC in Line 13, Field 1, is not entered. The following Fields are optional if the Ship To CAGE/DoDAAC in Line 11, Field 1, is entered.

| Field | Description            | Min/<br>Max | Receiving<br>Report | Notes                                                                         | Туре |
|-------|------------------------|-------------|---------------------|-------------------------------------------------------------------------------|------|
| 1     | Ship To Activity       | 1/60        | С                   |                                                                               | AN   |
| 2     | Ship To Activity       | 1/60        | 0                   |                                                                               | AN   |
| 3     | Ship To Activity       | 1/60        | 0                   |                                                                               | AN   |
| 4     | Ship To Address        | 1/55        | С                   |                                                                               | AN   |
| 5     | Ship To Address        | 1/55        | 0                   |                                                                               | AN   |
| 6     | Ship To Address        | 1/55        | 0                   |                                                                               | AN   |
| 7     | Ship To Address        | 1/55        | 0                   |                                                                               | AN   |
| 8     | Ship To City           | 2/30        | С                   |                                                                               | AN   |
| 9     | Ship To State/Province | 2/2         | С                   |                                                                               | AN   |
| 10    | Ship To ZIP Code       | 1/15        | С                   | If Address is an APO or FPO, then cite the APO or FPO ZIP Code in this Field. | AN   |
| 11    | Ship To Country Code   | 2/2         | С                   |                                                                               | AN   |
| 12    | Military Qualifier     | 2/2         | С                   | Enter "AR" for Armed Service Location Designator (For APO/FPO).               | AN   |
|       |                        |             |                     | "AR" must be capitalized.                                                     |      |
| 13    | Military Location      | 2/6         | С                   | Enter APO/FPO and 2 letter code (i.e. AA, AE, or AP)                          | AN   |
|       |                        |             |                     | AA Miami                                                                      |      |
|       |                        |             |                     | AE New York                                                                   |      |
|       |                        |             |                     | AP San Francisco                                                              |      |
|       |                        |             |                     | "AA," "AE," "AP" must be capitalized.                                         |      |
|       |                        |             |                     | Example: FPO AP, APO AE                                                       |      |

#### Samples:

U.S. Address

13A\*ABC COMPANY^^^123 Main St^^^^Orlando^FL^32043^^^^

Non-U.S. Address

13A\*FCC Company^^^123 Main St^^^Bedford^NS^B4B 1G9^CN^^^

U.S. Military Address

13A\*51st Activity Company^^^Camp David^^^^33043-0525^^AR^FPO AA^

- If any Address information is entered, then the full name of the Ship To Activity and Address must also be provided.
- For U.S. Addresses, Fields 1, 4, 8, 9, and 10 are the minimum required to complete the Address. Other fields are optional.
- For Non-U.S. Addresses, Fields 1, 4, 8, 9, 10, and 11 are the minimum required to complete the Address. Other fields are optional.
- For U.S. Military Addresses, Fields 1, 4, 10, 12, and 13 are the minimum required to complete the Address. Other fields are optional.
- If a non-US address does not have a value for Field 9 (State or Province), use "N/A" (Not applicable).

# 1.39 Local Processing Office DoDAAC (Line Number 13B)

**NOTE:** There may be one instance of the Local Processing Office DoDAAC Information per transaction.

| Field | Description                          | Min/<br>Max | Receiving<br>Report | Notes                                                                                  | Туре |
|-------|--------------------------------------|-------------|---------------------|----------------------------------------------------------------------------------------|------|
| 1     | Local Processing Office DoDAAC       | 6/6         | 0                   |                                                                                        | AN   |
|       | One Pay                              | 6/6         | М                   |                                                                                        |      |
|       | MOCAS, EBS, Navy<br>ERP, CRCard      | N/A         | N/A                 | Not used.                                                                              |      |
| 2     | Local Processing Office<br>Extension | 1/6         | С                   | If Local Processing Office DoDAAC was not entered, then this Field must be left blank. | AN   |
|       |                                      |             |                     | If Local Processing Office DoDAAC is entered, then this Field is optional.             |      |

# Sample:

13B\*N00421^^

## 1.40 Local Processing Office Address Information (Line Number 13C)

**NOTE:** There may be one instance of the Local Processing Office Address Information per transaction.

The following Fields must be blank if Local Processing Office DoDAAC (Line Number 13B, Field 1) is not entered. The following Fields are optional if the Local Processing Office DoDAAC in Line Number 13B, Field 1 is entered.

| Field | Description                            | Min/<br>Max | Receiving<br>Report | Notes                                                                                                    | Туре |
|-------|----------------------------------------|-------------|---------------------|----------------------------------------------------------------------------------------------------|------|
| 1     | Local Processing Office Activity       | 1/60        | С                   |                                                                                                    | AN   |
| 2     | Local Processing Office Activity       | 1/60        | 0                   |                                                                                                    | AN   |
| 3     | Local Processing Office Activity       | 1/60        | 0                   |                                                                                                    | AN   |
| 4     | Local Processing Office Address        | 1/55        | С                   |                                                                                                    | AN   |
| 5     | Local Processing Office Address        | 1/55        | 0                   |                                                                                                    | AN   |
| 6     | Local Processing Office Address        | 1/55        | 0                   |                                                                                                    | AN   |
| 7     | Local Processing Office Address        | 1/55        | 0                   |                                                                                                    | AN   |
| 8     | Local Processing Office City           | 2/30        | С                   |                                                                                                    | AN   |
| 9     | Local Processing Office State/Province | 2/2         | С                   |                                                                                                    | AN   |
| 10    | Local Processing Office ZIP Code       | 1/15        | С                   | If Address is an APO or FPO, then cite the APO or FPO ZIP Code in this Field.                                                                                 | AN   |
| 11    | Local Processing Office Country Code   | 2/2         | С                   |                                                                                                    | AN   |
| 12    | Military Qualifier                     | 2/2         | С                   | Enter "AR" for Armed Service Location Designator (For APO/FPO).  "AR" must be capitalized.                                                                    | AN   |
| 13    | Military Location                      | 2/6         | С                   | Enter APO/FPO and 2 letter code (i.e. AA, AE, or AP)  AA Miami  AE New York  AP San Francisco  "AA," "AE," "AP" must be capitalized.  Example: FPO AP, APO AE | AN   |

#### Samples:

U.S. Address 13C\*ABC COMPANY^^123 Main St^^^Orlando^FL^32043^^^^

Non-U.S. Address

13C\*FCC Company^^^123 Main St^^^Bedford^NS^B4B 1G9^CN^^^

U.S. Military Address

13C\*51st Activity Company^^^Camp David^^^^33043-0525^^AR^FPO AA^

- If any Address information is entered, then the full name of the LPO Activity and Address must also be provided.
- For U.S. Addresses, Fields 1, 4, 8, 9, and 10 are the minimum required to complete the Address. Other fields are optional.
- For Non-U.S. Addresses, Fields 1, 4, 8, 9, 10, and 11 are the minimum required to complete the Address. Other fields are optional.
- For U.S. Military Addresses, Fields 1, 4, 10, 12, and 13 are the minimum required to complete the Address. Other fields are optional.
- If a non-US address does not have a value for Field 9 (State or Province), use "N/A" (not applicable).

# 1.41 Accept By DoDAAC (Line Number 13D)

**NOTE:** There may be one instance of the Accept By DoDAAC information per transaction. Line 13D must be entered if Line 8, Fields 1 or 2 were "Other."

| Field | Description                   | Min/<br>Max | Receiving<br>Report | Notes                                                                    | Туре |
|-------|-------------------------------|-------------|---------------------|--------------------------------------------------------------------------|------|
| 1     | Accept By Office<br>DoDAAC    | 6/6         | С                   |                                                                          | AN   |
| 2     | Accept By Office<br>Extension | 1/6         | С                   | If Accept By DoDAAC was not entered, then this Field must be left blank. | AN   |
|       |                               |             |                     | If Accept By DoDAAC is entered, then this Field is optional.             |      |

## Sample:

13D\*N00421^^

FTP Guide Appendix E Version 6.10.0

## 1.42 Accept By Office Address Information (Line Number 13E)

**NOTES:** There may be one instance of the Accept By Office Address Information per transaction.

The following Fields must be blank if Accept By Office DoDAAC (Line Number 13D, Field 1) is not entered.

| Field | Description                     | Min/<br>Max | Receiving<br>Report | Notes                                                                                                    | Туре |
|-------|---------------------------------|-------------|---------------------|----------------------------------------------------------------------------------------------------|------|
| 1     | Accept By Office Activity       | 1/60        | С                   |                                                                                                    | AN   |
| 2     | Accept By Office Activity       | 1/60        | 0                   |                                                                                                    | AN   |
| 3     | Accept By Office Activity       | 1/60        | 0                   |                                                                                                    | AN   |
| 4     | Accept By Office Address        | 1/55        | С                   |                                                                                                    | AN   |
| 5     | Accept By Office Address        | 1/55        | 0                   |                                                                                                    | AN   |
| 6     | Accept By Office Address        | 1/55        | 0                   |                                                                                                    | AN   |
| 7     | Accept By Office Address        | 1/55        | 0                   |                                                                                                    | AN   |
| 8     | Accept By Office City           | 2/30        | С                   |                                                                                                    | AN   |
| 9     | Accept By Office State/Province | 2/2         | С                   |                                                                                                    | AN   |
| 10    | Accept By Office ZIP Code       | 1/15        | С                   | If Address is an APO or FPO, then cite the APO or FPO ZIP Code in this Field.                                                                                 | AN   |
| 11    | Accept By Office Country Code   | 2/2         | С                   |                                                                                                    | AN   |
| 12    | Military Qualifier              | 2/2         | С                   | Enter "AR" for Armed Service Location Designator (For APO/FPO).  "AR" must be capitalized.                                                                    | AN   |
| 13    | Military Location               | 2/6         | С                   | Enter APO/FPO and 2 letter code (i.e. AA, AE, or AP)  AA Miami  AE New York  AP San Francisco  "AA," "AE," "AP" must be capitalized.  Example: FPO AP, APO AE | AN   |

## Samples:

U.S. Address

13E\*ABC COMPANY^^^123 Main St^^^^Orlando^FL^32043^^^^

Non-U.S. Address

13E\*FCC Company^^^123 Main St^^^Bedford^NS^B4B 1G9^CN^^^

U.S. Military Address

13E\*51st Activity Company^^^Camp David^^^^33043-0525^^AR^FPO AA^

#### Notes:

- If any address information is entered then the full name of the Accept By Office and address must be provided.
- For U.S. Addresses, Fields 1, 4, 8, 9, and 10 are the minimum required to complete the Address. Other fields are optional.
- For Non-U.S. Addresses, Fields 1, 4, 8, 9, 10, and 11 are the minimum required to complete the Address. Other fields are optional.
- For U.S. Military Addresses, Fields 1, 4, 10, 12, and 13 are the minimum required to complete the Address. Other fields are optional.
- If a non-US address does not have a value for Field 9 (State or Province), use "N/A" (not applicable).

# 1.43 Mark For Delivery CAGE/DoDAAC (Line Number 14)

**NOTE:** There may be one instance of the Mark For Delivery CAGE/DoDAAC.

| Field | Description                                | Min/<br>Max | Receiving<br>Report | Notes                                                                                                    | Type |
|-------|--------------------------------------------|-------------|---------------------|----------------------------------------------------------------------------------------------------|------|
| 1     | Mark For Delivery<br>CAGE/<br>DoDAAC/MAPAC | 5/13        | 0                   | For FMS RR, the system will permit entry of a valid MAPAC in the 'Mark For Location Code' field.                                                                          | AN   |
| 2     | Mark For Delivery<br>Extension             | 1/6         | С                   | This Field must be left blank if Mark For Delivery CAGE/ DoDAAC was not entered or if a CAGE/ was entered. This Field is optional if Mark For Delivery DoDAAC is entered. | AN   |
| 3     | Mark For Delivery<br>Representative        | N/A         | N/A                 | Not used.                                                                                                    | N/A  |

# Sample:

14\*N00383^^^

### 1.44 Mark For Delivery Address Information (Line Number 14A)

**NOTES:** There may be one instance of the Mark For Delivery Address Information per transaction.

The following Fields must be blank if Mark For Delivery CAGE/DoDAAC (Line Number 14, Field 1) is not entered.

| Field | Description                | Min/<br>Max | Receiving<br>Report | Notes                                                                                                    | Type |
|-------|----------------------------|-------------|---------------------|----------------------------------------------------------------------------------------------------|------|
| 1     | Mark For Delivery Activity | 1/60        | С                   |                                                                                                    | AN   |
| 2     | Mark For Delivery Activity | 1/60        | 0                   |                                                                                                    | AN   |
| 3     | Mark For Delivery Activity | 1/60        | 0                   |                                                                                                    | AN   |
| 4     | Mark For Delivery Address  | 1/55        | С                   |                                                                                                    | AN   |
| 5     | Mark For Delivery Address  | 1/55        | 0                   |                                                                                                    | AN   |
| 6     | Mark For Delivery Address  | 1/55        | 0                   |                                                                                                    | AN   |
| 7     | Mark For Delivery Address  | 1/55        | 0                   |                                                                                                    | AN   |
| 8     | Mark For Delivery City     | 2/30        | С                   |                                                                                                    | AN   |
| 9     | Mark For State/Province    | 2/2         | С                   |                                                                                                    | AN   |
| 10    | Mark For ZIP Code          | 1/15        | С                   | If Address is an APO or FPO, then cite the APO or FPO ZIP Code in this Field.                                                                                 | AN   |
| 11    | Mark For Country Code      | 2/2         | С                   |                                                                                                    | AN   |
| 12    | Military Qualifier         | 2/2         | С                   | Enter "AR" for Armed Service Location Designator (For APO/FPO)  "AR" must be capitalized.                                                                     | AN   |
| 13    | Military Location          | 2/6         | С                   | Enter APO/FPO and 2 letter code (i.e. AA, AE, or AP)  AA Miami  AE New York  AP San Francisco  "AA," "AE," "AP" must be capitalized.  Example: FPO AP, APO AE | AN   |

### Samples:

U.S. Address

14A\*ABC COMPANY^^^123 Main St^^^^Orlando^FL^32043^^^^

Non-U.S. Address

14A\*FCC Company^^^123 Main St^^^Bedford^NS^B4B 1G9^CN^^^

U.S. Military Address

14A\*51st Activity Company^^^Camp David^^^^33043-0525^^AR^FPO AA^

#### Notes:

- If any Address information is entered, then the full name of the Mark For Delivery Activity and Address must also be provided.
- For U.S. Addresses, Fields 1, 4, 8, 9, and 10 are the minimum required to complete the Address. Other fields are optional.
- For Non-U.S. Addresses, Fields 1, 4, 8, 9, 10, and 11 are the minimum required to complete the Address. Other fields are optional.
- For U.S. Military Addresses, Fields 1, 4, 10, 12, and 13 are the minimum required to complete the Address. Other fields are optional.
- If a non-US address does not have a value for Field 9 (State or Province), use "N/A" (not applicable).

# 1.45 Mark For Delivery Comments (Line Number 14B)

**NOTE:** There may be one to 25 instances of the Mark For Delivery Comments per transaction.

| Field | Description                   | Min/<br>Max | Receiving<br>Report | Notes | Туре |
|-------|-------------------------------|-------------|---------------------|-------|------|
| 1     | Mark For Delivery<br>Comments | 1/75        | 0                   |       | AN   |

# Sample:

14B\*Ready to be reviewed^

# 1.46 Mark For Delivery Secondary Comments (Line Number 14C)

**NOTE:** There may be one to 25 instances of the Mark For Delivery Secondary Comments per transaction.

| F | ield | Description                             | Min/<br>Max | Receiving<br>Report | Notes | Туре |
|---|------|-----------------------------------------|-------------|---------------------|-------|------|
|   | 1    | Mark For Delivery<br>Secondary Comments | 1/75        | 0                   |       | AN   |

# Sample:

14C\*Ready to be reviewed again^

### 1.47 Line Item Information (Line Number 15)

**LOOP ID:** Line Number 15 – Loop 1 – 999 times Line Item

**NOTES:** There must be one occurrence. Up to 999 instances may be used per transaction.

Total monetary value of all Loops cannot exceed 10 billion. The total amount for each Line Item is determined by multiplying the Quantity Shipped by the Unit Price.

If this line is used to identify an ELIN associated with a CDRL, Lines 15B and 15C must be used to identify the CDRL attachment and the SYSUID (receiving entity). "CDRL" must be used in Line 16, Field 1 with "SV" in Field 2; "1" in Line 17, Field 1 and "EA" in Line 18, Field 1.

CDRLs are not allowed for One Pay or EBS.

| Field | Description          | Min/<br>Max | Receiving<br>Report | Notes                                                                                                    | Туре  |
|-------|----------------------|-------------|---------------------|----------------------------------------------------------------------------------------------------|-------|
| 1     | Line Item            | 4/6         | М                   | This Field must contain a CLIN/SLIN/ELIN.                                                                                                    | AN/ID |
|       |                      |             |                     | If a CLIN/SLIN/ELIN is submitted in lowercase characters, then they will be converted to uppercase.                                                                                                    |       |
|       |                      |             |                     | The letters "I" and "O" may not be used within the Line Item Number.                                                                                                    |       |
|       | IAPS-E, CAPS-<br>C/W | 4 or 6      | М                   | 4 AN or 6 AN                                                                                                    |       |
|       | MOCAS                | 4 or 6      | М                   | 4N, 4N2A, 1A3AN, "NONE" or "NONE"NN                                                                                                    |       |
|       | EBS                  | 4 or 6      | М                   | 4 N or 4 N PLUS 2 A                                                                                                    |       |
|       | One Pay              | 4 or 6      | М                   | 4 N or 4 N PLUS 2 A (only CLIN/SLIN allowed)                                                                                                    |       |
|       | Navy ERP             | 4 or 6      | М                   | CLIN (4N), SLIN (4N + 2AN) or ELIN (1A + 3AN)                                                                                                    |       |
| 2     | Line Item Type       | 1/1         | М                   | Always use "1"                                                                                                    | ID    |
| 3     | GFE/P                | 1/1         | 0                   | Enter a capitalized "Y" for Yes or "N" for No. If left blank, will default to "N."                                                                                                    | ID    |
|       |                      |             |                     | If the item is shipped in place and GFE/P has been included or incorporated in the end item, then enter a capitalized "Y," and on Line 17, Field 2, enter a Ship Advice Code of "G," which must be a capitalized. |       |
|       |                      |             |                     | If the item is shipped in place and GFE/P has not been incorporated into the end item, then enter a capitalized "N" and on Line 17, Field 2, enter a Ship Advice Code of "G," which must be capitalized.          |       |
|       |                      |             |                     | GFE is not allowed on an ELIN that contains a CDRL. If the CDRL Indicator                                                                                                    |       |

|                                      | (Line Number 15B, Field 1) is "Y", then GFE is prohibited and will be ignored. |
|--------------------------------------|--------------------------------------------------------------------------------|
| MOCAS and/or<br>DCMA<br>administered | If "SVC" (services) is selected in Line 3, then this field is not used.        |

# Samples:

15\*0001^1^N^ (CLIN)

15\*0001AA^1^N^ (SLIN)

15\*A001^1^N^ (ELIN)

### 1.48 CDRL Information (Line Number 15B)

**NOTES:** There may be one instance of this line per line item loop.

GFE is not allowed on an ELIN that contains a CDRL. A line item with UIIs cannot have CDRL attachments. If the CDRL Indicator (Line Number 15B, Field 1) is "Y", then GFE is prohibited and will be ignored.

If this line is used to identify a CDRL attachment, Lines 15 (ELIN) and 15C (SYSUID) must be used. "CDRL" must also be used in Line 16, Field 1 with "SV" in Field 2; "1" in Line 17, Field 1 and "EA" in Line 18, Field 1.

CDRLs are not allowed for One Pay or EBS.

| Field | Description     | Min/Max | Receiving<br>Report | Notes                                                                                                    | Type |
|-------|-----------------|---------|---------------------|----------------------------------------------------------------------------------------------------|------|
| 1     | CDRL Indicator  | 1/1     | 0                   | Values may be "Y" or "N". If left blank, it will be defaulted to "N".                                                                                                    | AN   |
| 2     | Attachment Name | 3/22    | С                   | If the CDRL Indicator in Field 1 is "Y", then this field is mandatory. This Field will contain the name of the file to be attached to the document. File names must be unique. If a file name is sent that already exists, then the existing file will be overwritten. If the same file must be attached to multiple documents, then vary the file name slightly for each Attachment. | AN   |
|       |                 |         |                     | WAWF will accept the following types of attachments:                                                                                                    |      |
|       |                 |         |                     | BMP: Bitmap                                                                                                    |      |
|       |                 |         |                     | DOC: Microsoft Word Application                                                                                                    |      |
|       |                 |         |                     | HTM: Hypertext Markup                                                                                                    |      |
|       |                 |         |                     | HTML: Hypertext Markup Language                                                                                                    |      |
|       |                 |         |                     | JPG: Joint Photographic Exerts<br>Group Format                                                                                                    |      |
|       |                 |         |                     | MSG: Microsoft Outlook Application                                                                                                    |      |
|       |                 |         |                     | PDF : Adobe Acrobat Portable Document Format                                                                                                    |      |
|       |                 |         |                     | PPT: Microsoft PowerPoint<br>Application                                                                                                    |      |
|       |                 |         |                     | RTF: Rich Text Format                                                                                                    |      |
|       |                 |         |                     | TIF: Tagged Image File Format                                                                                                    |      |
|       |                 |         |                     | TXT: Plain text format                                                                                                    |      |
|       |                 |         |                     | XLS: Microsoft Excel Application                                                                                                    |      |

|  |  |  |  | XML: Extensible Markup Language |  |
|--|--|--|--|---------------------------------|--|
|--|--|--|--|---------------------------------|--|

### Samples:

15B\*Y^Drawing.bmp^ 15B\*N^^

#### Notes:

- The naming convention for attachments is as follows: Dashes and underscores may be used in the file name. No spaces are allowed in the file name.
- The document is case sensitive and must exactly match the name of the attachment being sent.
- The attachment must be submitted prior to the submission of the transaction. If multiple attachments are submitted, they must have unique names.
- If for any reason the original transaction with an attachment fails import to WAWF, the attachments must be resubmitted as well as the transaction.
- A single attachment file may not exceed 5 megabytes.

### 1.49 SYSUID Information (Line Number 15C)

**NOTES:** There may be a maximum of two instances of this line per line item loop. (ELIN associated with a CDRL).

If this line is used to identify a CDRL attachment, Lines 15 (ELIN) and 15B (Attachment) must be used. "CDRL" must also be used in Line 16, Field 1 with "SV" in Field 2; "1" in Line 17, Field 1 and "EA" in Line 18, Field 1.

CDRLs are not allowed for One Pay or EBS.

| Field | Description | Min/<br>Max | Receiving<br>Report | Notes                                                                                                    | Type |
|-------|-------------|-------------|---------------------|----------------------------------------------------------------------------------------------------|------|
| 1     | SYSUID      | 10/10       | С                   | If the CDRL Indicator in Line 15B, Field 1 is "Y", then SYSUID is mandatory. This Field is an identifier for the system that is to receive the CDRL.                                                   | AN   |
|       |             |             |                     | This value is identified in the contract as part of the CDRL requirement. WAWF will reject an invalid SYSUID. Instructions to the user will be provided to contact the contracting officer or the ACO. |      |

### Sample:

15C\*9999FU4417^

# 1.50 Supply Chain Shipment Information / LOTS (Line Number 15D)

**NOTES:** There may be one or more instances of Line 15D per line item loop. The Line may repeat as many times as necessary. The Manufacturer field will be populated from the value in the database for the Manufacturer Location Code if entered.

| Field | Description                | Min/<br>Max | Receiving<br>Report | Notes                                                                                                    | Type               |
|-------|----------------------------|-------------|---------------------|----------------------------------------------------------------------------------------------------|--------------------|
| 1     | Manufacturer Location Code | 5/13        | 0                   | CAGE                                                                                                    | AN                 |
| 2     | Manufacturer               | 1/25        | С                   | If Fields 3, 4, or 5 are entered, this field is required. This field will attempt to populate from the name stored in the database for Field 1. | AN                 |
| 3     | Lot Number                 | 1/20        | С                   | If Fields 1, 2, 4, or 5 are entered, this field is required.                                                                                    | AN                 |
| 4     | Shelf Life Expiration Date | 8/8         | 0                   | Shelf Life Expiration Date is Optional. If entered, Fields 2, 3, and 5 are required.                                                            | DT                 |
| 5     | Quantity                   | 1/10        | С                   | If Fields 1, 2, 3, or 4 are entered, this field is required.                                                                                    | N                  |
|       | EBS                        | 1/11        | С                   | If decimals are submitted, there may be 8 to the left and 2 to the right of the decimal, or 7 to the left and 3 to the right of the decimal.    | R8.2<br>or<br>R7.3 |
|       |                            |             |                     | If DSS or DMLSS Ship To, Quantity must be a whole number with maximum field size of 10.                                                         |                    |

# Sample:

15D\*06481^CRAMER INC^67543^20100712^4^

# 1.51 Special Handling Information (Line Number 15E)

**NOTES:** There may be a maximum of three instances of this line per line item loop.

| Field | Description           | Min/<br>Max | Receiving<br>Report | Notes                                                                                                    | Type |
|-------|-----------------------|-------------|---------------------|----------------------------------------------------------------------------------------------------|------|
| 1     | Special Handling Code | 2/3         | 0                   | Up to 3 instances of Line 15E will be allowed per Line Item Loop. Please refer to the Special Package Markings / Special Handling Requirements (Hazardous Codes) Table maintained under the "Lookup" tab on the WAWF website.  If certain codes are submitted, an attachment is required. | ID   |
| 2     | Description           | 1/80        | С                   | Required when Field 1 is equal to "MOT" for Other                                                                                                    | AN   |

# Samples:

15E\*HM^

15E\*MRF^

15E\*OPR^

15E\*MOT^OTHER^

# 1.52 Purchase Request Number (Line Number 15F)

**NOTES:** There may one instance of this line per line item loop.

| Field | Description                | Min/<br>Max | Receiving<br>Report | Notes | Type |
|-------|----------------------------|-------------|---------------------|-------|------|
| 1     | Purchase Request<br>Number | 1/30        | 0                   |       | AN   |

# Sample:

15F\*PRN0001^

### 1.53 Type Designation (Line Number 15G)

| Field | Description                | Min/<br>Max | Receiving<br>Report | Notes                                                                                                    | Type |
|-------|----------------------------|-------------|---------------------|----------------------------------------------------------------------------------------------------|------|
| 1     | Type Designation<br>Method | 1/1         | С                   | This field is required if Field 2 is entered.                                                                                                    | ID   |
| 2     | Type Designation<br>Value  | 1/100       | С                   | This field is required if Field 1 is entered.  Please refer to the "Type Designation Value Validations" document maintained under the "Documentation" > "Supporting Documentation" tab on the WAWF website. | AN   |

#### Sample:

15G\*A^XJ100-AA-100Z^

#### Type Designation Method Codes

- A AEROSPACE ENGINES, AIRBREATHING (MIL-HDBK-1812)
- B AEROSPACE ENGINES, NON-AIRBREATHING (MIL-HDBK-1812)
- C AEROSPACE EQUIPMENT AND SUPPORT EQUIPMENT (MIL-HDBK-1812)
- D ARMY NOMENCLATURE SYSTEM (MIL-STD-1464A)
- E GROUPS AND UNITS (MIL-HDBK-1812)
- F JOINT ELECTRONICS TYPE DESIGNATION SYSTEM ("A/N") (MIL-STD-196E)
- G NAVAL VESSEL REGISTRATION SYSTEM (SECNAV INSTRUCTION 5030.8)
- H NAVY MARK/MOD NOMENCLATURE SYSTEM (MIL-STD-1661)
- I PHOTOGRAPHIC EQUIPMENT (MIL-HDBK-1812)
- J U.S. MILITARY AEROSPACE VEHICLE DESIGNATION AIRCRAFT (DOD DIRECTIVE 4120.15)
- U.S. MILITARY AEROSPACE VEHICLE DESIGNATION MISSILES, ROCKETS,
   PROBES AND SATELLITES (DOD DIRECTIVE 4120.15)

# 1.54 UID Exemption Indicator (Line Number 15H)

**NOTES:** This field does not apply to Energy Receiving Report.

| Field | Description                | Min/<br>Max | Receiving<br>Report | Notes                                                                                                    | Туре |
|-------|----------------------------|-------------|---------------------|----------------------------------------------------------------------------------------------------|------|
| 1     | UID Exemption<br>Indicator | 1/1         | 0                   | Values may be "Y" or "N" to indicate exemption. If left blank, it will be defaulted to "N." Document-level comments are mandatory when Line 15H, Field 1 = "Y." | AN   |

Sample:

15H\*Y^

#### 1.55 Product/Service Information (Line Number 16)

**LOOP ID:** Line Number 15

**NOTES:** There may be up to 15 instances of the Product/Service Information line per Line Item Loop.

If an NSN is available, use "FS" in Field 2 and the associated number in Field (Field 1).

If you do not have an NSN, but you have other pertinent information associated with any other codes for the shipment, then enter that information (e.g. "CL" entered in Field 2) and the pertinent color/information (e.g., blue or yellow, etc.) in Field 1.

If an NSN or other pertinent information is not associated with the shipment, use any code other than "FS" in Field 2 with the word "NONE" in Field 1.

If this line is used to identify Product/Service Information for a CDRL, Lines 15 (ELIN), 15B (Attachment) and 15C (SYSUID) must be used. "CDRL" must also be used in Line 16, Field 1 with "SV" for Services in Field 2; "1" in Line 17, Field 1 and "EA" in Line 18, Field 1.

CDRLs are not allowed for One Pay or EBS.

| Field | Description                       | Min/<br>Max | Receiving<br>Report | Notes                                                                                                    | Type |
|-------|-----------------------------------|-------------|---------------------|----------------------------------------------------------------------------------------------------|------|
| 1     | Product/Service ID                | 1/48        | М                   | If "FS" is used in Field 2, then Product/Service ID must be 13 numeric characters.                                                                   | AN   |
|       |                                   |             |                     | If N4 is used in Field 2, then Product/Service ID must be numeric.                                                                                   |      |
|       |                                   |             |                     | CDRL – If Line 15B, Field 1 (CDRL Indicator) is "Y", then leave this field blank. If a value is entered, it will be ignored and defaulted to "CDRL". |      |
|       | MOCAS and/or<br>DCMA Administered | 1/32        | M                   | If "SVC" (services) is selected in Line 3, then the Product/Service ID must be "SERVICES" and the Product/ Service ID Qualifier must be "SV."        |      |
| 2     | Product/Service ID<br>Qualifier   | 2/2         | М                   | Please refer to the Product/Service ID Qualifier Codes table maintained under the "Lookup" tab on the WAWF website.                                  | ID   |
|       |                                   |             |                     | Codes must be capitalized.                                                                                                    |      |
|       |                                   |             |                     | CDRL – If Line 15B, Field 1 (CDRL Indicator) is "Y", then leave this field blank. If a value is entered in this Field, WAWF will ignore.             |      |
|       | MOCAS and/or<br>DCMA administered |             |                     | If "SPL" (supplies) is selected in Line 3, then the Product/Service ID Qualifier "SV" (services) is not allowed.                                     |      |

| EBS U | Only codes FS, IB, MG, N4, SW, UK, JX, VC, and VP are allowed for the EBS Payment System. |
|-------|-------------------------------------------------------------------------------------------|
|-------|-------------------------------------------------------------------------------------------|

# Samples:

16\*2366AB32^FT^

# 1.56 Line Item Description (Line Number 16A)

**LOOP ID:** Line Number – 15

**NOTES:** There must be one instance of the Line Item Description per Line Item Loop and up to 25 instances may be used.

If Line Item Descriptions exceed 25 instances, additional data may be provided via an attachment (Lines 25/26)

| Field | Description | Min/<br>Max | Receiving<br>Report | Notes | Type |
|-------|-------------|-------------|---------------------|-------|------|
| 1     | Description | 1/75        | M                   |       | AN   |

### Sample:

16A\*pound claw hammer-rubber grip^

### 1.57 ACRN, SDN, & Line Level AAA (Line Number 16B)

**LOOP ID:** Line Number 15

**NOTES:** There may be one instance of the ACRN and SDN per Line Item Loop.

Use Line 16B to report single ACRNs at the line item level.

For reporting multiple ACRNs and Price Information, use Line 16G instead. If Line 16G, Field 1 is used, then Line 16B, Field 1 is not allowed. If Line 16B, Field 1 is used, then Line 16G, Field 1 is not allowed.

| Field | Description | Min/<br>Max | Receiving<br>Report | Notes                                                                                                    | Туре |
|-------|-------------|-------------|---------------------|----------------------------------------------------------------------------------------------------|------|
| 1     | ACRN        | 2/2         | 0                   | The ACRN is converted to uppercase.                                                                                                 | AN   |
|       | One Pay     | N/A         | N/A                 | Not used for One Pay. Report single and multiple ACRNs on Line 16G instead.                                                         |      |
| 2     | SDN         | 1/30        | 0                   | The SDN is not converted to uppercase.                                                                                              | AN   |
|       | One Pay     | 13/15       |                     | Standard Document Number (SDN) must be 13, 14 or 15 alphanumeric characters for One Pay when AAI is not found in the DOD AAI table. |      |
|       |             |             |                     | Standard Document Number (SDN) must be 9, 13, 14 or 15 alphanumeric characters for One Pay when AAI is found in the DOD AAI table.  |      |
| 3     | AAA         | 6/6         | 0                   |                                                                                                    | AN   |

### Sample:

16B\*AA^V44890721BP08^067443^

#### Note:

- SDN, ACRN and AAI are not allowed for Energy Receiving Reports.
- ACRN, SDN, and AAA are not allowed on a Receiving Report with a CRCARD Pay DoDAAC.

#### **1.58** MILSTRIP Information (Line Number 16C)

**LOOP ID:** Line Number – 15

**NOTE:** There may be multiple instances of the MILSTRIP Information per Line Item Loop. If MILSTRIP Information is entered, the sum of the quantities entered in Field 2 must be equal to the total Quantity Shipped – Line 17, Field 1. Therefore, it may be necessary to include a Field 1 entry with "NONE" and the remaining associated quantity in Field 2. This will accommodate a schedule within the same Line Item that does not have an associated MILSTRIP Number, and balance the Line Item Quantity entry. If MILSTRIP Information is entered and the Line Item is Zero Lot, the sum of the quantities entered in Field 2 must total the Actual Quantity – Line 17, Field 3.

| Field | Description       | Min/<br>Max | Receiving<br>Report | Notes                                                                                                    | Туре               |
|-------|-------------------|-------------|---------------------|----------------------------------------------------------------------------------------------------|--------------------|
| 1     | MILSTRIP Number   | 1/15        | 0                   | This Field is optional.                                                                                                    | AN                 |
|       | MOCAS             | 14/15       | 0                   | MILSTRIP must be 14 or 15 characters, alphanumeric. The entry of NONE (capitalized) is allowed to cover the requirement to balance quantities with total shipped quantity. |                    |
|       |                   |             |                     | If MILSTRIPs are sent in lowercase characters, then they will be converted to uppercase.                                                                                   |                    |
| 2     | MILSTRIP Quantity | 1/11        | С                   | If the MILSTRIP Number is entered, then this Field is mandatory.                                                                                                    | R8.2               |
|       | MOCAS, One Pay    | 1/8         | С                   | Quantity must not include decimals. The total quantity of all MILSTRIPS entered per Line Item, must equal the Quantity Shipped value for the Line Item.                    | N                  |
|       |                   |             |                     | If a MILSTRIP number is entered, then a MILSTRIP Quantity is required.                                                                                                    |                    |
|       | EBS               | 1/11        | С                   | If decimals are submitted, there may be 8 to the left and 2 to the right of the decimal, or 7 to the left and 3 to the right of the decimal.                               | R8.2<br>or<br>R7.3 |
|       |                   |             |                     | If DSS or DMLSS Ship To, Quantity must be a whole number with maximum field size of 10.                                                                                    |                    |

#### Sample:

16C\*M6700142752354^12^

#### Notes:

• Duplicate MILSTRIPs are not allowed for Line Items.

- "NONE" can only be sent as a MILSTRIP once per Line Item and "NONE" cannot be the only MILSTRIP for a Line Item.
- MILSTRIPs are only allowed for CLIN/SLIN type Line Items (Line 15, Field 2 = 1).
- If MOCAS paid or DCMA administered and "SVC" (services) is selected in Line 3, then MILSTRIP data is not used.
- When creating an FMS RR/RR the system will permit entry of the MILSTRIP Document number and/or PR Number. The MILSTRIP Document No. may consist of a minimum of 14 and a maximum of 15 alphanumeric characters.

# 1.59 Unique Identifier Header Information (UID) (Line Number 16D)

**LOOP ID:** Line Number 15

**NOTES:** There may be one or more instances of this Line per Line Item (Line 15).

If this Line is used, at least one Line Number 16F is required.

16D through F represents a Loop and can be repeated as many times as necessary. Duplicate UIDs per document will not be allowed.

UID data will be ignored when submitting an Energy Receiving Report or Energy Combo.

| Field | Description            | Min/<br>Max | Receiving<br>Report | Notes                                                                                                    | Type |
|-------|------------------------|-------------|---------------------|----------------------------------------------------------------------------------------------------|------|
| 1     | UID Type               | 3/4         | М                   | UID1, UID2, ESN, GIAI, GRAI or VIN                                                                                                    | AN   |
|       |                        |             |                     | UID1 (Unique ID Construct 1,Serialization within the Enterprise)                                                                                                    |      |
|       |                        |             |                     | UID2 (Unique ID Construct 2, Serialization within the Original Part Number)                                                                                                    |      |
|       |                        |             |                     | ESN (Telecomm. Industry Assoc. Electronic Serial Number, for cellular telephone only)                                                                                                    |      |
|       |                        |             |                     | GIAI (Global Item Asset Identification)                                                                                                    |      |
|       |                        |             |                     | GRAI (Global Returnable Asset Identifier)                                                                                                    |      |
|       |                        |             |                     | VIN (Vehicle Identification Number)                                                                                                    |      |
|       |                        |             |                     | Follow rules below for UID type entered:                                                                                                    |      |
|       |                        |             |                     | If UID1 is entered, then the UID Construct1 format must be followed. This format requires that an IAC, EID in Line 16D, and a UID in Line 16F, Field 1, with a Serial Number in Line 16F, Field 2, be entered.                                              |      |
|       |                        |             |                     | If UID2 is entered, then the UID Construct 2 format must be followed. This format requires that an IAC, EID, and Original Part Number or Batch/Lot Number in Line 16D, and UID in Line 16F, Field 1, with a Serial Number in Line 16F, Field 2, be entered. |      |
|       |                        |             |                     | If ESN, GIAI, GRAI or VIN is entered, then IAC and EID are optional in Line 16D. However, the UID in Line 16F, Field 1, is required.                                                                                                    |      |
| 2     | Issuing<br>Agency Code | 1/2         | С                   | IAC is required if UID Type (Field 1) is UID1 or UID2.                                                                                                    | AN   |
|       | (IAC)                  |             |                     | D CAGE                                                                                                    |      |
|       |                        |             |                     | LD DoDAAC                                                                                                    |      |
|       |                        |             |                     | LB ANSI T1.220                                                                                                    |      |
|       |                        |             |                     | LH EHIBCC Numbers                                                                                                    |      |

|   | *                              |      |     |                                                                                                    |     |
|---|--------------------------------|------|-----|----------------------------------------------------------------------------------------------------|-----|
|   |                                |      |     | 0 – 9 (single digits, 10 different codes, EAN.UCC Company Prefix)                                                                                                    |     |
| 3 | Enterprise<br>Identifier (EID) | 4/9  | С   | Enterprise Identifier (EID) is required if UID Type (Field 1) is UID1or UID2.                                                                                                    | AN  |
|   |                                |      |     | EID must be 5 characters if IAC (Field 2) is a CAGE (i.e., "D").                                                                                                    |     |
|   |                                |      |     | EID must be 6 characters if IAC (Field 2) is a DoDAAC (i.e., "LD").                                                                                                    |     |
|   |                                |      |     | EID must be 4 characters, with first character a letter and remaining 3 characters alphanumeric, if IAC (Field 2) is EHIBCC Number (i.e. "LH").                                                                                                    |     |
|   |                                |      |     | IF EID is entered, then IAC in Field 2 is mandatory.                                                                                                    |     |
| 4 | Original Part<br>Number        | 1/32 | 0   | Original Part Number is required if UID Type (Field 1) is UID2 and the Batch & Lot Number (Field 5) is not entered. However, the Original Part Number can be entered as an optional field to the entry of the Batch & Lot Number. This is the Enterprise-assigned Part Number corresponding to the assigned UID. | AN  |
|   |                                |      |     | Enter Part Number even if not used in UII creation.                                                                                                    |     |
|   |                                |      |     | No special characters, except for dashes (-) and forward slashes (/), are allowed. If received the document will be rejected.                                                                                                    |     |
| 5 | Batch & Lot<br>Number          | 1/20 | 0   | Batch & Lot Number is required if UID Type (Field 1) is UID2 and the Original Part Number (Field 4) is not entered. However, the Batch & Lot Number can be entered as an optional field to the entry of the Original Part Number.                                                                                | AN  |
|   |                                |      |     | If Batch/Lot number is entered, then Fields 4, 9, 10, 11 and 12 are optional.                                                                                                    |     |
|   |                                |      |     | Enter the Original Part Number, Current Part<br>Number, Original Manufacturer's ID, 2D<br>Compliant Flag or enter Batch/Lot.                                                                                                    |     |
|   |                                |      |     | No special characters, except for dashes (-) and forward slashes (/), are allowed. If received the document will be rejected.                                                                                                    |     |
| 6 | Unit Price                     | N/A  | N/A | Not used.                                                                                                    | N/A |
| 7 | Unit of<br>Measure             | N/A  | N/A | Not used.                                                                                                    | N/A |
| 8 | Miscellaneous                  | N/A  | N/A | Not used.                                                                                                    | N/A |
| 9 | Current Part<br>Number         | 1/32 | 0   | No special characters, except for dashes (-) and forward slashes (/), are allowed. If received the document will be rejected.                                                                                                    | AN  |

| 10 | Current Part<br>Number Cost              | N/A | N/A | Not used.                                                                                                    | N/A |
|----|------------------------------------------|-----|-----|----------------------------------------------------------------------------------------------------|-----|
| 11 | Current Part<br>Number<br>Effective Date | N/A | N/A | N/A Not used.                                                                                                    |     |
| 12 | Original<br>Manufacturer's<br>Code       | 1/3 | 0   | If Field 12 is entered, then Field 13 is mandatory.  D CAGE                                                                                                    | AN  |
|    |                                          |     |     | LD DoDAAC                                                                                                    |     |
|    |                                          |     |     | LB ANSI T1.220                                                                                                    |     |
|    |                                          |     |     | LH EHIBCC Numbers                                                                                                    |     |
|    |                                          |     |     | 0 – 9 (single digits, 10 different codes,                                                                                                    |     |
|    |                                          |     |     | EAN.UCC Company Prefix)                                                                                                    |     |
| 13 | Original<br>Manufacturer's               | 4/9 | С   | If Field 12 is entered, then Field 13 is mandatory.                                                                                                    | AN  |
|    | ID                                       |     |     | Original Manufacturer's ID must be 5 characters if Field 12 is a CAGE (i.e., "D".                                                                                    |     |
|    |                                          |     |     | Original Manufacturer's ID must be 6 characters if Field 12 is a DoDAAC (i.e. "LD").                                                                                 |     |
|    |                                          |     |     | Original Manufacturer's ID must be 4 characters, with first character a letter and remaining 3 characters alphanumeric, if Field 12 is an EHIBCC Number (i.e. "LH"). |     |
| 14 | Warranty<br>Indicator                    | 1/1 | 0   | Valid values are "Y", "N" or blank. If unknown, this Field must be left blank.                                                                                       | AN  |
| 15 | Not Used                                 | N/A | N/A | Not used.                                                                                                    | N/A |
| 16 | Special                                  | 2/3 | 0   | ST – Special Tooling                                                                                                    | AN  |
|    | Tooling/<br>Special Test                 |     |     | STE – Special Test Equipment                                                                                                    |     |
|    | Equipment                                |     |     | NS - Neither                                                                                                    |     |
|    |                                          |     |     | If this field is not entered, it will be defaulted to NS (Neither)                                                                                                   |     |

# Samples:

# If using UID Construct 1, (UID1) with a CAGE Code:

16D\*UID1^D^13499^^^^^^ 16F\*D134990001^0001^

### **With Original Manufacturers Information:**

16D\*UID1^D^13499^^^^^D^H1632^^ 16F\*D134990002^0002^

#### <u>If using UID Construct 2, (UID2) with a DoDAAC:</u>

16D\*UID2^LD^N00383^PARTNUM-01^^^^^^ 16F\*LDN00383PARTNUM-010002^0002^

### **With Current Part Number Information:**

16D\*UID2^LD^N00383^PARTNUM004^^^^CPN43352-A^^^^^ 16F\*LDN00383PARTNUM0040005^0005^

#### If using a UID Type other than Construct 1 or Construct 2:

16D\*GRAI^^^^^^^^^

16F\*095512345600198^^

16D\*GIAI^^^^^^^^ 16F\*06141411A0B9C3D6^^

16D\*ESN^^^^^^^

16F\*F962540A^^

16D\*VIN^^^^^^^

16F\*JT8BH28F9W0219216^^

### **Line 16D submitted with Warranty Indicator:**

15\*0001^1^N^ (Sample CLIN )

16D\*UID1^D^26512^OPN1^BL1^^^CPN1^^\LD^FU4417^**Y^** 16F\*D2651200001^00001^

16F\*D2651200002^00002^

17\*2^H^

18\*EA^

19\*300^

15\*0002^1^^

. . .

16D\*UID1^D^26512^OPN1^BL2^^^CPN2^^^LD^FU4417^**N**^ 16F\*D2651200003^00003^

16F\*D2651200004^00004^

17\*2^H^

18\*EA^

19\*100^

# **Special Tooling/Special Test Equipment:**

16D\*UID1^D^06481^OPN000000001^^^^^0ORIGMANUID001^N^^ST^

### Note:

If MOCAS paid or DCMA administered and "SVC" (services) selected in Line 3, then UID data is not used.

 ${\bf 1.60} \quad \ \, {\bf Unique\ Identifier\ Description\ Information\ (UID)\ (Line\ Number\ 16E)-Skip\ this\ Line}$ 

### 1.61 Unique Identifier Detail Information (UID) (Line Number 16F)

LOOP ID: Line Number - 15

**NOTES:** There may be one or more instances of Line 16F per transaction. The Line may repeat as many times as necessary.

This Line may only be used if unique identifier header information (Line Number 16D) is entered.

| Field | Description                | Min/<br>Max | Receiving<br>Report | Notes                                                                                                    | Туре |
|-------|----------------------------|-------------|---------------------|----------------------------------------------------------------------------------------------------|------|
| 1     | UID – Unique<br>Identifier | 1/50        | М                   | The Unique Identifier that ensures uniqueness of items that are listed in the DoD UID Registry.  See Unique Identifier section below for UID Type Edits.                                                               | AN   |
| 2     | UID – Serial Number        | 1/30        | С                   | The Enterprise assigned Serial Number corresponding to the assigned UID. The Serial Number may be within the Enterprise or within the Original Part Number. Required if UID Type is UID1 or UID2 in Field 1, Line 16D. | AN   |

#### Sample:

16F\*D13499BCDEF979879880^979879880^

For additional samples, please see Line 16D.

#### Notes:

- For Zero Lot, the number of UIDs must balance to the Actual Quantity reported in Line 17, Field 3.
- If MOCAS paid or DCMA administered and "SVC" (services) is selected in Line 3, then UID data is not used.

#### Metadata Requirements

Document will be rejected if the Enterprise ID contains special characters.

No special characters, except for dashes (-) and forward slashes (/) are allowed for the Original Part Number and Serial Number. If received, the document will be rejected.

The UID may only contain uppercase English alphabet characters A – Z, no spaces allowed.

The UID may only contain numeric characters 0-9.

The UID may only contain special characters "-and "/" if contained in Original Part Number and/or Serial Number.

### <u>Field 1</u> – *Unique Identifier – UID Type Edits*

When the UID Type (Line 16D, Field 1) is "UID1," concatenate the following elements in the order listed and enter on Line 16F, Field 1:

- Issuing Agency Code, Line 16D, Field 2 (Omit from concatenation if value is 0-9)
- Enterprise Identifier, Line 16D, Field 3
- Serial Number, Line 16F, Field 2

When the UID Type (Line 16D, Field 1) is "UID2," concatenate the following elements in the order listed and enter on Line 16F, Field 1:

- Issuing Agency Code, Line 16D, Field 2 (Omit from concatenation if value is 0-9)
- Enterprise Identifier, Line 16D, Field 3
- Original Part Number, Line 16D, Field 4 Or Batch/Lot Number, Line 16D, Field 5
- Serial Number, Line 16F, Field 2

When the UID Type (Line 16D, Field 1) is "ESN," the following must be applied and entered on Line 16F, Field 1:

- The UII must be 8 characters long.
- The UII must consist of the digits 0–9, and the letters A–F only.

When the UID Type (Line 16D, Field 1) is "VIN," the following must be applied and entered on Line 16F. Field 1:

- The UII must be 17 characters long.
- The UII must be composed of letters and numbers only and cannot contain the letters "I," "O," and "Q."

When the UID Type (Line 16D, Field 1) is "GIAI," the following must be applied and entered on Line 16F, Field 1:

• The first position of the UII must be a number (0-9). Applies to Acquisition only.

When the UID Type (Line 16D, Field 1) is "GRAI," the following must be applied and entered on Line 16F, Field 1:

- The UII cannot be greater than 30 characters or less than 15 characters; the 15<sup>th</sup> character being the 1<sup>st</sup> digit of the serialization within the Product Identification.
- The UII first position must be the digit 0 (zero)
- The UII positions 2-15 can only contain digits (0-9)
- The UII 14<sup>th</sup> position must contain the check digit. To verify its correctness, perform the following:
  - O Sum the digits in positions 1, 3, 5, 7, 9, 11, and 13 then multiply the sum by 3.
  - o Sum the digits in positions 2, 4, 6, 8, 10, and 12.
  - o Add the two resulting sums together.
  - Determine the smallest number which when added to the sum produces a multiple of 10. This number is the check digit.
  - Compare the value of position 14 with the calculated check digit. If they are not the same, it is an error and correction is required.

**Example**: To calculate the check digit for "0955123456001":

Step 1: 
$$0+5+1+3+5+0+1 = 15$$

$$x 3 = 45$$

Step 2: 
$$9+5+2+4+6+0 = 26$$

Step 3: Add results of Steps 
$$1 \& 2 = 71$$

80

The complete number is "095512345600198."

### 1.62 Multiple ACRN & Price Information (Line Number 16G)

**LOOP ID:** Line Number - 15

**NOTES:** There may be one or more instances of the ACRN and price information per Line Item Loop.

Use Line 16G to report multiple ACRNs and Price Information. For One Pay, use Line 16G to report single and multiple ACRNs. Use Line 16B to report single ACRNs.

If Line 16G is used for the submission of multiple ACRNs and the Price Information, then usage of Field 1 on Line 16B is not allowed.

| Field | Description | Min/<br>Max | Receiving<br>Report | Notes                                                                               | Туре  |
|-------|-------------|-------------|---------------------|-------------------------------------------------------------------------------------|-------|
| 1     | ACRN        | 2/2         | С                   |                                                                                     | AN    |
| 2     | ACRN Price  | 1/14        | 0                   | Negative amount allowed.  This Field is affected by currency code. See notes below. | R10.2 |
|       | One Pay     |             | С                   | If ACRN is entered in Field 1, then this Field is Mandatory.                        |       |

#### Samples:

16G\*AA^500^

16G\*AB^-300^

#### Notes:

- The ACRN amount total must balance with the Line Item total of the document.
- An ELIN can have only a single ACRN. The document will reject if an ELIN has multiple ACRNs.
- For One Pay, ACRN amount must be between -999,999,999.99 and 999,999,999.99 and can only contain up to 2 digits to the right of the decimal. For all other pay systems, ACRN amount must be between -9,999,999,999.99 and 9,999,999,999.99 and can only contain up to 2 digits to the right of the decimal.

#### Field 2 – ACRN Price

- Minimum/Maximum allowable field sizes for all monetary fields other than Unit Price will be affected when using foreign currencies.
- The system will pad zeroes to right of the decimal point up to the number of digits allowed for a Currency Code.
- The system will drop zeroes to the right of the decimal point if they exceed the number of digits allowed for a Currency Code.
- If a non-zero number is given to the right of the maximum number of allowable decimal places as specified by the Currency Code, an error will be given.
- For currencies that allow more than 2 positions to the right of the decimal, the number of digits that may be entered left of the decimal point will be decreased to accommodate the extra digits allowed past the decimal. For instance, a monetary field that allows a maximum field size of 8.2 would allow a maximum field size of 7.3 when using a foreign currency that allows 3 decimal positions.
- For currencies that allow less than 2 positions to the right of the decimal, the number of digits that may be entered left of the decimal point will remain unchanged.

1.63 Chargeable Fiscal Year (Line Number 16H) – Skip This Line

1.64 ACRN Level Long Line of Accounting Data (Line Number 16I) – Skip this line

1.65 Reference Shipment Numbers & Amounts – ACRN Level (Line Number 16J) Skip this line

1.66 Transportation Indicator (Line Number 16K) – Skip This Line

## 1.67 Multi-Box Pack Indicator (Line Number 16L)

**LOOP ID:** Line Number - 15

**NOTES:** There may be one Multi-Box Pack Indicator per Line Item in the Line Item Loop. If Line 16L is not submitted, then WAWF will default to "N" for each line item if not entered.

Multi-Box Pack capability is to be used when packing one unit (consisting of multiple components) in several containers, each with its own unique RFID Package ID.

| Field | Description                 | Min/<br>Max | Receiving<br>Report | Notes                                                                                                    | Type |
|-------|-----------------------------|-------------|---------------------|----------------------------------------------------------------------------------------------------|------|
| 1     | Multi-Box Pack<br>Indicator | 1/1         | 0                   | This field at the Line item level indicates a Multi-Box Pack.                                                                                                    | AN   |
|       |                             |             |                     | Valid values are "Y" for yes or "N" for no.                                                                                                    |      |
|       |                             |             |                     | If "Y" is used, and no UII's are identified,<br>Lines 28 (RFID) and 29 (packed CLIN<br>and quantity) will be used to identify the<br>associated multi-pack data.                                              |      |
|       |                             |             |                     | If "Y" is used, and UII's are identified/included, Lines 28 (RFID) 29 (packed CLIN and quantity) and 30 (UII and Mark Indicator ="Y") will be used with only one Mark Indicator to be used per an unique UII. |      |
|       |                             |             |                     | Line 16L needs to be used in conjunction with Lines 28 & 29. Also, use Line 30 if Ulls are identified.                                                                                                    |      |

### Samples:

16L\*Y^ (If a Multi-Box Pack)

16L\*N^ (If not a Multi-Box Pack)

### Note:

The Multi-Box Pack indicator will be defaulted to "N" if a value is not entered.

## 1.68 Embedded UIIs/UID (Line Number 16M)

**LOOP ID:** Line Number - 15 (Use Lines 16M, 16N and 16O to report Embedded UII information)

**NOTE:** This Line may be used to report Embedded UIIs. If this Line is used, at least one Line Number 16F is required. Line Numbers 16D through F represent a Loop for UID and can be repeated as many times as necessary. Only 100 Embedded UIIs per Parent UII are allowed regardless of the number of UII headers (Line 16D).

UID data will be ignored when submitting an Energy Receiving Report or Energy Combo.

| Field | Description         | Min/<br>Max | Receiving<br>Report                                                                                                    | Notes                                                                                                    | Type |
|-------|---------------------|-------------|----------------------------------------------------------------------------------------------------|----------------------------------------------------------------------------------------------------|------|
| 1     | UID Type            | 3/4         | М                                                                                                    | UID1, UID2, ESN, GIAI, GRAI or VIN                                                                                                    | AN   |
|       |                     |             |                                                                                                    | UID1 (Unique ID Construct 1,Serialization within the Enterprise)                                                                                                    |      |
|       |                     |             |                                                                                                    | UID2 (Unique ID Construct 2, Serialization within the Original Part Number)                                                                                                    |      |
|       |                     |             |                                                                                                    | ESN (Telecomm. Industry Assoc. Electronic Serial Number, for cellular telephone only)                                                                                                    |      |
|       |                     |             |                                                                                                    | GIAI (Global Item Asset Identification)                                                                                                    |      |
|       |                     |             |                                                                                                    | GRAI (Global Returnable Asset Identifier)                                                                                                    |      |
|       |                     |             |                                                                                                    | VIN (Vehicle Identification Number)                                                                                                    |      |
|       |                     |             |                                                                                                    | Follow rules below for UID type entered:                                                                                                    |      |
|       |                     |             | fc<br>10<br>a                                                                                                    | If UID1 is entered, then the UID Construct1 format must be followed. This format requires that an IAC, EID in Line 16D, and a UID in Line 16F, Field 1, with a Serial Number in Line 16F, Field 2, be entered. |      |
|       |                     |             | If UID2 is entered, then the UID Construct 2 format must be followed. This format requires that an IAC, EID, and Original Part Number or Batch/Lot Number in Line 16D, and UID in Line 16F, Field 1, with a Serial Number in Line 16F, Field 2, be entered. |                                                                                                    |      |
|       |                     |             |                                                                                                    | If ESN, GIAI, GRAI or VIN is entered then IAC and EID are optional in Line 16D. However, the UID in Line 16F, Field 1, is required.                                                                            |      |
|       |                     |             |                                                                                                    | Available when Embedded UII Classification is Non-GFP                                                                                                    |      |
| 2     | Issuing Agency Code | 1/2         | М                                                                                                    | IAC is required if UID Type (Field 1) is UID1 or UID2.                                                                                                    | AN   |
|       |                     |             |                                                                                                    | D CAGE                                                                                                    |      |

|   |                       |      |   | T                                                                                                    |    |
|---|-----------------------|------|---|----------------------------------------------------------------------------------------------------|----|
|   |                       |      |   | LD DoDAAC                                                                                                    |    |
|   |                       |      |   | LB ANSI T1.220                                                                                                    |    |
|   |                       |      |   | LH EHIBCC Numbers                                                                                                    |    |
|   |                       |      |   | 0 - 9 (single digits, 10 different codes, EAN.UCC Company Prefix)                                                                                                 |    |
|   |                       |      |   | Available when Embedded UII Classification is Non-GFP                                                                                                    |    |
| 3 | Enterprise identifier | 4/9  | С | Enterprise Identifier (EID) is required if UID Type (Field 1) is UID1or UID2.                                                                                     | AN |
|   |                       |      |   | EID must be 5 characters if IAC (Field 2) is a CAGE (i.e., "D").                                                                                                  |    |
|   |                       |      |   | EID must be 6 characters if IAC (Field 2) is a DoDAAC (i.e., "LD").                                                                                               |    |
|   |                       |      |   | EID must be 4 characters, with first character a letter and remaining 3 characters alphanumeric, if IAC (Field 2) is EHIBCC Number (i.e. "LH").                   |    |
|   |                       |      |   | IF EID is entered, then IAC in Field 2 is mandatory.                                                                                                    |    |
|   |                       |      |   | Available when Embedded UII Classification is Non-GFP                                                                                                    |    |
| 4 | Original Part Number  | 1/32 | 0 | When UID Type is UID2, then either Original Part Number or Batch/Lot can be used, but not both. The document will be rejected if both are given for UID Type UID2 | AN |
|   |                       |      |   | This is the Enterprise-assigned Part Number corresponding to the assigned UID.                                                                                    |    |
|   |                       |      |   | Enter Part Number even if not used in UII creation.                                                                                                    |    |
|   |                       |      |   | No special characters, except for dashes (-) and forward slashes (/), are allowed. If received, then the document will be rejected.                               |    |
|   |                       |      |   | Available when Embedded UII Classification is Non-GFP                                                                                                    |    |
| 5 | Lot/Batch Number      | 1/20 | 0 | When UID Type is UID2, then either Original Part Number or Batch/Lot can be used, but not both. The document will be rejected if both are given for UID Type UID2 | AN |
|   |                       |      |   | If Batch/Lot number is entered, Fields 4, 9, 10, 11 and 12 are optional.                                                                                          |    |
|   |                       |      |   | Enter the Original Part Number, Current                                                                                                    |    |

|    |                                       |      |     | Part Number, Original Manufacturer's ID, 2D Compliant Flag or enter Batch/Lot.                                                                   |     |
|----|---------------------------------------|------|-----|----------------------------------------------------------------------------------------------------|-----|
|    |                                       |      |     | No special characters, except for dashes (-) and forward slashes (/), are allowed. If received the document will be rejected.                    |     |
|    |                                       |      |     | Available when Embedded UII Classification is Non-GFP.                                                                                           |     |
| 6  | Unit Price                            | N/A  | N/A | Not used.                                                                                                    | N/A |
| 7  | Unit of Measure                       | N/A  | N/A | Not used.                                                                                                    | N/A |
| 8  | Miscellaneous                         | N/A  | N/A | Not used.                                                                                                    | N/A |
| 9  | Current Part Number                   | 1/32 | 0   | No special characters, except for dashes (-) and forward slashes (/), are allowed. If received the document will be rejected.                    | AN  |
|    |                                       |      |     | Only available when Embedded UII Classification is Non-GFP and UID Type in Field 1 is UID2 and the Original Part Number is used in the UII.      |     |
|    |                                       |      |     | Current Part Number cannot be entered when Lot/Batch is used in the UII.                                                                         |     |
| 10 | Current Part Number<br>Cost           | N/A  | N/A | Not used.                                                                                                    | N/A |
| 11 | Current Part Number<br>Effective Date | N/A  | N/A | Not used.                                                                                                    | N/A |
| 12 | Original Manufacturer<br>Code         | 1/3  | 0   | If Field 12 is entered, then Field 13 is mandatory.                                                                                              | AN  |
|    |                                       |      |     | D CAGE                                                                                                    |     |
|    |                                       |      |     | LD DoDAAC                                                                                                    |     |
|    |                                       |      |     | LB ANSI T1.220                                                                                                    |     |
|    |                                       |      |     | LH EHIBCC Numbers                                                                                                    |     |
|    |                                       |      |     | 0 - 9 (single digits, 10 different codes, EAN.UCC Company Prefix)                                                                                |     |
|    |                                       |      |     | Available when Embedded UII Classification is Non-GFP                                                                                            |     |
| 13 | Original Manufacturer ID              | 4/9  | С   | If Field 12 is entered, then Field 13 is mandatory.                                                                                              | AN  |
|    |                                       |      |     | Original Manufacturer's ID must be 5 characters if Field 12 is a CAGE (i.e., "D".                                                                |     |
|    |                                       |      |     | Original Manufacturer's ID must be 6 characters if Field 12 is a DoDAAC (i.e. "LD").                                                             |     |
|    |                                       |      |     | Original Manufacturer's ID must be 4 characters, with first character a letter and remaining 3 characters alphanumeric, if Field 12 is an EHIBCC |     |

|    |                                               |     |     | Number (i.e. "LH").                                                                                                    |     |
|----|-----------------------------------------------|-----|-----|----------------------------------------------------------------------------------------------------|-----|
|    |                                               |     |     | Available when Embedded UII Classification is Non-GFP.                                                                                                    |     |
| 14 | Warranty Indicator                            | 1/1 | 0   | Valid values are "Y", "N" or blank.                                                                                                    | AN  |
|    |                                               |     |     | This Field should only be used when Field 17 is "N" for non-GFP. It should not be used when Field 17 is "Y" for GFP.                                       |     |
| 15 | Property Category<br>Code                     | 1/1 | С   | Available when Embedded UII Classification is GFP                                                                                                    | AN  |
|    |                                               |     |     | Entry of the Property Category Code is not required. Property Category Code will be automatically defaulted to "M". If entered, the value will be ignored. |     |
| 16 | 2D Compliant                                  | N/A | N/A | Not used                                                                                                    | N/A |
| 17 | Embedded Ulls/UID<br>Classification Indicator | 1/1 | М   | This field at the Embedded UII header level uses a "Y" to indicate the Embedded UIIs are GFP and an "N" to indicate Non-GFP.                               | AN  |
| 18 | Special Tooling/                              | 2/3 | 0   | ST – Special Tooling                                                                                                    | AN  |
|    | Special Test<br>Equipment                     |     |     | STE – Special Test Equipment                                                                                                    |     |
|    | 1-1                                           |     |     | NS - Neither                                                                                                    |     |
|    |                                               |     |     | If this field is not entered, it will be defaulted to NS (Neither)                                                                                         |     |

Samples:

## For GFP

16M\*^^^^^^^^^^^^^^^

## For Non-GFP

16M\*UID2^D^06481^^BATCH/LOT/NUMBER^^^^^LD^LC0508^Y^^^N^

or

 $16M*UID2^D^06481^ORIGINALPARTNUMBER^{^{^{^{^{^{^{^{^{^{^{^{}}}}}}}}}}CurrentPartNum001^{^{^{^{^{^{^{^{^{^{^{}}}}}}}}}}LD^LC0508^Y^{^{^{^{^{^{^{^{}}}}}}}}$ 

## **Special Tooling/Special Test Equipment**

16M\*UID1^D^06481^^^^^^^N^^N^ST^

## **EXAMPLES**

The following examples show possible combinations of Lines 16M, 16N, and 16O for Embedded UID Information in FTP file:

### Example 1:

- Only two lines, 16F or 16O, can be present above line 16M.
- Line 16N is not used and will be ignored if entered when line 16M, Field 17 (GFP Classification) is 'Y'.
- Each 16M must have at least one following 16O before a 16F can be added.
- In this example, there are 4 UIDs present (Line 16F) and 2 Embedded UIDs present (Line 16O).
- The 3<sup>rd</sup> UID '01234566' has 2 Embedded UIDs, one Non-GFP Classification and the other GFP Classification.

#### Example 2:

- In this example, there are 4 UIDs present (Line 16F) and 2 Embedded UIDs present (Line 16O).
- The first UID 'D3D135SERNUM001' has one Embedded UID with GFP Classification.
- The 3<sup>rd</sup> UID 'D3D135SERNUM003' has one Embedded UID with Non-GFP Classification.

### Example 3:

16D\*UID1^D^3D135^^^^^^^^^^^

16F\*D3D135SERNUM001^SERNUM001^

16M\*ESN^LD^FU4417^PARTNUM03^^^^^^N^^^N^^

16N\*DESCRIPTION FOR EMBEDDED UII NON GFP CLASSIFICATION.^

16O\*01234567^ESERNUM001^

16O\*01234568^ESERNUM002^

16O\*01234569^ESERNUM003^

16F\*D3D135SERNUM002^SERNUM002^

16F\*D3D135SERNUM003^SERNUM003^

16M\*^^^^^^^^^^^^^^

160\*01234570^^

160\*01234571^^

16M\*ESN^LD^FU4417^PARTNUM03^^^^^^N^^^N^^

16N\*DESCRIPTION FOR EMBEDDED UII NON GFP CLASSIFICATION.^

16O\*01234572^ ESERNUM006^

16O\*01234573^ ESERNUM007^

16F\*D3D135SERNUM004^SERNUM004^

- Embedded UIDs are similar to Parent UIDs (Lines 16D and 16F). There can be more than one Line 16F following a Line 16D just like there can be more than one Line 16O following a Line 16M.
- In this example, there are 4 UIDs present (Line 16F) and 7 Embedded UIDs present (Line 16O).
- The first UID 'D3D135SERNUM001' has three Embedded UIDs and all of them are Non-GFP Classification.
- The 3<sup>rd</sup> UID 'D3D135SERNUM003' has four Embedded UIDs; the first 2 are GFP Classification and the last 2 are Non-GFP Classification.

## 1.69 Embedded Item Description (Line Number 16N)

**LOOP ID:** Line Number - 15

**NOTES:** There may be one to 25 instances of the Embedded Item Description per Embedded UII Loop. Each instance may contain any number of characters, as long as it does not exceed the min/max requirements. The characters from each instance of the Embedded Item Description will be combined to create the complete Embedded Description for the Embedded UII Loop. The total number of characters for the complete Embedded Description may not exceed 225.

Use Lines 16M, 16N and 16O to report Embedded UII information.

| Field | Description                  | Min/<br>Max | Receiving<br>Report | Notes                                                                                                    | Type |
|-------|------------------------------|-------------|---------------------|----------------------------------------------------------------------------------------------------|------|
| 1     | Embedded Item<br>Description | 1/75        | С                   | Mandatory for Non-GFP.  Embedded Description may not exceed a combined total of 225 characters within each Embedded UII loop. The submission will fail and an error message will be sent stating that the character limit is 225 if that number is exceeded (includes spaces).  Available when Embedded UII Classification is Non-GFP. | AN   |

### Sample:

16N\*Description^

## 1.70 Embedded UID Number/Serial Number (Line Number 160)

**LOOP ID:** Line Number - 15

**NOTES:** Use Lines 16M, 16N and 16O to report Embedded UII information.

Only 100 Embedded UIIs per Parent UII (Line 16F) are allowed.

UID data will be ignored when submitting an Energy Receiving Report or Energy Combo.

| Field | Description   | Min/<br>Max | Receiving<br>Report | Notes                                                            | Туре |
|-------|---------------|-------------|---------------------|------------------------------------------------------------------|------|
| 1     | UID Number    | 1/50        | М                   | Available when Embedded UII<br>Classification is GFP or Non-GFP. | ID   |
| 2     | Serial Number | 1/30        | 0                   | Available when Embedded UII Classification is Non-GFP.           | ID   |

## Sample:

16O\*01234573^ESERNUM007^

## 1.71 Mark Value for UII (Line Number 16P)

**LOOP ID:** Line Number - 15

**NOTES:** There may be one or more instances of the Mark Value added per UII per Line Item Loop. If the Mark Value is not submitted, a default of 2D Compliant Mark will be added for the UII.

If Mark Values are submitted for a UII/Non-GFP Embedded UII, at least one Mark Value instance with Contents 'UID', Medium '2D COMPLIANT', and Marker Value equal to the UII must be provided.

| Field | Description | Min/<br>Max | Receiving<br>Report | Notes                   | Туре |
|-------|-------------|-------------|---------------------|-------------------------|------|
| 1     | UII         | 1/50        | М                   | Unique Identifier       | AN   |
| 2     | Contents    | 2/3         | М                   | Valid values are:       | AN   |
|       |             |             |                     | Contract Number         |      |
|       |             |             |                     | Date of Manufacture     |      |
|       |             |             |                     | FAA Certification       |      |
|       |             |             |                     | Hull Number             |      |
|       |             |             |                     | Internal Asset Number   |      |
|       |             |             |                     | Item Nomenclature       |      |
|       |             |             |                     | Lot Number              |      |
|       |             |             |                     | Manufacturer Code       |      |
|       |             |             |                     | Manufacturer Name       |      |
|       |             |             |                     | National Stock Number   |      |
|       |             |             |                     | Part Number             |      |
|       |             |             |                     | Property Control Number |      |
|       |             |             |                     | Serial Number           |      |
|       |             |             |                     | Service/Agency/Command  |      |
|       |             |             |                     | Supplier Name           |      |
|       |             |             |                     | Tail Number             |      |
|       |             |             |                     | Type Designation        |      |
|       |             |             |                     | UID                     |      |
|       |             |             |                     | USA Number              |      |
|       |             |             |                     | USAF Number             |      |
|       |             |             |                     | USN Number              |      |
|       |             |             |                     | Vessel Class            |      |
| 3     | Medium      | 1/30        | М                   | Valid values are:       | AN   |
|       |             |             |                     | 2D COMPLIANT            |      |

|   |                |       |   | NONCOMPLIANT DATA MATRIX                                      |    |
|---|----------------|-------|---|---------------------------------------------------------------|----|
|   |                |       |   | HUMAN READABLE                                                |    |
|   |                |       |   | СМВ                                                           |    |
|   |                |       |   | PDF417                                                        |    |
|   |                |       |   | BARCODE                                                       |    |
|   |                |       |   | RFID                                                          |    |
|   |                |       |   | PROFILE                                                       |    |
| 4 | Marker Value   | 1/170 | M | Marker Value                                                  | М  |
| 5 | Effective Date | 8/8   | M | Effective Date                                                | DT |
| 6 | Marker Code    | 1/2   | M | Valid values are:                                             | AN |
|   |                |       |   | RH – Health Industry Business<br>Communications Council       |    |
|   |                |       |   | LH – EHIBCC                                                   |    |
|   |                |       |   | LD – DoDAAC                                                   |    |
|   |                |       |   | LB – ANSI T1.220                                              |    |
|   |                |       |   | D – CAGE                                                      |    |
|   |                |       |   | 0-9 – EAN.UCC                                                 |    |
| 7 | Marker ID      | 2/13  | M | Marker ID                                                     | AN |
| 8 | Bagged/Tagged  | 1/1   | M | Y/N                                                           | Α  |
| 9 | Set            | 5/5   | M | Valid values are:                                             | AN |
|   |                |       |   | SET 1, SET 2, SET 3, SET 4, SET 5, SET 6, SET 7, SET 8, SET 9 |    |

## Sample:

16P\*D06481354634563456^VESSEL CLASS^PROFILE^4545^20131104^D^06481^N^SET 2^ 16P\*D0HC11M200A/P13229E630000792^UID^2D COMPLIANT^D0HC11M200A/P13229E630000792^20170926^D^0HC11^N^SET 1^

## 1.72 Embedded Mark Value for UII (Line Number 16Q)

**LOOP ID:** Line Number - 15

**NOTES:** There may be one or more instances of the Mark Value added per Non-GFP Embedded UII per Line Item Loop. If the Mark Value is not submitted, a default of 2D Compliant Mark will be added for the Non-GFP Embedded UII. Mark Value may not be submitted and will not default for GFP Embedded UIIs.

If Mark Values are submitted for a UII/Non-GFP Embedded UII, at least one Mark Value instance with Contents 'UID', Medium '2D COMPLIANT', and Marker Value equal to the UII must be provided.

| Field | Description | Min/<br>Max | Receiving<br>Report | Notes                   | Туре |
|-------|-------------|-------------|---------------------|-------------------------|------|
| 1     | UII         | 1/50        | М                   | Unique Identifier       | AN   |
| 2     | Contents    | 2/3         | М                   | Valid values are:       | AN   |
|       |             |             |                     | Contract Number         |      |
|       |             |             |                     | Date of Manufacture     |      |
|       |             |             |                     | FAA Certification       |      |
|       |             |             |                     | Hull Number             |      |
|       |             |             |                     | Internal Asset Number   |      |
|       |             |             |                     | Item Nomenclature       |      |
|       |             |             |                     | Lot Number              |      |
|       |             |             |                     | Manufacturer Code       |      |
|       |             |             |                     | Manufacturer Name       |      |
|       |             |             |                     | National Stock Number   |      |
|       |             |             |                     | Part Number             |      |
|       |             |             |                     | Property Control Number |      |
|       |             |             |                     | Serial Number           |      |
|       |             |             |                     | Service/Agency/Command  |      |
|       |             |             |                     | Supplier Name           |      |
|       |             |             |                     | Tail Number             |      |
|       |             |             |                     | Type Designation        |      |
|       |             |             |                     | UID                     |      |
|       |             |             |                     | USA Number              |      |
|       |             |             |                     | USAF Number             |      |
|       |             |             |                     | USN Number              |      |
|       |             |             |                     | Vessel Class            |      |
| 3     | Medium      | 1/30        | М                   | Valid values are:       | AN   |

|   |                |       |   | 2D COMPLIANT                                                  |    |
|---|----------------|-------|---|---------------------------------------------------------------|----|
|   |                |       |   |                                                               |    |
|   |                |       |   | NONCOMPLIANT DATA MATRIX                                      |    |
|   |                |       |   | HUMAN READABLE                                                |    |
|   |                |       |   | СМВ                                                           |    |
|   |                |       |   | PDF417                                                        |    |
|   |                |       |   | BARCODE                                                       |    |
|   |                |       |   | RFID                                                          |    |
|   |                |       |   | PROFILE                                                       |    |
| 4 | Marker Value   | 1/170 | М | Marker Value                                                  | М  |
| 5 | Effective Date | 8/8   | M | Effective Date                                                | DT |
| 6 | Marker Code    | 1/2   | M | Valid values are:                                             | AN |
|   |                |       |   | RH – Health Industry Business<br>Communications Council       |    |
|   |                |       |   | LH – EHIBCC                                                   |    |
|   |                |       |   | LD – DoDAAC                                                   |    |
|   |                |       |   | LB – ANSI T1.220                                              |    |
|   |                |       |   | D – CAGE                                                      |    |
|   |                |       |   | 0-9 – EAN.UCC                                                 |    |
| 7 | Marker ID      | 2/13  | М | Marker ID                                                     | AN |
| 8 | Bagged/Tagged  | 1/1   | M | Y/N                                                           | Α  |
| 9 | Set            | 5/5   | М | Valid values are:                                             | AN |
|   |                |       |   | SET 1, SET 2, SET 3, SET 4, SET 5, SET 6, SET 7, SET 8, SET 9 |    |

## Sample:

16Q\*D06481354634563456^VESSEL CLASS^PROFILE^4545^20131104^D^06481^N^SET 2^16Q\*D0HC11M200A/P13229E630000792^UID^2D COMPLIANT^D0HC11M200A/P13229E630000792^20170926^D^0HC11^N^SET 1^

## 1.73 Quantity Shipped/Invoice Provided Information (Line Number 17)

**LOOP ID:** Line Number - 15

**NOTES:** There must be one instance of the Quantity Shipped Information per Line Item Loop.

When this line is used to identify a Quantity for a CDRL, Lines 15 (ELIN), 15B (Attachment) and 15C (SYSUID) must be used. "CDRL" must also be used in Line 16, Field 1 with "SV" in Field 2; "1" in Line 17, Field 1 and "EA" in Line 18, Field 1.

CDRLs are not allowed for One Pay or EBS.

| Field | Description                                          | Min/<br>Max | Receiving<br>Report | Notes                                                                                                    | Type               |
|-------|------------------------------------------------------|-------------|---------------------|----------------------------------------------------------------------------------------------------|--------------------|
| 1     | Quantity Shipped<br>/Invoice Provided<br>Information | 1/11        | М                   | This Field is mandatory. Number allows 8 before the decimal and 2 after (R8.2).  CDRL – Enter "1" as the Quantity when an ELIN contains a CDRL. If another value is entered, it will be ignored and defaulted to "1". | R8.2               |
|       | MOCAS                                                | 1/8         | М                   | No decimals allowed.                                                                                                    | N                  |
|       |                                                      |             |                     | If UID information is entered, in Line 16D, 16E, or 16F, then this Field must be a whole number.                                                                                                    |                    |
|       | EBS                                                  | 1/11        | М                   | If decimals are submitted, there may be 8 to the left and 2 to the right of the decimal, or 7 to the left and 3 to the right of the decimal.                                                                          | R8.2<br>or<br>R7.3 |
|       |                                                      |             |                     | If DSS or DMLSS Ship To,<br>Quantity must be a whole number<br>with maximum field size of 10.                                                                                                    |                    |
| 2     | Ship Advice Code                                     | 1/1         | 0                   | This entry is optional and if not entered will default to blank. If a Ship Advice Code is entered, then it must be capitalized.                                                                                       | ID                 |
|       | MOCAS                                                |             |                     | This Field is optional and if not entered, will default to "H."                                                                                                    |                    |
|       | MOCAS and/or DCMA<br>Administered                    |             |                     | If "SVC" (services) is selected in Line 3, then this field not used.                                                                                                    |                    |
|       |                                                      |             |                     | See list below.                                                                                                    |                    |
| 3     | Actual Quantity                                      | 1/8         | С                   | If the Line Item in Line Number 15 is Zero Lot and the document contains MILSTRIPs, UIDs, Pack Data, or the Pack Later Indicator is set, then this Field is mandatory.                                                | N                  |

|  |  | The Actual Quantity Field cannot be negative. If the Ship To is DSS, for all workflows except Source/Source, the Actual Quantity Field must be greater than zero "0" for Zero Lot documents. |  |
|--|--|----------------------------------------------------------------------------------------------------|--|
|--|--|----------------------------------------------------------------------------------------------------|--|

## Sample:

17\*12^A^^

## Field 2 – Ship Advice Code

Blank

- A Components Missing
- B Missing Components Furnished
- C Quantity Increase
- D Quantity Decrease
- E Replacement Shipment
- F Shipped and Held in Bond at Contractor's Plant
- G Shipped and Held as GFP (G shipped and held as GFP at the contractor facility "Shipped in Place")
- H Shipped/Performed as Indicated
- Z Under Run Quantity

## 1.74 Unit of Measure Code (Line Number 18)

**LOOP ID:** Line Number - 15

**NOTES:** There must be one instance of the Unit of Measure Code per Line Item Loop.

CDRLs are not allowed for One Pay or EBS.

| Field | Description     | Min/<br>Max | Receiving<br>Report | Notes                                                                                                    | Type |
|-------|-----------------|-------------|---------------------|----------------------------------------------------------------------------------------------------|------|
| 1     | Unit of Measure | 2/2         | М                   | This Field is mandatory.                                                                                                    | AN   |
|       | Code            |             |                     | WAWF only accepts X12 Unit of Measure Codes. Refer to the WAWF website under the Lookup dropdown for the Units of Measure Table.                                                                                                    |      |
|       |                 |             |                     | If a Unit of Measure code is entered, then it must be capitalized.                                                                                                    |      |
|       |                 |             |                     | When this line is used to identify a Unit of Measure Code for a CDRL (other than for MOCAS and/or DCMA Administered) Lines 15 (ELIN), 15B (Attachment) and 15C (SYSUID) must be used. "CDRL" must also be used in Line 16, Field 1 with "SV" in Field 2; "1" in Line 17, Field 1 and "EA" in Line 18, Field 1.                                            |      |
|       |                 |             |                     | When a MOCAS DoDAAC is used and "LO" (lot) code is used as the Unit of Measure and zero is reported for Quantity Shipped, the total for the Line Item will be computed to be the Unit Price amount.                                                                                                    |      |
|       |                 |             |                     | CDRL – Enter "EA" as the Unit of Measure when an ELIN contains a CDRL. If another value is entered, it will be ignored and defaulted to "EA".". However, if the document is for services (Line 3, Field 1 = SVC) and MOCAS/DCMA Administered, then enter "LO" for Unit of Measure. If another value is entered in this case, it will be rejected by WAWF. |      |

## Sample:

18\*EA^

# 1.75 Unit Price / Amount (Line Number 19)

**LOOP ID:** Line Number - 15

**NOTE:** There may be one instance of the Unit Price/Amount per Line Item Loop.

| Field | Description       | Min/<br>Max | Receiving<br>Report | Notes                                                                                                    | Type |
|-------|-------------------|-------------|---------------------|----------------------------------------------------------------------------------------------------|------|
| 1     | Unit Price/Amount | 1/16        | С                   | If UID information is reported in Lines 16D, 16E or 16F, then Unit Price is mandatory.                                                                                                    | R9.6 |
|       |                   |             |                     | When creating an Acquisition Receiving Report containing UIIs, the entry of the Unit Price is mandatory and must be greater than zero.                                                                                    |      |
|       |                   |             |                     | When creating an FMS Receiving Report and where NSP indicator is set to "N", the entry of the Unit Price is mandatory and must be greater than zero.                                                                      |      |
|       | MOCAS, One Pay    | 1/15        | С                   | Allows 5 positions to the right of the decimal point.                                                                                                    | R9.5 |
|       | EBS               | 1/15        | С                   | Contractors may, at their option, enter Unit Prices on any Material Inspection and Receiving Report (MIRR) copy, except, as a minimum:                                                                                    | R9.6 |
|       |                   |             |                     | (1) For documentation of tangible items with Unique Identification (UID), the contractor shall enter the acquisition cost for each Contract Line, Subline, or Exhibit Line Item with UID. Acquisition cost is defined as: |      |
|       |                   |             |                     | (i) For fixed-price type line,<br>Subline, or Exhibit Line Items,<br>the Unit Price identified in the<br>contract at the time of delivery.                                                                                |      |
|       |                   |             |                     | (ii) For cost type line, Subline, or Exhibit Line Items, the contractor's estimated fully burdened unit cost to the Government for each item at the time of delivery.                                                     |      |

# Sample:

19\*123.23^

## 1.76 Not Separately Priced (Line Number 19A)

**NOTE**: There may be one instance of Line 19A per Line Item loop.

| Field | Description                           | Min/<br>Max | PACK/RFID<br>Data | Notes                                                                                                    | Туре |
|-------|---------------------------------------|-------------|-------------------|----------------------------------------------------------------------------------------------------|------|
| 1     | Not separately Priced (NSP) Indicator | 1/1         | 0                 | This is an optional field at the Line Item level to indicate that the CLIN/SLIN/ELIN is Not Separately Priced (NSP) | AN   |
|       |                                       |             |                   | Vendors will enter "Y" in Line<br>Number 19A to indicate NSP.                                                       |      |

### Sample:

19A\*Y^

### Notes:

- If the NSP indicator is set, the Unit Price must be zero in Line 19. The document will reject if the NSP indicator is set and there is a value other than zero in the Unit Price Field.
- If the NSP indicator is set to "Y", the Line Item cannot contain UIDs, ACRN, AAA or SDN for that line item. The document will reject if the NSP indicator is set and the Line item contains UIDs, ACRN, AAA or SDN.
- If the "Y" value is not entered, the Field will default to "N".
- NSP indicator is not required when the unit price = zero. If an NSP is not used, the indicator will default to 'N' systematically; no message stating the value was defaulted will be sent.

## 1.77 Mark For Delivery CAGE/DoDAAC – Line Level (Line Number 19B)

**NOTE:** There may be one instance of the Mark For Delivery CAGE/DoDAAC per Line Item Loop. This field is only used for EBS Pay, DSS Ship To, and Non-DCMA Admin By.

| Field | Description                       | Min/<br>Max | Receiving<br>Report | Notes                                                     | Туре |
|-------|-----------------------------------|-------------|---------------------|-----------------------------------------------------------|------|
| 1     | Mark For Delivery<br>CAGE/ DoDAAC | 5/13        | 0                   |                                                           | AN   |
| 2     | Mark For Delivery<br>Extension    | 1/6         | С                   | This field must be left blank if Field 1 was not entered. | AN   |

## Sample:

19B\*N00383^^

## 1.78 Mark For Delivery Comments – Line Level (Line Number 19C)

**NOTE:** There may be one to 25 instances of the Mark For Delivery Comments per Line Item Loop. This field is only used for EBS Pay, DSS Ship To, and Non-DCMA Admin By.

| Field | Description                | Min/<br>Max | Receiving<br>Report | Notes | Туре |
|-------|----------------------------|-------------|---------------------|-------|------|
| 1     | Mark For Delivery Comments | 1/75        | 0                   |       | AN   |

# Sample:

19C\*Ready to be reviewed^

## 1.79 Mark For Delivery Secondary Comments – Line Level (Line Number 19D)

**NOTE:** There may be one to 25 instances of the Mark For Delivery Secondary Comments per Line Item Loop. This field is only used for EBS Pay, DSS Ship To, and Non-DCMA Admin By.

| Field | Description                             | Min/<br>Max | Receiving<br>Report | Notes | Type |
|-------|-----------------------------------------|-------------|---------------------|-------|------|
| 1     | Mark For Delivery<br>Secondary Comments | 1/75        | 0                   |       | AN   |

## Sample:

19D\*Ready to be reviewed again^

# 1.80 Project Code (Line Number 19F)

**NOTE:** There may be one instance of the Project Code per transaction.

| Field | Description  | Min/<br>Max | Receiving<br>Report | Notes | Туре |
|-------|--------------|-------------|---------------------|-------|------|
| 1     | Project Code | 3/3         | 0                   |       | AN   |

# Sample:

19F\*DEF^

# 1.81 Issue By DoDAAC (Line Number 20)

**NOTE:** There may be one instance of the Issue By DoDAAC information per transaction.

| Field | Description     | Min/<br>Max | Receiving<br>Report | Notes                                                                                                    | Туре |
|-------|-----------------|-------------|---------------------|----------------------------------------------------------------------------------------------------|------|
| 1     | Issue By DoDAAC | 6/6         | 0                   | If the Issue By DoDAAC is not provided, this Field will be populated from EDA if the information is available. | AN   |

# Sample:

20\*N00383^

### 1.82 Issue By Address Information (Line Number 20A)

**NOTES:** There may be one instance of the Issue By Address Information per transaction.

The following Fields must be blank if Issue By DoDAAC in Line Number 20, Field 1, is not entered. The following Fields are optional if the Issue By DoDAAC in Line Number 20, Field 1, is entered.

| Field | Description                | Min/<br>Max | Receiving<br>Report | Notes                                                                                                    | Туре |
|-------|----------------------------|-------------|---------------------|----------------------------------------------------------------------------------------------------|------|
| 1     | Issue By Delivery Activity | 1/60        | С                   |                                                                                                    | AN   |
| 2     | Issue By Delivery Activity | 1/60        | 0                   |                                                                                                    | AN   |
| 3     | Issue By Delivery Activity | 1/60        | 0                   |                                                                                                    | AN   |
| 4     | Issue By Delivery Address  | 1/55        | С                   |                                                                                                    | AN   |
| 5     | Issue By Delivery Address  | 1/55        | 0                   |                                                                                                    | AN   |
| 6     | Issue By Delivery Address  | 1/55        | 0                   |                                                                                                    | AN   |
| 7     | Issue By Delivery Address  | 1/55        | 0                   |                                                                                                    | AN   |
| 8     | Issue By Delivery City     | 2/30        | С                   |                                                                                                    | AN   |
| 9     | Issue By State/Province    | 2/2         | С                   |                                                                                                    | AN   |
| 10    | Issue By ZIP Code          | 1/15        | С                   | If Address is an APO or FPO, then cite the APO or FPO ZIP Code in this Field.                                                                                 | AN   |
| 11    | Issue By Country Code      | 2/2         | С                   |                                                                                                    | AN   |
| 12    | Military Qualifier         | 2/2         | С                   | Enter "AR" for Armed Service Location Designator (For APO/FPO).  "AR" must be capitalized.                                                                    | AN   |
| 13    | Military Location          | 2/6         | С                   | Enter APO/FPO and 2 letter code (i.e. AA, AE, or AP)  AA Miami  AE New York  AP San Francisco  "AA," "AE," "AP" must be capitalized.  Example: FPO AP, APO AE | AN   |

## Samples:

U.S. Address

20A\*ABC COMPANY^^^123 Main St^^^^Orlando^FL^32043^^^^

Non-U.S. Address

20A\*FCC Company^^^123 Main St^^^Bedford^NS^B4B 1G9^CN^^^

U.S. Military Address

20A\*51st Activity Company^^^Camp David^^^^33043-0525^^AR^FPO AA^

#### Notes:

- If any Address information is entered, then the full name of the Issue By Activity and Address must also be provided.
- For U.S. Addresses, Fields 1, 4, 8, 9, and 10 are the minimum required to complete the Address. Other fields are optional.
- For Non-U.S. Addresses, Fields 1, 4, 8, 9, 10, and 11 are the minimum required to complete the Address. Other fields are optional.
- For U.S. Military Addresses, Fields 1, 4, 10, 12, and 13 are the minimum required to complete the Address. Other fields are optional.
- If a non-US address does not have a value for Field 9 (State or Province), use "N/A" (not applicable).

# 1.83 Weight Information (Line Number 21)

**NOTE:** There may be one instance of the Weight Information per transaction.

| Field | Description  | Min/<br>Max | Receiving<br>Report | Notes                      | Туре |
|-------|--------------|-------------|---------------------|----------------------------|------|
| 1     | Gross Weight | 1/6         | 0                   | Value in Whole Pounds.     | N    |
| 2     | Cube         | 1/8         | 0                   | Value in Whole Cubic Feet. | N    |

# Samples:

21\*5^

21\*100^500^

## 1.84 ARP, CoC, & Construction Information (Line Number 21A)

**NOTE:** There may be one instance of the Certificate of Conformance (CoC) and Alternate Release Procedures (ARP) Information per transaction.

| Field | Description                      | Min/<br>Max | Receiving<br>Report | Notes                                                                                                    | Туре |
|-------|----------------------------------|-------------|---------------------|----------------------------------------------------------------------------------------------------|------|
| 1     | ARP – Alternate<br>Release       | 1/1         | 0                   | Enter a capitalized "Y" for Yes, or "N" for No. If left blank, will default to "N."                                                                                                    | ID   |
|       | Procedure                        |             |                     | ARP is only allowed for Source/Source and Source/Destination documents. This Field is not allowed on Destination/Destination documents.                                                                                                    |      |
| 2     | CoC – Certificate of Conformance | 1/1         | 0                   | Enter a capitalized "Y" for Yes, or "N" for No. If left blank, will default to "N."                                                                                                    | ID   |
|       |                                  |             |                     | If the CoC is "Y" then an attachment is not required; however, entry of this Field indicates Vendor's certification as required in regulations.                                                                                                    |      |
|       |                                  |             |                     | CoC is only allowed for Source/Source and Source/Destination documents. This Field is not allowed on Destination/Destination documents.                                                                                                    |      |
|       |                                  |             |                     | Please refer to the WAWF Website: FTP/EDI Guides & Other Supporting Documents to view the Certificate of Conformance (CoC.doc) guidance. This is a Microsoft Word document stating that when Vendors submit Receiving Reports, contractors will execute CoC by including the appropriate indicator in the transaction rather than through the inclusion or attachment of the text of the certificate. |      |
| 3     | Construction<br>Certificate      | N/A         | N/A                 | Not used.                                                                                                    | N/A  |

## Samples:

21A\*^Y^^

### Note:

- ARP and CoC are mutually exclusive. Both are optional but only one may be reported.
- CoC is allowed only if the contract contains the CoC clause.

# 1.85 Estimated Delivery Date (Line Number 22)

**NOTE:** There may be one instance of Line 22 per transaction.

| Field | Description             | Min/<br>Max | Receiving<br>Report | Notes    | Туре |
|-------|-------------------------|-------------|---------------------|----------|------|
| 1     | Estimated Delivery Date | 8/8         | 0                   | CCYYMMDD | DT   |

# Sample:

22\*20080102^

# 1.86 Comments (Line Number 23)

**NOTE:** There may be one to 25 instances of the Comments per transaction for the Receiving Report.

| Field | Description        | Min/<br>Max | Receiving<br>Report | Notes | Туре |
|-------|--------------------|-------------|---------------------|-------|------|
| 1     | Initiator Comments | 1/75        | 0                   |       | AN   |

# Sample:

23\*This is a comment for the whole document^

 ${\bf 1.87} \quad Accounting\ Data-FORM\ LEVEL\ (Line\ Number\ 24)-Skip\ this\ Line$ 

# 1.88 Attachment Indicator (Line Number 25)

**NOTE:** There must be one instance of the Attachment Indicator per transaction.

| Field | Description          | Min/<br>Max | Receiving<br>Report | Notes                                          | Туре |
|-------|----------------------|-------------|---------------------|------------------------------------------------|------|
| 1     | Attachment Indicator | 1/1         | M                   | Enter a capitalized "Y" for Yes or "N" for No. | ID   |

Sample:

25\*Y^

## 1.89 Attachment Files (Line Number 26)

**NOTES:** There may be multiple instances of the Attachment Files per transaction.

When attachments are included with documents submitted via SFTP, if document submission fails in WAWF, the attachment must be resubmitted at the same time the document is resubmitted.

Ensure that all attachments are sent prior to the FTP file.

| Field | Description      | Min/<br>Max | Receiving<br>Report | Notes                                                                                                    | Туре |
|-------|------------------|-------------|---------------------|----------------------------------------------------------------------------------------------------|------|
| 1     | Attachment Files | 1/100       | С                   | If the Attachment in Line Number 25, Field 1, is "Y," then this Field is mandatory.                                                                                                    | ID   |
|       |                  |             |                     | This Field will contain the name of the file to be attached to the document.                                                                                                    |      |
|       |                  |             |                     | File names must be unique. If a file name is sent that already exists, then the existing file will be overwritten.                                                                                                    |      |
|       |                  |             |                     | If the same file must be attached to multiple documents, then vary the file name slightly for each Attachment.                                                                                                    |      |
|       |                  |             |                     | WAWF will accept the following types of attachments: BMP: Bitmap DOC: Microsoft Word Application HTM: Hypertext Markup HTML: Hypertext Markup Language JPG: Joint Photographic Exerts Group Format MSG: Microsoft Outlook Application PDF: Adobe Acrobat Portable Document Format PPT: Microsoft PowerPoint Application RTF: Rich Text Format TIF: Tagged Image File Format TXT: Plain text format |      |
|       |                  |             |                     | XLS: Microsoft Excel Application                                                                                                    |      |

## Sample:

26\*document.doc^

#### Notes:

• The naming convention for attachments is as follows: Only underscores may be used in the file name. No spaces or special characters are allowed in the file name.

- The document is case sensitive and must exactly match the name of the attachment being sent.
- The attachment must be submitted prior to the submission of the transaction. If multiple attachments are submitted, they must have unique names.
- If for any reason the original transaction with an attachment fails import to WAWF, the attachments must be resubmitted as well as the transaction
- A single attachment file may not exceed 5 megabytes for non-DLA documents, and may not exceed 20 megabytes for DLA Energy related documents. Multiple attachment files may be submitted.

### Example:

CAGEx\_ccyymmdd.XXX

1.90 ACRN Worksheet (Line Number 27) – Skip this Line

### 1.91 Radio Frequency Identification (RFID) & Pack Data – (Line Number 28)

**NOTES:** There may be one or more instances of RFID/PACK data reported on Line 28.

If additional layers of RFID/PACK data are going to be reported, Line 28 should be repeated with an incremental letter (e.g. 28A, 28B, 28C and 28D) to indicate layering of the packs.

There are a maximum of five layers or RFID/PACK data allowed including the first Line 28 that is reported. For Zero Lot, the Pack Quantity must balance to the Actual Quantity reported in Line 17, Field 3.

If Multi-Box Indicator "Y" is identified in Line 16L, Lines 28 (RFID) and 29 (CLIN and quantity will be used.

If UII is included, one Line 30 with the UII in Field 1 and the Mark Indicator "Y" in Field 2 will be used to identify the same UII of the Multi-Box Pack.

| Field | Description | Min/<br>Max | Receiving<br>Report | Notes                                                                                                    | Туре |
|-------|-------------|-------------|---------------------|----------------------------------------------------------------------------------------------------|------|
| 1     | Tag Type    | 4/4         | O                   | Enter "RFID" when RFID tag data is going to be reported. If RFID is entered in Field 1, then RFID Tag Data must be reported in Field 2.  If RFID data is NOT going to be reported, leave Field 1 blank and enter the word "NONE" in Field 2. Vendor also has the option to leave Lines 28-30 blank if they choose to do so.  If RFID data is going to be reported | AN   |
|       |             |             |                     | later in a supplemental report, leave Field 1 blank and enter the word "LATER" in Field 2.                                                                                                    |      |
| 2     | Tag ID      | 16/64       | С                   | Enter RFID Tag Data  RFID TAG Data will be hexadecimal (Base 16).                                                                                                    | ID   |
|       |             |             |                     | Characters allowed will be numerals 0 - 9 and letters A - F, only. No spaces and no special characters. If noncompliant, the document will be rejected.                                                                                                    |      |
|       |             |             |                     | Number of characters allowed will be 16, or 24, or 32, or 64, only. If there is any other character-count, the document will be rejected.                                                                                                    |      |

| 4/4 | Enter "NONE" if RFID tag data is NOT going to be reported or leave blank. If "NONE" is entered in Field 2, then Field 1 should be blank and Lines 28A-D, 29 and 30 are not used.                                                                                                    |
|-----|----------------------------------------------------------------------------------------------------|
| 5/5 | Enter "LATER" if RFID tag data is to be provided at a later date. "LATER" identifies that RFID tag data will be reported in a Pack Update Receiving Report.                                                                                                    |
|     | If "LATER" is entered in Field 2, the Advanced Shipment Notice associated with the document will be held back in the WAWF application until the data is received. The follow on submission of this data may be submitted via the Web, FTP or EDI using the Pack Update process. The Advance Shipment Notice needs to be provided to the Ship To Activity prior to the arrival of the shipment. |
|     | If "LATER" is entered in Field 2, Field 1 should be blank and Lines 28A-D, 29 and 30 are not used.                                                                                                    |
|     | Only one pack file per document may be sent. Once it is sent the document will move on in the workflow process.                                                                                                    |
|     | Please refer to the WAWF Website: FTP/EDI Guides & Other Supporting Documents to view the ReceivingReport_Pack_Update_UDF. doc.                                                                                                    |

## Samples:

28\*RFID^CE71133E31FC1C35^ 28\*^NONE^ 28\*^LATER^

# For multiple/layering packs – the following would represent:

The Pack in Line 28D is in the Pack in Line 28C

The Pack in Line 28C is in the Pack in Line 28B

The Pack in Line 28B is in the Pack in Line 28A

The Pack in Line 28A is in the Pack in Line 28

28\*RFID^CE71133E31FC1C36^ 28A\*RFID^CE71133E31FC1C32^ 28B\*RFID^CE71133E31FC1C31^ 28C\*RFID^CE71133E31FC1C37^ 28D\*RFID^CE71133E31FC1C38^ 28\*RFID^CE71133E31FC1C39^

### For Multi-pack/Multi-box

Four different RFIDs with the same CLIN and same UID between four different boxes

28\*RFID^A23456789012345A^
29\*0002^1^
30\*D26512SERNUM0001-/1^^
28\*RFID^B23456789012345B^
29\*0002^1^
30\*D26512SERNUM0001-/1^Y^
28\*RFID^C23456789012345C^
29\*0002^1^
30\*D26512SERNUM0001-/1^^
28\*RFID^D23456789012345D^
29\*0002^1^
30\*D26512SERNUM0001-/1^^

#### Without UIIs:

Four different RFIDs with the same CLIN between four diff boxes

28\*RFID^A23456789012345A^ 29\*0002^1^ 28\*RFID^B23456789012345B^ 29\*0002^1^ 28\*RFID^C23456789012345C^ 29\*0002^1^ 28\*RFID^D23456789012345D^ 29\*0002^1^

## 1.92 RFID Reporting – CLIN/SLIN/ELIN Number & Quantity – (Line Number 29)

**NOTES:** There may be one or more instances of Line Number 29. This Line is mandatory if Line 28 is reported.

If Multi-Box Indicator "Y" is identified in Line 16L, Lines 28 (RFID) and 29 (CLIN and quantity will be used.

If UII is included, one Line 30 with the UII in Field 1 and the Mark Indicator "Y" in Field 2 is used to identify the same UII of the Multi-Box Pack.

| Field | Description | Min/<br>Max | Receiving<br>Report | Notes                                                                                                    | Type               |
|-------|-------------|-------------|---------------------|----------------------------------------------------------------------------------------------------|--------------------|
| 1     | CLIN        | 4/6         | М                   | If a CLIN/SLIN/ELIN is submitted in lowercase characters, they will be converted to uppercase.                                               | AN                 |
| 2     | Quantity    | 1/11        | М                   |                                                                                                    | R8.2               |
|       | EBS         | 1/11        | M                   | If decimals are submitted, there may be 8 to the left and 2 to the right of the decimal, or 7 to the left and 3 to the right of the decimal. | R8.2<br>or<br>R7.3 |
|       |             |             |                     | If DSS or DMLSS Ship To, Quantity must be a whole number with maximum field size of 10.                                                      |                    |

### Sample:

29\*0001^3^

### 1.93 RFID Reporting – UID Information (Line Number 30)

**NOTE:** There may be one or more instances of Line 30, Field 1 to report UII information included in the RFID/Pack.

UID data will be ignored when submitting an Energy Receiving Report or Energy Combo.

| Field | Description                | Min/<br>Max | Receiving<br>Report | Notes                                                                                                  | Туре |
|-------|----------------------------|-------------|---------------------|----------------------------------------------------------------------------------------------------|------|
| 1     | UID – Unique<br>Identifier | 1/50        | М                   | The Unique Identifier that ensures uniqueness of items that are listed in the DoD UID Registry.        | AN   |
| 2     | Mark Indicator             | 1/1         | С                   | This Field must contain a "Y" when UII within Multi-Box Pack and may only be used once per unique UII. | AN   |
|       |                            |             |                     | Enter "N" for No or leave blank when using Line 30 for other than Multi-Box Pack.                      |      |

### Samples:

30\*D012340001^^

30\*D012340001^Y^

#### Notes:

- If item has UIDs, the number of UIDs reported must match the quantity reported in Line 29, Field 2.
- If Multi-Box Indicator "Y" is identified in Line 16L and UII is included, one Line 30 with the UII in Field 1 and a Mark Indicator "Y" in Field 2 will be used to identify the same UII of the Multi-Box Pack.

## Metadata Requirements

Document will be rejected if the Enterprise ID contains special characters.

No special characters, except for dashes (-) and forward slashes (/) are allowed for the Original Part Number and Serial Number. If received, the document will be rejected.

The UID may only contain uppercase English alphabet characters A – Z, no spaces allowed.

The UID may only contain numeric characters 0-9.

The UID may only contain special characters "- and "/" if contained in Original Part Number and/or Serial Number.

## 1.94 SEPARATOR or END (Label SEPARATOR or END)

**NOTES:** The SEPARATOR (=SEPARATOR=) must be used between transactions when there are multiple transactions in the file. There may be one or more instances of the SEPARATOR per file.

DO NOT USE SEPARATOR IF FILE ONLY CONTAINS ONE DOCUMENT.

There must be one instance of the END (=END=) per file and it must be at the end of the file.

| Field | Description | Min/<br>Max | Receiving<br>Report | Notes                                                                  | Туре |
|-------|-------------|-------------|---------------------|------------------------------------------------------------------------|------|
| 1     | Separator   | 11/11       | С                   | Use "=SEPARATOR=" to signal that there are more documents in the file. | ID   |
|       | End         | 5/5         | М                   | Use "=END=" to signal that this is the end of the file.                |      |

## Samples:

=SEPARATOR=

=END=